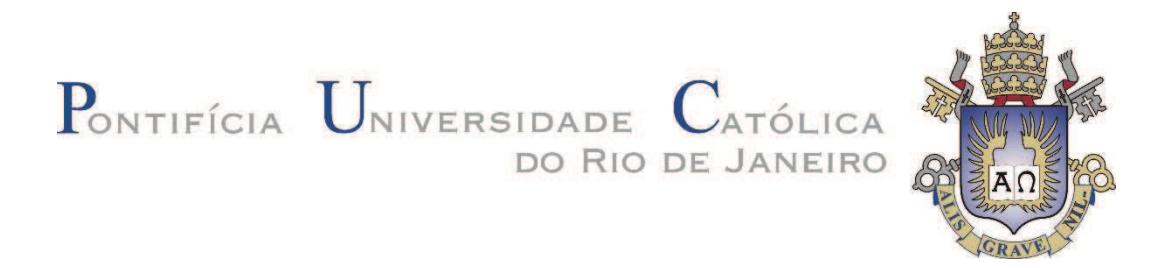

Felipe de Souza Terra

## MIGRAÇÃO DE GÁS EM ANULAR DE POÇO EM PERFURAÇÃO PRESSURIZED MUD CAP DRILLING

### Dissertação de Mestrado

Dissertação apresentada ao Programa de Pós-graduação em Engenharia Mecânica da PUC-Rio como requisito parcial para obtenção do grau de Mestre em Engenharia Mecânica

Orientador: Profa. Monica Nacacche Co-orientador: Prof. Sidney Stuckenbruck

Rio de Janeiro Agosto de 2016

## $P_{\text{ONTIFÍCIA}}$   $U_{\text{NIVERSIDADE}}$   $C_{\text{ATÓLICA}}$ DO RIO DE JANEIRO

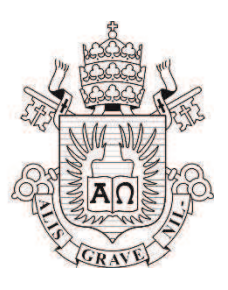

Felipe de Souza Terra

### MIGRAÇÃO DE GÁS EM ANULAR DE POÇO EM PERFURAÇÃO PRESSURIZED MUD CAP DRILLING

Dissertação apresentada ao Programa de Pós-graduação em Engenharia Mecânica da PUC-Rio como requisito parcial para obtenção do grau de Mestre em Engenharia Mecânica. Aprovada pela Comissão Examinadora abaixo assinada.

> Profa. Monica Nacacche **Orientadora** Departamento de Engenharia Mecânica - PUC-Rio

Prof. Sidney Stuckenbruck Co-orientador Departamento de Engenharia Mecânica - PUC-Rio

Prof. Paulo Roberto Ribeiro Departamento de Engenharia de Petróleo - UNICAMP

Antônio Carlos Vieira Martins Lage Consultor Sênior da Gerencia Executiva de Poços - PETROBRAS

Prof. Marcio da Silveira Carvalho Coordenador Setorial do Centro Tecnico Cientifico - PUC-Rio

Rio de Janeiro, 25 de Agosto de 2016

Todos os direitos reservados. É proibida a reprodução total ou parcial do trabalho sem autorização do autor, do orientador e da universidade.

#### Felipe de Souza Terra

Graduou-se em Engenharia Civil na UFRJ (Universidade Federal do Rio de Janeiro) em 2002. Entrou para a PETROBRAS em 2004 onde concluiu o curso de Especialização em Engenharia de Petróleo pela Universidade Corporativa da PETROBRAS em 2005. Concluiu o Treinamento Profissional em Avaliação e Gerenciamento de Riscos na Pró-Reitoria de Extensão da UFRJ em 2006. Desde o seu ingresso na PETROBRAS vem desenvolvendo trabalhos na área de Segurança de Poço e Avaliação e Gestão de Risco. Coordenou junto com uma equipe o projeto de viabilização da Tecnologia de Perfuração Sub-balanceada em Sondas Flutuantes de 2009 a 2012, quando o programa foi suspenso. Neste mesmo período participou do programa de disponibilização de tecnologia de Perfuração com Gerenciamento de Pressão para sondas flutuantes. Em 2012 foi transferido para a Gerência de Segurança de Poços da PETROBRAS onde se tornou Consultor em 2013 e desde então presta suporte as operações de poços marítimos como especialista nas áreas de Segurança de Poço, Perfuração com Gerenciamento de Pressão, Avaliação e Gestão de Risco e resposta a Emergência na área de Poços. Já publicou trabalhos na área de Segurança de Poço e de Perfuração com Gerenciamento de Pressão em diversos Congressos.

Ficha Catalográfica

Terra, Felipe de Souza

 Migração de gás em anular de poço em perfuração pressurized mud cap drilling / Felipe de Souza Terra ; orientador: Monica Nacacche ; co-orientador: Sidney Stuckenbruck. – 2016. 169 f. : il. color. ; 30 cm

 Dissertação (mestrado)–Pontifícia Universidade Católica do Rio de Janeiro, Departamento de Engenharia Mecânica, 2016. Inclui bibliografia

 1. Engenharia Mecânica – Teses. 2. MPD. 3. AUSMV. 4. PMCD. 5. Drift-Flux. 6. Escoamento. I. Nacacche, Monica. II. Stuckenbruck, Sidney. III. Pontifícia Universidade Católica do Rio de Janeiro. Departamento de Engenharia Mecânica. IV. Título.

Dedico este trabalho ao meu filho Ian (em memória), que apesar do pouco tempo em que pudemos estar juntos, me trouxe tanta felicidade.

E a minha esposa, Luciana, pelo apoio e pela felicidade que ela me proporciona. Por sempre ter acreditado em mim e por toda a paciência que demonstrou em todos esses anos. Que nossa família ainda possa crescer e ser feliz.

## Agradecimentos

Agradeço à minha esposa Luciana por todo apoio neste período, pela paciência e por todas as vezes que me motivou a concluir esta etapa. Pela compreensão pelas minhas ausências em momentos difíceis e pelo tempo em que não pude estar com ela para poder concluir o mestrado.

Agradeço a toda equipe do SEGUP, que no período mais difícil deste projeto, me deu apoio para que eu pudesse me dedicar ao que realmente era importante, sem terem nunca me cobrado, ou mencionado as minhas ausências.

Ao Lage pelas horas de conversa e de troca de conhecimento, e pelo apoio nos momentos em que me faltava a confiança em chegar ao fim do trabalho.

Aos meus orientadores, que tiveram a compreensão de me apoiar em conseguir as extensões de prazo necessárias, devido aos contratempos da vida.

A minha família e amigos, que se privou de muito do meu tempo nos últimos 3 anos para que eu pudesse cumprir mais esta etapa.

#### Resumo

Terra, Felipe de Souza; Naccache, Monica; Stuckenbruck, Sidney. Migração de Gás em Anular de Poço em Perfuração Pressurized Mud Cap Drilling. Rio de Janeiro, 2016. 169 p. Dissertação de Mestrado – Departamento de Engenharia Mecânica, Pontifícia Universidade Católica do Rio de Janeiro.

A técnica de Perfuração com Gerenciamento de Pressão está em crescente expansão no contexto das operações marítimas. Devido à complexidade dos reservatórios e das novas fronteiras de exploração e produção de petróleo, a perfuração com Gerenciamento de Pressão se apresenta como uma forma de redução de custo e aumento da segurança operacional para um grande volume das reservas de petróleo. Em alguns casos, a tecnologia é utilizada como viabilizadora, sendo a única forma de se perfurar os poços. Neste cenário, o entendimento do comportamento de migração de gás, quando da aplicação da técnica de Pressurized Mud Cap Drilling (PMCD), permite a elaboração do projeto de poço mais econômico além de contribuir para o aumento da segurança operacional. O presente estudo tem por objetivo apresentar um modelo matemático capaz de simular o comportamento da perda de fluido de perfuração para a formação com a ocorrência de influxo simultâneo e da migração de gás para a superfície, durante a perfuração com esta técnica, com robustez. É utilizado o modelo bifásico Drift-Flux associado ao método numérico Advection Upstream Splitting Method (AUSMV) para simular o comportamento descrito anteriormente. Antes da apresentação de estudos de casos de simulação com migração de gás, os resultados de cenários mais simples são comparados com os resultados de um software comercial tido, como referência na indústria para validação do programa. Através dos casos simulados é possível verificar a robustez do modelo matemático proposto, que se mostra capaz de fornecer respostas compatíveis quanto ao comportamento esperado do gás. A análise dos resultados obtidos permite estabelecer procedimentos para o monitoramento do que ocorre no poço de forma a otimizar as operações de bullhead no cenário de PMCD.

## Palavras-Chave

MPD; AUSMV; PMCD; Drif-Flux.

#### Abstract

Terra, Felipe de Souza; Naccache, Monica (Advisor); Stuckenbruck, Sidney (Co-advisor). Gas Migration in Well Annular During PMCD Operation. Rio de Janeiro, 2016. 169 p. Dissertação de Mestrado – Departamento de Engenharia Mecânica, Pontifícia Universidade Católica do Rio de Janeiro.

The use of the Manage Pressure Drilling (MPD) is spreading in offshore operations. The increasing complexity in the new exploratory frontiers is demanding for new techniques to reduce costs and increase operational safety. MPD appears as an answer for that demand and sometimes it is the only viable way to drill some of the challenging wells. In that way, understanding the gas migration behavior while drilling in PMCD mode allows an optimized well design concerning cost and operational safety. The present study validates a mathematical model capable of simulating a scenario where loss of drilling fluid in the bottom of the well is present while having an influx from the same reservoir and observing gas migration to the surface in a PMCD operation. A Drift Flux Two Phase Flow Model is used in association with the Advection Upstream Splitting Method (AUSMV). Before the presentation and discussion of the complete PMCD scenario, two simple cases were simulated and the results were compared to the ones from a computer application considered as a reference to the industry, validating the proposed model. The results of the simulations can be used as a base for the elaboration of operational procedures to monitor gas behavior and optimize bullhead in PMCD scenarios.

#### Keywords

MPD; AUSMV; PMCD; Drif-Flux.

## Sumário

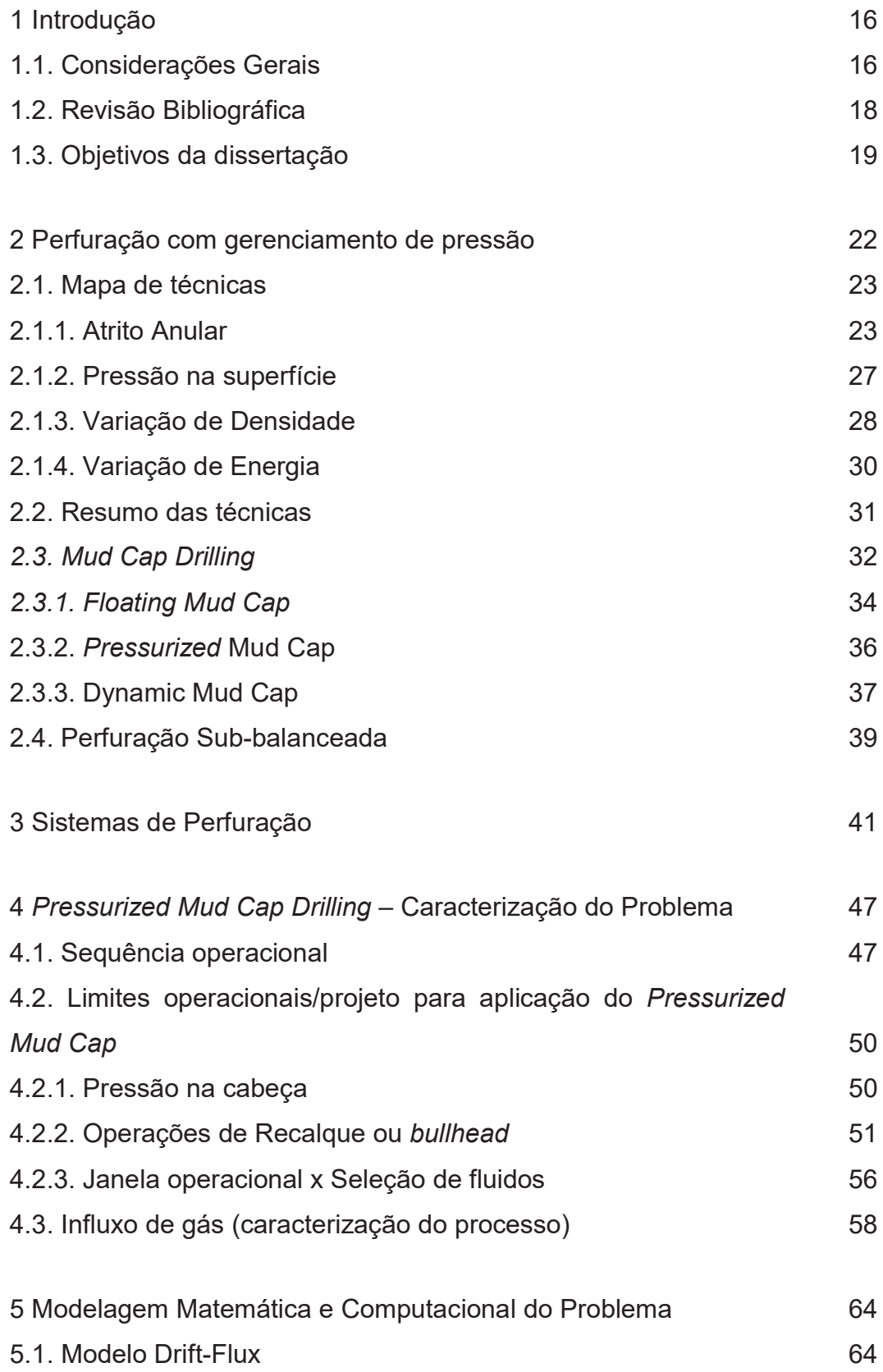

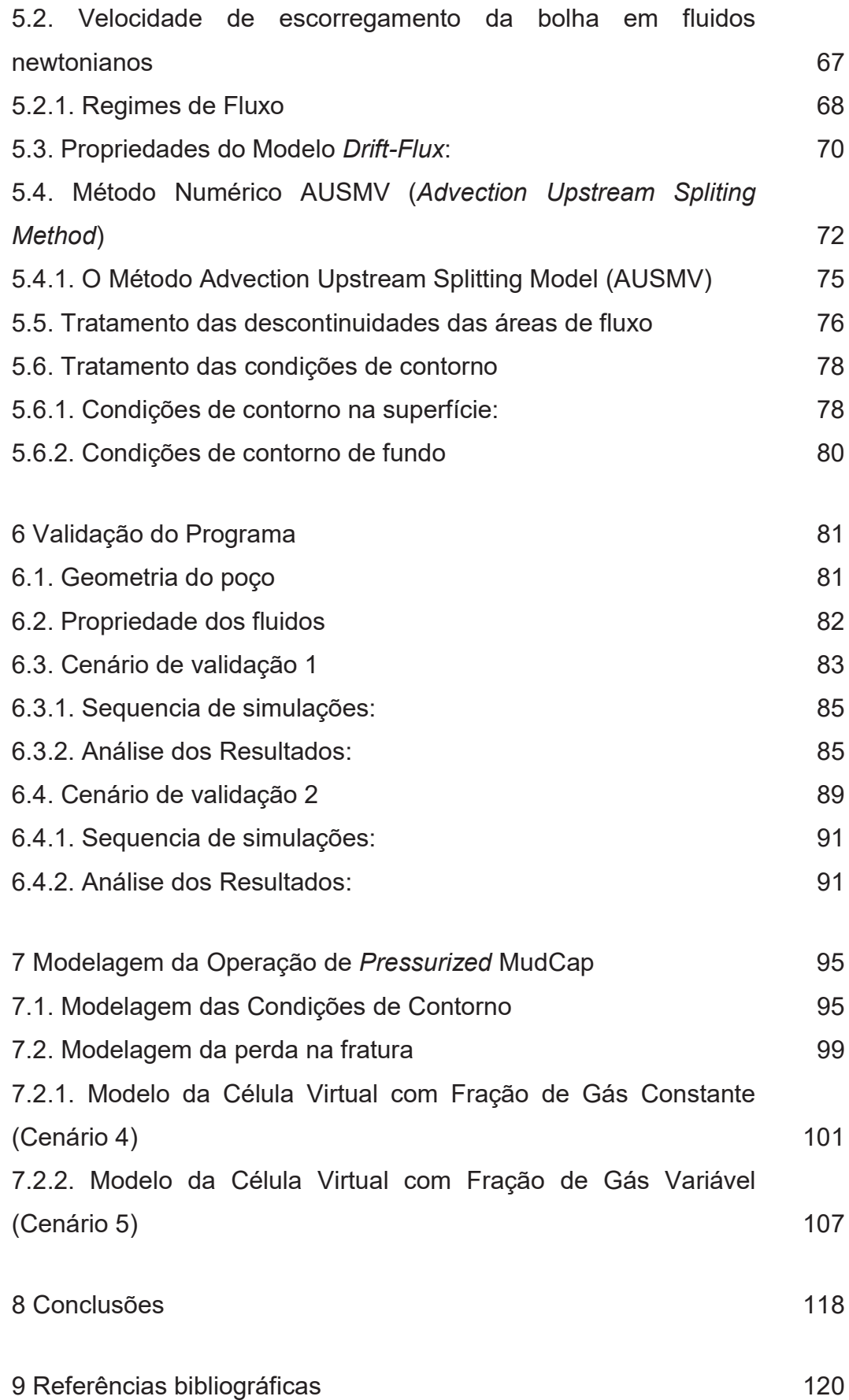

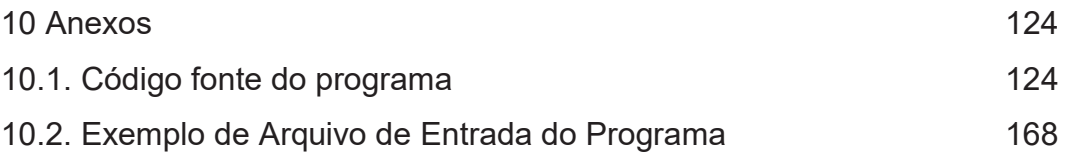

# Lista de Figuras

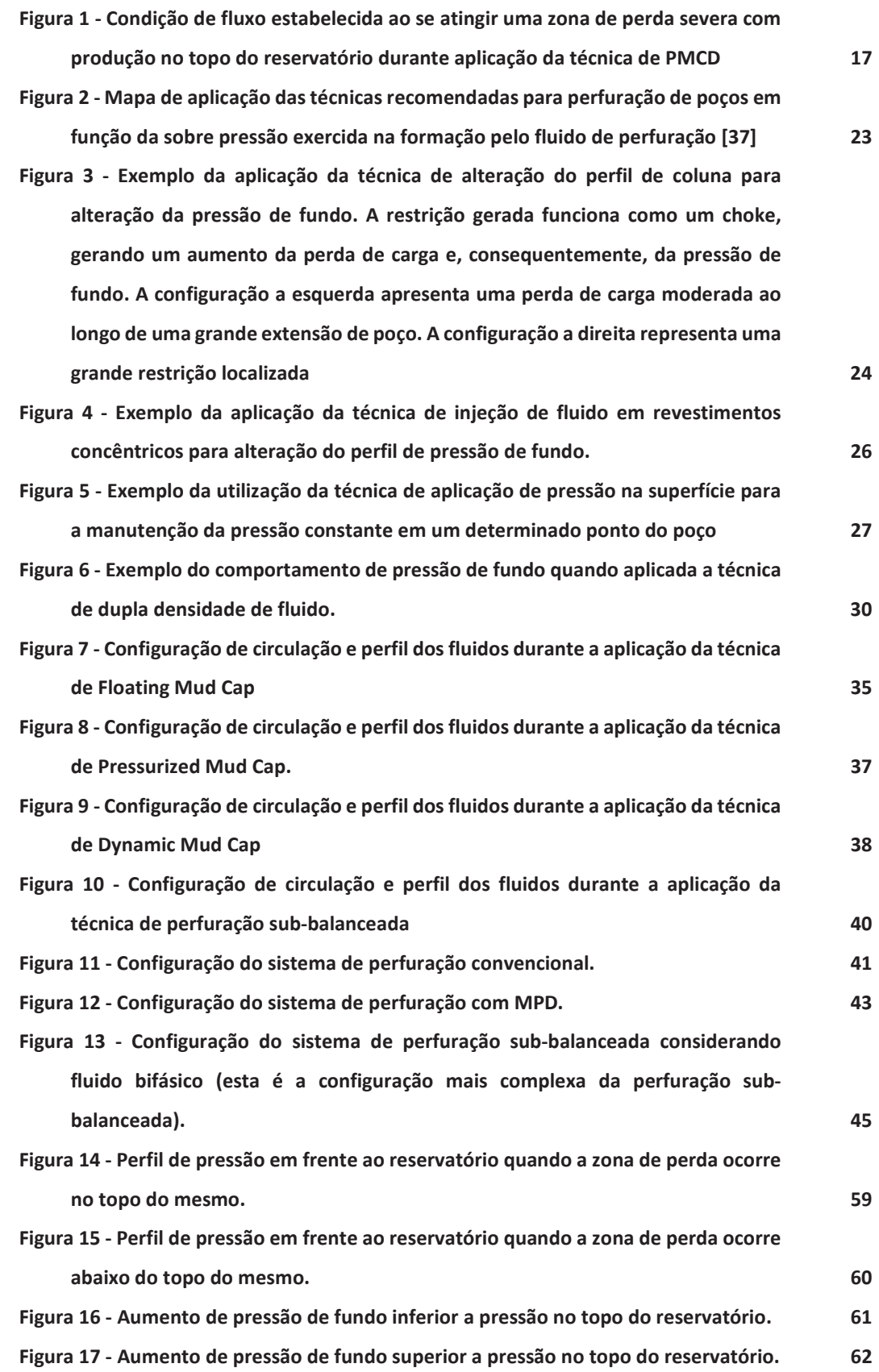

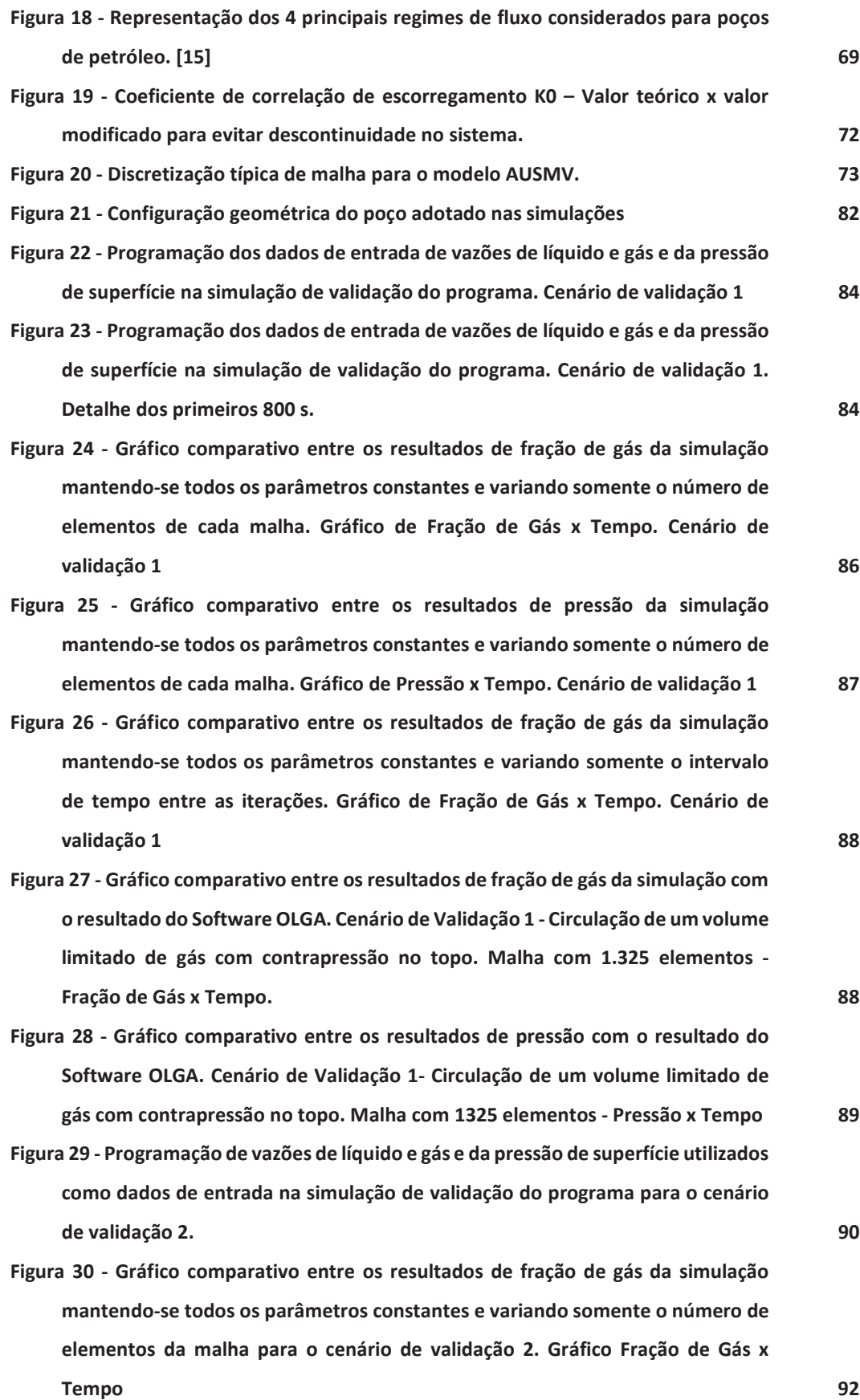

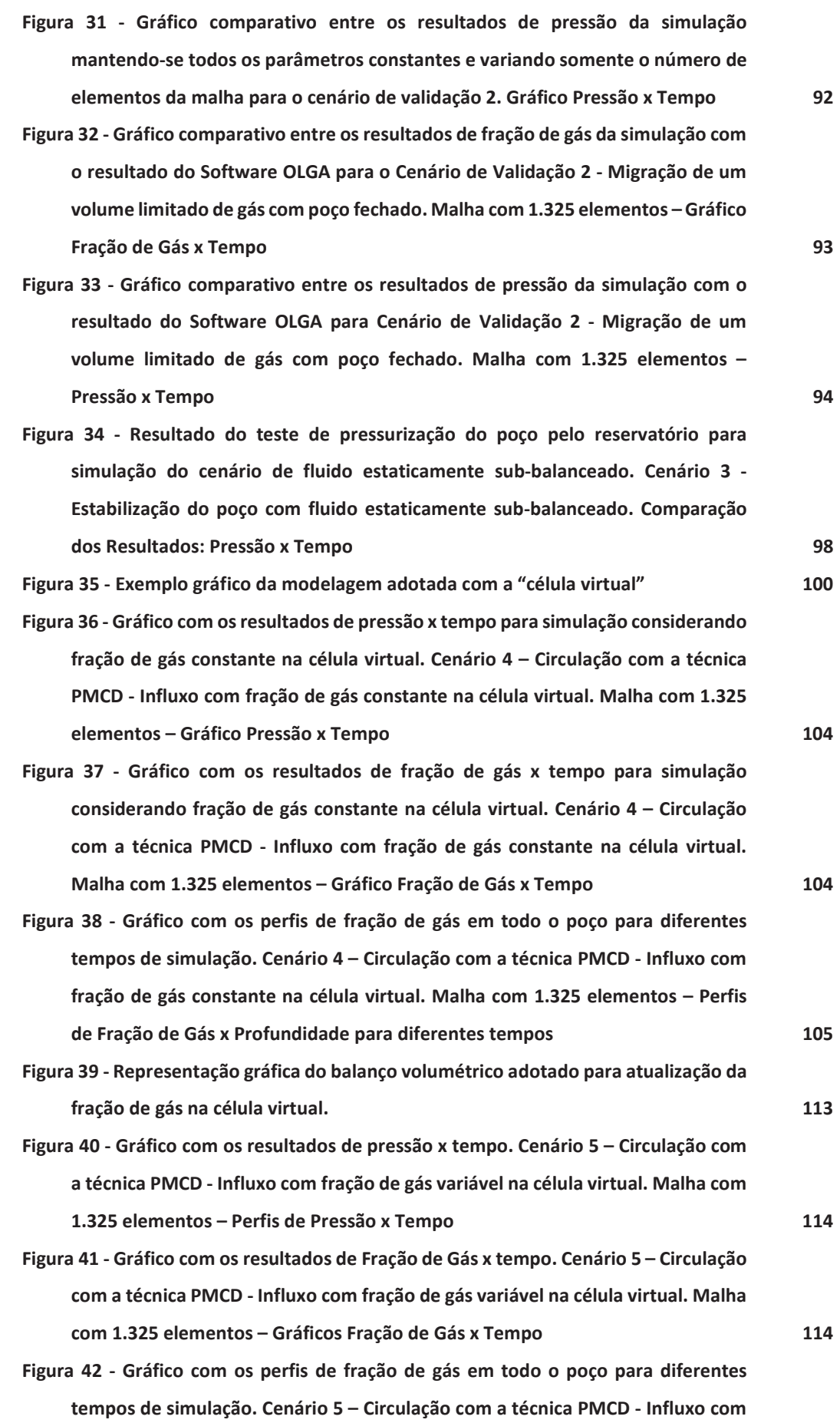

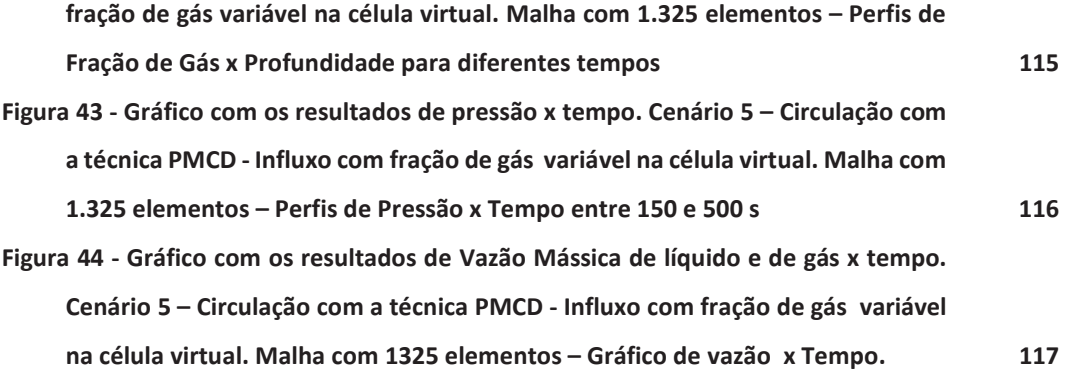

## **1 Introdução**

#### **1.1. Considerações Gerais**

Devido a crescente dificuldade de se acessar novas reservas de petróleo e gás natural no mundo, existe um esforço contínuo no desenvolvimento de novas tecnologias de prospecção, perfuração de poços e produção de petróleo. No que diz respeito à construção de poços, a técnica de Perfuração com Gerenciamento de Pressão está em crescente expansão no cenário marítimo, onde atualmente, o Brasil se notabiliza por lidar com a maior frota adaptada para a aplicação desta técnica a partir de sondas de posicionamento dinâmico (*Dynamic Position* – DP). Além disso, é o país pioneiro na aplicação das variantes de *Pressurized Mud Cap* e *Dynamic Mud Cap* a partir destas sondas. Estas técnicas vêm sendo utilizadas como uma forma de redução de custo e aumento da segurança operacional para um grande volume das reservas de óleo e, em alguns casos a tecnologia é utilizada como viabilizadora, sendo a única forma técnica, disponível atualmente, capaz de ser utilizada para perfurar os poços [35].

Apesar da utilização pioneira no cenário marítimo, a partir de sondas DP, as técnicas de perfuração com gerenciamento de pressão já vêm sendo aplicada há alguns anos em poço terrestres, poços em plataformas fixas e até mesmo em poços marítimos a partir de sondas auto elevatórias.

Vários estudos já foram feitos para analisar o comportamento da migração de gás em poços, bem como foram propostos modelos para simulação de operações de *bullhead* de gás. Contudo, um grande número destes estudos se limita à análise dos fenômenos isolados da migração do gás sem a ocorrência de perda para formação, e ao *bullhead* após se aguardar a migração do gás até que a pressão da superfície atinja um valor pré-determinado pelas condições operacionais do poço. Muitos dos trabalhos publicados se referem também às lições aprendidas ou ao histórico da aplicação das técnicas com sucesso. Estes estudos fornecem uma base robusta para o entendimento de diversos fenômenos. Entretanto, durante a revisão bibliográfica,

não foi encontrado nenhum estudo que apresentasse o comportamento dinâmico do que acontece no interior do poço, desde o trecho em frente ao reservatório até a superfície, quando se encontra uma zona de perda que torne necessário a adoção da técnica de *Pressurized Mud Cap*.

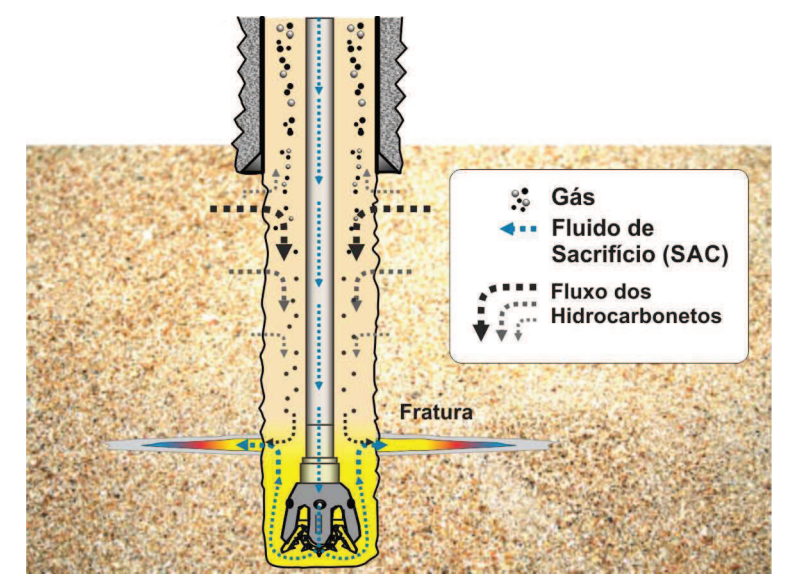

Figura 1 - Condição de fluxo estabelecida ao se atingir uma zona de perda severa com produção no topo do reservatório durante aplicação da técnica de PMCD

Quando a fratura é atingida ou ativada, inicia-se um processo de perda continua de fluido na zona fraturada ou para a fratura, que pode levar a ocorrência simultânea de um influxo no topo do reservatório. Esta condição gera uma dinâmica de migração de parte do gás produzido, em direção à superfície e, simultaneamente, a injeção de fluido de perfuração misturado aos fluidos produzidos pelo reservatório, mais o fluido injetado pela coluna de perfuração para a zona de perda. O entendimento deste processo pode permitir uma otimização das operações de *bullhead* através da capacidade de predição do comportamento do gás e correta estimativa do volume do mesmo acumulado no interior do poço. O fenômeno está exemplificado na figura 1.

Diferente dos trabalhos estudados, onde a migração de gás ocorre em um sistema fechado, ou em um cenário de expansão controlada por drenagens na superfície, caracterizando-se um processo convencional de controle de poço, o caso estudado lida com um poço sem integridade plena e com limitada ação operacional na superfície. Em outras palavras, durante o cenário descrito, a migração do gás ocorre com sua expansão ao longo do poço, mas sem que se tenha total controle na

superfície, que se limita ao monitoramento de pressão e a possibilidade de realização de operações de *bullhead* quando necessário.

Um dos desafios em um projeto de poço com esta técnica é a previsão do comportamento do gás e da periodicidade da realização das operações de *bullhead* para um correto dimensionamento logístico e de custos. Outro ponto importante é a dificuldade de se definir a posição da bolha de gás e um critério otimizado de realização das operações de *bullhead*. Devido a estas dificuldades, atualmente os critérios de projeto para a realização de *bullhead* ainda são estabelecidos intencionalmente de forma conservadora, priorizando-se eventualmente, e em demasia, a segurança da operação.

#### **1.2. Revisão Bibliográfica**

O comportamento do escoamento multifásico e, principalmente, da velocidade de migração do gás é fonte de estudos há diversos anos. Alguns modelos consagrados para estimativas da velocidade de migração do gás em fluidos newtonianos foram desenvolvidos ainda nas décadas de 50 e 60 [1, 12, 13 e 29]. Os trabalhos desenvolvidos por Taylor [29], Zuber e Findlay [12] e Harmarthy [13] ainda são referências utilizadas até a atualidade.

Na indústria do Petróleo, diversos estudos já foram conduzidos para modelar o comportamento da migração do gás durante e após as ocorrências de *kicks* e a aplicação dos métodos de controle. Em sua grande maioria, os trabalhos desenvolvidos nas décadas de 80 e 90 [6, 7, 9, 11, 23, 26, 27, 28, 30, 31] no contexto da indústria do petróleo estão relacionados ao estudo do comportamento de migração de gás em fluidos não newtonianos em condições convencionais de controle de poço. Neste cenário, quando não há circulação, o poço se encontra aberto ou fechado na superfície, e a premissa considerada é que o poço está integro e não ocorre perda de fluidos para a formação. Sendo assim, no caso de poço fechado, o processo de migração ocorre em uma condição de volume constante da bolha de gás, considerando-se o sistema incompressível constituído de poço de fluido de perfuração. Quando os métodos de controle de poço convencionais são adotados, com circulação, é utilizada a premissa de circulação com controle de pressão no fundo, que é mantida constante.

Com o aumento da complexidade do cenário de exploração de petróleo e a evolução dos computadores, diversos modelos matemáticos foram propostos e utilizados para a realização de simulações mais complexas, onde já se podiam simular condições de perdas parciais de fluido [26].

Nickens em 1987 [16] foi o primeiro a adotar o modelo matemático do *driftflux* na indústria de petróleo para simular uma situação de controle de um influxo de gás por meio do comportamento de escoamento bi-fásico utilizando um método numérico implícito para resolução do sistema de equações diferenciais parciais. Até aquele momento, todos os modelos consideravam o gás com uma bolha única com uma série de simplificações [09].

Na primeira década do século XXI, foi apresentado um trabalho com uma analise de diversos métodos explícitos aplicados à resolução do modelo unidimensionais, denominados de Hybrid Flux Splitting Schemes, bi-fásicos utilizando a modelagem de drift-flux [18]. A partir deste trabalho foi proposto o método matemático denominado AUSMV a ser adotado para a resolução de problemas de fluxo bi-fásico.

Considerando a evolução das técnicas de perfuração de poços, com a continuidade do aumento da complexidade dos cenários de exploração de petróleo, as técnicas de perfuração com gerenciamento de pressão (também conhecidas como Managed Pressure Drilling ou MPD) que no passado eram utilizadas nos cenários de terra, começaram a migrar para o cenário *off-shore*, iniciando a sua aplicação em plataformas fixas e atingindo o cenário de plataformas de perfuração flutuantes com posicionamento dinâmico [35]. Com a tendência de aumento do cenário de aplicação das técnicas de MPD nos cenários *off-shore*, diversos trabalhos foram publicados com estudos referentes as particularidades da metodologia, estudos de caso e avaliação dos potenciais cenários de aplicação [2, 3, 22, 35 a 39].

#### **1.3. Objetivos da dissertação**

A proposta do presente estudo é utilizar um modelo matemático robusto, capaz de reproduzir de forma realista o comportamento de um influxo de gás no poço, o comportamento dinâmico que ocorre no poço e no trecho do reservatório, (conforme ilustrado na figura 1) e produzir resultados capazes de serem utilizados no planejamento operacional de forma otimizada.

Nesse sentido, foi adotado o modelo bifásico *Drift-Flux* associado ao método numérico AUSMV (*Advection Upstream Splitting Method*) para simular o cenário descrito. Para a simplificação do processo, inicialmente se descartou a modelagem do reservatório, sendo implementadas as rotinas de um fluxo anular com a possibilidade de criação de fontes ou sorvedouros pontuais de líquido e gás nas extremidades ou a definição de parâmetros de pressão ou fechamento nestes mesmos pontos. Após esta primeira etapa, os resultados das simulações por esta rotina, foram comparados com os resultados de cenários semelhantes simulados no *software* comercial OLGA *Dynamic Multiphase Flow Simulator* [34], tido como uma referência na indústria do petróleo para a simulação de fluxos multifásicos. Uma vez que os resultados obtidos foram estáveis e coerentes (sendo semelhantes à resposta obtida pelo *software* comercial), iniciou-se uma nova etapa.

A partir do modelo base, adotou-se a estratégia de aumento progressivo da complexidade das simulações permitindo um melhor rastreamento de erros e entendimento da resposta física esperada, para que os resultados obtidos apresentassem maior robustez e claro entendimento. No modelo base, as rotinas implementadas lidam com a simulação de um fluido newtoniano, com um modelo de compressibilidade único, gás ideal e um modelo isotérmico.

A primeira etapa do trabalho consistiu na criação da rotina que permite a inicialização e pressurização do poço, pelo reservatório, quando da presença de um fluido com hidrostática menor que a pressão de poros do reservatório.

A segunda etapa foi à criação de um modelo simplificado para simular a migração do gás do trecho de reservatório exposto até a superfície. Neste cenário inicial, a estratégia adotada foi a de se considerar um processo estabilizado onde a fração de gás no trecho do poço em frente ao reservatório exposto é constante, e que, consequentemente, a velocidade de escorregamento da bolha também é constante. Sendo assim a velocidade de migração do gás só varia devido à variação da velocidade descendente de deslocamento do líquido do poço para a zona de perda.

Os resultados do cenário estabilizado permitiram a identificação de alguns pontos de modificação e melhoria que foram adotados para complementar à simulação do comportamento transiente das vazões de produção de gás, migração para o poço e perdas de líquido e gás para a zona de perda do reservatório.

Os resultados obtidos ao final do trabalho podem direcionar para formas de se estimar a posição da frente de gás no poço a partir de dados disponíveis na sonda. Além da posição pode-se propor a estimativa do volume total de gás no poço a partir de resultados da simulação, entretanto as observações feitas excluem a possibilidade de se estabelecer a velocidade de migração do gás baseado nos dados de pressão como são feitos no cenário de migração sem expansão.

Também são apresentadas ao final do trabalho, sugestões de trabalhos futuros com grande potencial de melhoria dos resultados e ampliação do escopo de aplicação do modelo proposto.

Nos capítulos seguintes, será apresentada uma revisão teórica dos princípios de aplicação das técnicas de gerenciamento de pressão e de perfuração subbalanceada e as suas principais variantes aplicadas atualmente (capítulo 2). Também serão apresentadas as diferenças entre os sistemas de perfuração convencional, e os sistemas para aplicação da técnica com gerenciamento de pressão e a sub-balanceada (capítulo 3) e uma descrição mais profunda da variante de perfuração *Pressurized Mud Cap* (capítulo 4).

Nos capítulos 4 e 5, serão apresentadas, respectivamente, a descrição do modelo bifásico *Drift-Flux* e o método matemático AUSMV (*Advection Upstream Spliting Method*). No capitulo 6, é apresentada a comparação do modelo inicial com o *software* comercial. No capitulo 7, temos a descrição dos modelos criados para a simulação da técnica de *Pressurized Mud Cap* e os resultados obtidos e no capítulo 8, as conclusões e propostas de trabalhos futuros.

## **2 Perfuração com gerenciamento de pressão**

Até o ano de 2008, a perfuração com gerenciamento de pressão era definida como um processo de perfuração utilizado para manter o controle, com precisão, do perfil de pressão no anular do poço. O controle teria por objetivo se estabelecer os limites de pressão no fundo do poço e gerenciar o perfil de pressão de acordo com as premissas estabelecidas.

Desta forma, as técnicas que tinham como premissa o gerenciamento do perfil de pressão no poço, independente de se manter a pressão de fundo acima ou abaixo da pressão de poros, eram definidas como variantes da Perfuração com Gerenciamento de Pressão (*MPD - Managed Pressure Drilling*). Baseado neste conceito, as técnicas de perfuração sub-balanceada (*UBD - Underbalanced Drilling*), onde o perfil de pressão no poço era mantido abaixo da pressão de poros, com consequente produção de fluidos da formação durante o processo de perfuração também era qualificado como uma variante do MPD.

Com a evolução da aplicação das diferentes técnicas e a constatação da maior complexidade envolvida nas operações de UBD, a partir de 2008, a indústria segregou as técnicas onde a pressão do poço é mantida acima da pressão de poros das técnicas UBD.

Atualmente, a IADC (*International Association of Drilling Contractors*) e a API (*American Petroleum Institute*) definem a perfuração com gerenciamento de pressão como: [44]:

*"An adaptive drilling process used to precisely control the annular pressure profile throughout the wellbore. The objectives are to ascertain the downhole pressure environment limits and to manage the annular hydraulic pressure profile accordingly. It is the intention of MPD to avoid continuous influx of formation fluids to the surface. Any influx incidental to the operation will be safely contained using an appropriate process."* 

Esta nova definição, adotada a partir de 2002, exclui de forma clara as técnicas de UBD do grupo de técnicas de MPD. É importante deixar claro que o único ponto que difere as técnicas de UBD das de MPD é a inclusão da premissa na definição do MPD de se evitar o influxo contínuo da formação para o poço. Nos demais conceitos, as técnicas de UBD também tem por premissa o gerenciamento do perfil de pressões no anular do poço dentro dos limites previamente estabelecidos.

#### **2.1. Mapa de técnicas**

As técnicas de perfuração podem ser subdivididas de diversas formas, podendo-se levar em consideração o cenário de aplicação (sub-balanceada ou sobre-balanceada), o sistema de perfuração utilizado (fechado ou aberto), o tipo de fluido utilizado (Adensado, não adensado, aerado, líquido ou gás), etc.

A tabela abaixo [37] apresenta a quase totalidade das técnicas de perfuração considerando estas classificações mencionadas. Existem diversas formas possíveis de se agrupar as técnicas de perfuração.

| <b>Cenário Sobre balanceado</b>                         |                                               | <b>Cenário Subbalanceado</b> |                                |
|---------------------------------------------------------|-----------------------------------------------|------------------------------|--------------------------------|
| Perfuração Convencional                                 | Perfuração com Gerenciamento de Pressão (MPD) |                              | Perfuração Subbalanceada (UBD) |
| Sistema Aberto de Circulação                            | Sistema Fechado de Circulação                 |                              | Sistema Aberto de Circulação   |
| Fluidos Adensado (Base Óleo/Sintética ou Base Água)     |                                               |                              | Ar                             |
| <b>Mud Cap Flutuante</b>                                | Mud Cap                                       |                              | <b>Nevoa</b>                   |
| Perfuração com Duplo Gradiente                          |                                               | <b>Espumas</b>               |                                |
| Fluidos não adensados de baixa densidade (óleo ou água) |                                               |                              |                                |
| Fluidos gaseificados (Base Óleo/Sintética ou Base Água) |                                               |                              |                                |
|                                                         | Perfuração com Pressão de fundo Constante     |                              |                                |
|                                                         | Perfuração com bombeio do anular              |                              |                                |
|                                                         | Perfuração com Circulação continua            |                              |                                |

Figura 2 - Mapa de aplicação das técnicas recomendadas para perfuração de poços em 
--"#\$% -

Considerando-se as técnicas de MPD, podemos subdividi-las em variantes baseadas na forma utilizada para controlar os perfis de pressão no poço. Desta forma podemos subdividir a técnicas de MPD nos seguintes grupos:

- 1. Atrito Anular
- 2. Pressão de Superfície
- 3. Densidade
- 4. Variação de Energia

#### **2.1.1. Atrito Anular**

A técnica de gerenciamento por atrito anular pode ser aplicada a partir de 3 princípios principais:

- Alteração do perfil da coluna gerando perdas de carga localizadas no anular do poço;
- Utilização de sistemas de circulação continua;
- Injeção concêntrica de fluido;

#### **2.1.1.1. Alteração do perfil da coluna gerando restrições/***choke***s no anular do poço**

Como no anular do poço o fluxo de fluido de perfuração ocorre do fundo para a superfície, a criação de restrições ao longo do anular do poço faz com que haja um aumento na pressão abaixo da restrição sem criar nenhuma alteração no trecho acima.

Esta técnica é indicada quando se encontra zonas pressurizadas ao fundo e zonas mais fracas próximas à superfície de forma que a densidade do fluido para amortecer a zona mais profunda excede a pressão de fratura de zonas superiores. A forma mais fácil de aplicar esta variante é a instalação de comandos na coluna de perfuração, que por possuírem diâmetros maiores, funcionam com *choke*s que aumentam a perda de carga por atrito neste trecho. Quanto maior o diâmetro do comando ou quanto maior a extensão de comandos, maior será o aumento da pressão do fundo. Desta forma, é possível de se trabalhar com perdas por fricção mais localizadas, como comandos de maior diâmetro, mas com pequena extensão de coluna ou comandos de menor diâmetro e com maior extensão na coluna.

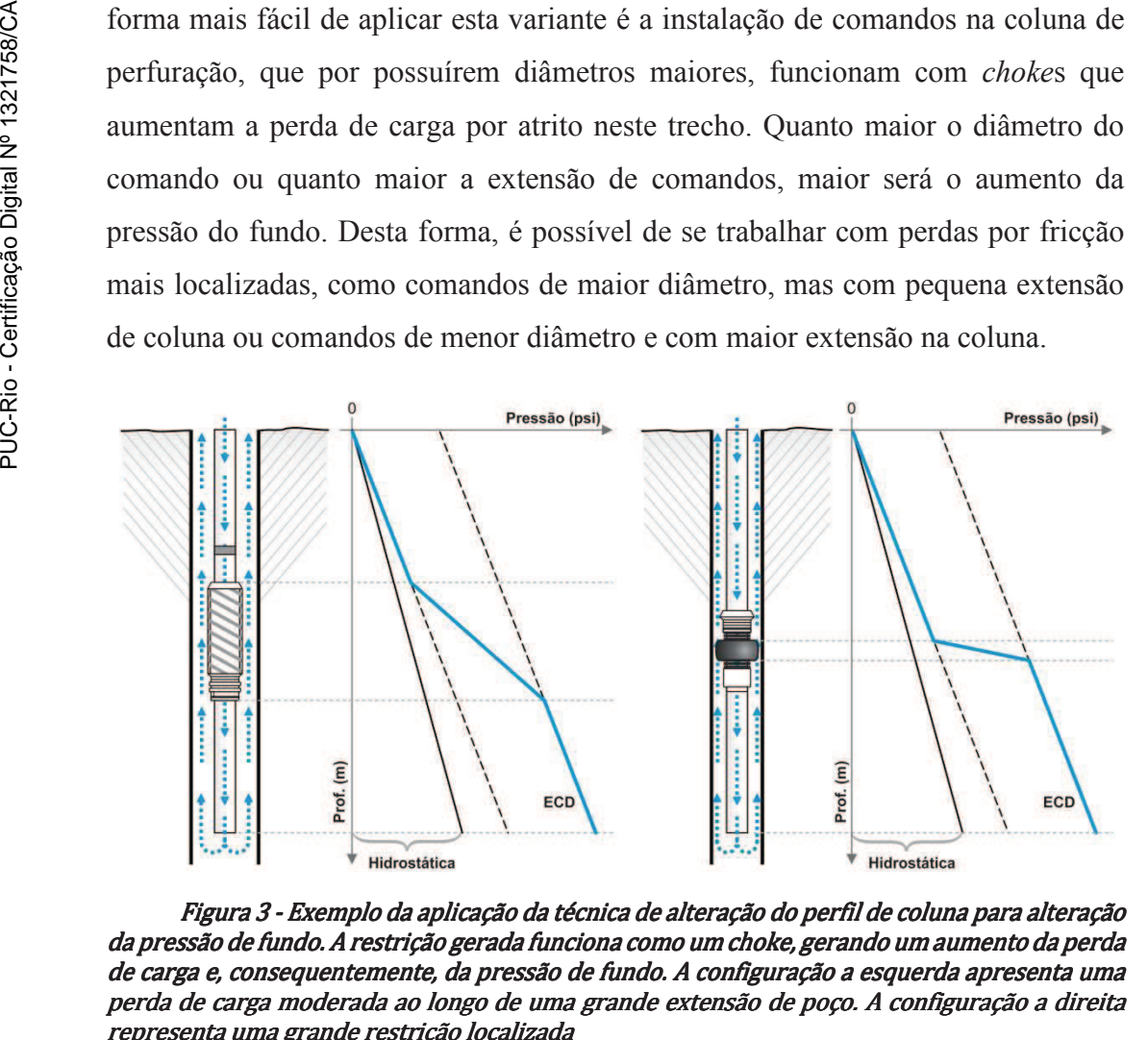

Figura 3 - Exemplo da aplicação da técnica de alteração do perfil de coluna para alteração da pressão de fundo. A restrição gerada funciona como um choke, gerando um aumento da perda de carga e, consequentemente, da pressão de fundo. A configuração a esquerda apresenta uma perda de carga moderada ao longo de uma grande extensão de poço. A configuração a direita representa uma grande restrição localizada

Do ponto de vista de confiabilidade da operação, quanto menor a variação de diâmetro da coluna de perfuração, menor será o risco de quebra ou prisão da coluna. Desta forma, quanto maior a distância entre a zona pressurizada e a zona mais frágil, maior a extensão de comandos que poderá ser utilizada (com menor diâmetro) para obter a mesma perda de carga.

Uma restrição desta técnica é a necessidade de se utilizar em conjunto o sistema de circulação continua. Uma vez parada a circulação, a perda de carga dinâmica irá cessar, reduzindo a pressão de fundo, e o peso de fluido utilizado não será suficiente para amortecer a zona de fundo pressurizada. Outro problema associado é que a falha do sistema de bombeio da sonda implicará, automaticamente, em uma situação de falha do controle do poço.

Outra restrição desta técnica é que o projeto tem que considerar a variação da posição dos comandos no anular do poço na medida em que se tem o avanço da broca. Como o comando é parte integrante da coluna de perfuração, a medida que a perfuração do poço avança, a profundidade do comando aumenta, podendo alterar a perda de carga (em caso de utilização de *liners*, ou caso o comando passe do poço revestido para o poço aberto). Desta forma, quanto maior é a extensão da fase, maior é a variação da posição dos comandos, e menor é a extensão possível de instalação de comandos na coluna, para garantir que o mesmo se mantenha no trecho de poço revestido, com o mesmo diâmetro.

### **2.1.1.2. Utilização de sistemas de circulação contínua.**

A utilização do sistema de circulação contínua elimina as variações de pressão de fundo pela entrada e saída de bombas durante as conexões da coluna de perfuração. Na perfuração convencional, quando as bombas são ligadas, a pressão de fundo aumenta devido às perdas de carga por atrito, e quando as bombas são desligadas, a pressão de fundo passa a ser somente a hidrostática do fluido utilizado.

A principal vantagem da utilização desta técnica é a melhoria da condição de estabilidade da formação, devido à redução da variação de pressão de fundo, que pode induzir ao desmoronamento do poço em zonas com formações fragilizadas.

Outra possibilidade é a de se utilizar um peso de fluido inferior à pressão de poros, uma vez que a contrapressão da perda de carga dinâmica estará sempre atuando na formação, permitindo-se trabalhar com janelas de operação mais estreitas. Ao se utilizar deste recurso, a desvantagem é que a falha do sistema de bombeio da sonda implicará automaticamente em uma situação de controle de poço, uma vez que o peso de fluido não será suficiente para amortecer o poço. Por isso, a principal utilização da circulação contínua é para melhorar a condição de estabilidade de poço.

#### **2.1.1.3. Injeção de fluido em revestimentos concêntricos**

Atualmente, esta variante da técnica só pode ser utilizada de maneira efetiva em poços terrestres.

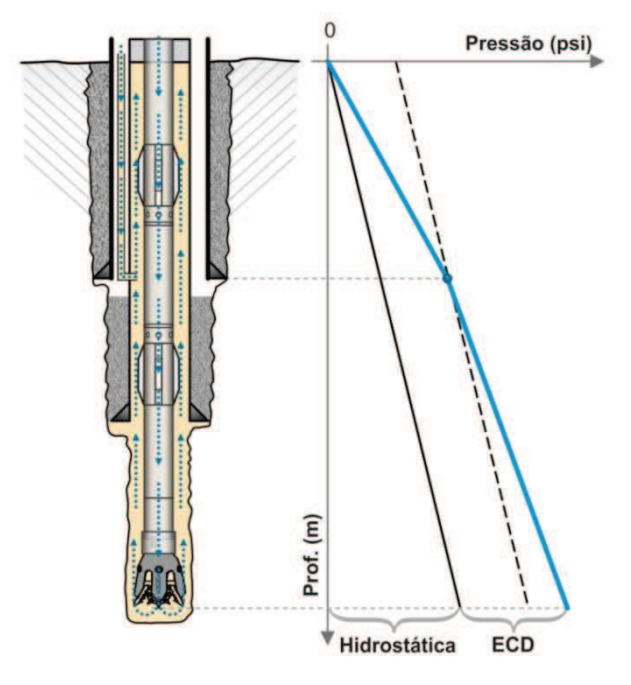

Figura 4 - Exemplo da aplicação da técnica de injeção de fluido em revestimentos concêntricos para alteração do perfil de pressão de fundo.

A técnica consiste na injeção continua de fluido de perfuração próximo à sapata do ultimo revestimento assentando, aumentando-se a vazão de retorno e, consequentemente, a perda de carga dinâmica a partir deste ponto. Durante as conexões, também é possível aumentar a vazão de injeção pelo revestimento concêntrico, reduzindo-se a variação de pressão no fundo do poço. Para a aplicação desta técnica é necessário à instalação de uma linha própria para injeção do fluido no anular do último revestimento instalado.

#### **2.1.2. Pressão na superfície**

A técnica de gerenciamento de pressão por aplicação de pressão na superfície é uma das mais simples e mais utilizadas atualmente.

Esta técnica consiste na aplicação de uma contrapressão controlada no topo do *riser* permitindo-se o controle da pressão no fundo.

Para a utilização desta técnica é necessário à instalação de uma cabeça rotativa no topo do *riser*. Este dispositivo é capaz de permitir a movimentação vertical e a rotação da coluna de perfuração, mantendo-se pressão represada no *riser*. A contrapressão é gerada, controlada e referenciada por meio de um *choke* na linha de retorno de fluido do poço.

O *choke* pode ser manual ou automático e pode-se utilizar também um medidor de vazão do tipo *coriolis* para aumentar o controle do poço.

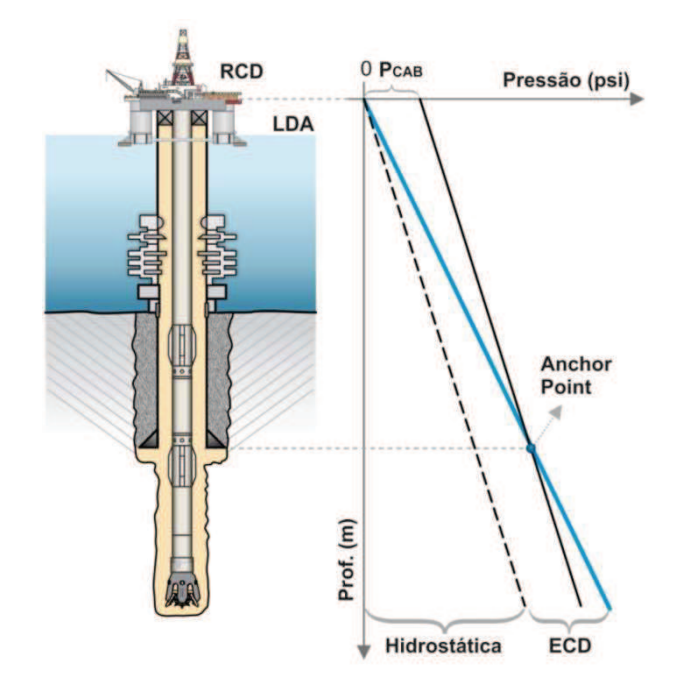

Figura 5 - Exemplo da utilização da técnica de aplicação de pressão na superfície para a manutenção da pressão constante em um determinado ponto do poço

Através da aplicação da contrapressão no topo do *riser*, é possível se adotar duas formas de operação: Manutenção de pressão constante no fundo do poço ou manutenção de pressão constante em uma profundidade específica do poço. O ponto onde a pressão se mantém constante é definido como ponto de ancoragem, denominado *Anchor Point*.

A adoção de uma das opções, ancoragem no fundo ou em outro ponto fixo, deve-se levar em consideração as características da janela operacional. Quando existe problema de estreitamento pontual de janela operacional, que pode ocorrer, por exemplo, na sapata do revestimento, no topo do reservatório, ou numa lente de formação frágil, adota-se o ponto fixo onde ocorre o estreitamento da janela. De outra forma, adota-se o fundo do poço como ponto fixo.

Outra vantagem desta variante é a possibilidade de se trabalhar com um fluido de densidade inferior à pressão de poros. Desta forma, torna-se possível a perfuração em zonas com janela operacional estreita, onde a diferença entre a pressão de poros e a de fratura é inferior à diferença entre a pressão estática e a de circulação no fundo.

Semelhante ao sistema de circulação contínua, a aplicação da pressão na cabeça permite uma redução da variação de pressão no poço aberto, reduzindo-se problemas de instabilidade da formação.

#### **2.1.3. Variação de Densidade**

A aplicação da técnica por variação de densidade pode ser utilizada a partir de dois princípios:

- Perfuração *near balance* com a redução da densidade do fluido por injeção de gás.
- Utilização de dois fluidos com densidades diferentes para a obtenção do perfil de pressão desejado.

#### **2.1.3.1. Perfuração** *near balance* **com a redução da densidade do fluido por injeção de gás.**

Esta técnica é normalmente aplicada em reservatórios depletados ou com baixa pressão de poros, onde o gradiente de pressão equivalente do reservatório está abaixo da densidade equivalente do menor peso de fluido de perfuração disponível e a janela de operação não permite a utilização deste fluido sem a ocorrência de perdas severas.

Considerando-se o fluido base como água do mar, por exemplo, a menor densidade possível (considerando-se água pura) equivale ao gradiente de 8,55 lb/gal equivalente. Se considerarmos os aditivos necessários para obter as propriedades necessárias para uma limpeza mais eficiente dos cascalhos, que são a viscosidade e a força gel, e considerando-se a incorporação dos cascalhos durante a perfuração, o peso mínimo observado em campo tem se mantido na faixa de 8,6 a 8,7 lb/gal. Se considerarmos como fluido base a parafina, os valores de densidade mínima já observados ficam entre 7,0 a 7,2 lb/gal.

Em cenários onde a pressão de fratura da formação é inferior ao menor peso de fluido disponível, e onde haja uma janela de operação possível de se navegar durante a perfuração, pode-se utilizar a injeção de gás, reduzindo-se a densidade equivalente do fluido. A janela de operação é caracterizada pela diferenção entre as pressões de poros e de fratura da formação.

#### **2.1.3.2. Utilização de dois fluidos com densidades diferentes para a obtenção do perfil de pressão desejado**

Esta técnica também é conhecida como perfuração com duplo gradiente e baseia-se na diluição de fluido para alteração da sua densidade. A sua aplicação é mais indicada em cenários de lamina d´água profunda ou ultra profunda, onde a margem de pressão de poros é estreita devido às condições de reduzida profundidade de soterramento criada pela existência da própria lamina d´água.

Na Figura 6 pode-se observar a envoltória de pressão hidrostática possível de se obter com esta técnica. A curva verde representa a pressão hidrostática resultante da presença de um único fluido, mais leve no poço. A curva laranja mais a direita, representa a presença somente do fluido pesado no poço. Considerando que o fluido mais leve seja circulado somente pela linha de *booster*, a variação das vazões pelo interior da coluna e pela *booster* podem gerar perfis de pressão somente nas áreas pintadas entre as duas linhas da extremidade.

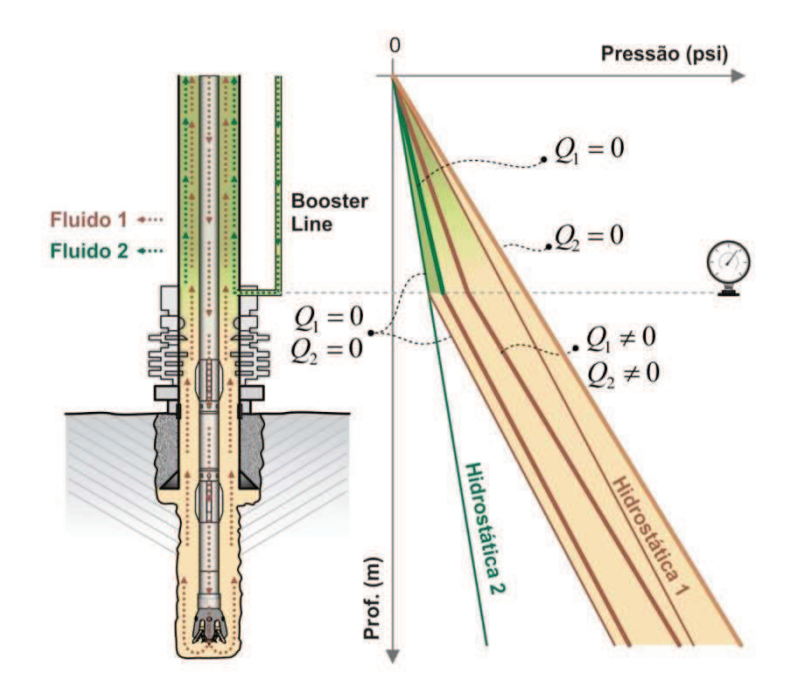

Figura 6 - Exemplo do comportamento de pressão de fundo quando aplicada a técnica de dupla densidade de fluido.

O funcionamento consiste na injeção de um fluido mais leve próximo ao fundo do mar, que ao se misturar a fluido que está sendo bombeado pela coluna de perfuração, com densidade mais elevada, gera uma redução da densidade criandose um perfil de pressão compatível com a janela operacional. Usualmente esta injeção é realizada na base do *riser*, utilizando-se a linha de *booster*.

#### **2.1.4. Variação de Energia**

A aplicação da técnica por variação de energia consiste em alterar o perfil de pressão do poço pela utilização de bombas, para reduzir a pressão hidrostática no fundo. No ponto onde a bomba é adicionada, é observada uma redução pontual no perfil de pressão de fundo equivalente a energia inserida no sistema pela bomba. Esta redução tem um efeito semelhante à utilização de um fluido de menor densidade do ponto de bombeio para cima, se a análise considerar somente o perfil abaixo deste ponto.

#### **2.2. Resumo das técnicas**

Considerando a técnica de perfuração convencional, o critério para determinação do peso de fluido deve atender a seguinte formulação:

$$
BHP = P_{\rho} + \Delta P_{f}
$$
  
\ne  
\n
$$
Pp < BHP < Pfr
$$
\n(2)

Onde  $BHP$  é a pressão no fundo do poço,  $P_{\rho}$ é a pressão hidrostática do fluido no interior do poço,  $\Delta P_f$  é a perda por atrito ao longo do poço, que, em condição estática, torna-se igual à zero,  $Pp$  é máxima pressão de poros das formações expostas e  $Pfr \dot{\epsilon}$  a mínima pressão de fratura das formações expostas na fase.

Como é possível observar, na perfuração convencional existe muito pouco espaço para trabalhar na envoltória da pressão de fundo. Basicamente, trabalha-se na mudança da densidade do fluido, ou nas suas propriedades reológicas para alterar a perda de carga por atrito.

Outro limitante é que sempre irá ocorrer um acréscimo de pressão quando se inicia a circulação do poço, de forma que as pressões em condição estática e dinâmica sempre serão diferentes e a pressão na condição dinâmica sempre será maior que na condição estática.

A aplicação das diferentes técnicas de MPD tem por objetivo aumentar o controle, tanto da pressão de fundo, quanto do perfil de pressão ao longo do poço. A depender da técnica utilizada, ou da combinação de técnicas, é possível se adicionar dois termos a formula apresentada, anteriormente, e também alterar a forma de se determinar cada um dos termos da composição do perfil de pressão do poço. Considerando-se todas as técnicas mencionadas anteriormente, a formulação mais completa passa a ser:

$$
BHP = P_{\rho} + \Delta P_f + \Delta P_c + \Delta P_E \tag{3}
$$

$$
Pp < BHP < Pfr \tag{4}
$$

Onde  $BHP$  é a pressão no fundo do poço,  $P_{\rho}$ é a pressão hidrostática do fluido no interior do poço,  $\Delta P_f$  é a perda de carga por atrito ao longo do poço. (Em condição estática, este termo se torna igual à zero),  $\Delta P_c$  é a pressão aplicada na cabeça do poço,  $\Delta P_E$ é a variação de pressão aplicada pela bomba,  $Pp$  é máxima pressão de poros das formações expostas e  $Pfr$  é a mínima pressão de fratura das formações expostas na fase.

Cada uma das técnicas mencionadas anteriormente permite trabalhar em um ou mais dos quatro termos apresentados na equação (3) para adequar o perfil de pressão do poço a janela de operação disponível imprimindo-se uma maior capacidade de se operar em diferentes janelas operacionais. Além disso, em alguns casos, é possível se combinar mais de uma técnica para obter os melhores resultados.

#### *2.3. Mud Cap Drilling*

Considerando-se a técnica de perfuração convencional, o critério para determinação do peso de fluido deve atender a seguinte formulação:

$$
P_{\rho} > Pp \tag{5}
$$

$$
P_{\rho} + \Delta P_f < P f r \tag{6}
$$

$$
P_{\rho} = \rho_f * g * h \tag{7}
$$

Onde  $P_{\rho}$  é a pressão hidrostática do fluido no interior do poço,  $\Delta P_f$  é a perda de carga por atrito ao longo do poço. (Em condição estática, este termo se torna igual à zero),  $Pp$  é a máxima pressão de poros das formações expostas,  $Pfr$  é a mínima pressão de fratura das formações expostas na fase,  $\rho_f$ é a densidade do fluido,  $g$  é a gravidade e  $h$  é a altura hidrostática do fluido.

Quando a janela de operação é ampla o suficiente, situação caracterizada pela condição onde a pressão de fratura menos a pressão de poros é maior do que perda de carga por atrito ao longo do poço (Pfr – Pp  $> \Delta P_f$ ), é possível trabalhar com a técnica de perfuração convencional. Contudo, existe cenários onde a janela é estreita, ou seja, a pressão de fratura menos a pressão de poros é menor do que perda de carga por atrito ao longo do poço (Pfr – Pp  $\langle \Delta P_f \rangle$ ). Nestes casos, podemos utilizar apenas uma ou uma combinação das diversas técnicas de MPD mencionadas anteriormente para perfurar este poço. Mas existem dois cenários onde estas técnicas não podem ser aplicadas:

$$
Cenário 1: \tPfr - Pp < 0,1 ppg equivalente \t(8)
$$

Nesse cenário, a janela operacional é tão estreita, que não é possível se manter a pressão de fundo em um valor onde não haja perda ou onde não ocorra um *kick* adotando-se as técnicas convencionais de perfuração.

Cenário 2:  $Pp \leq Pfr \leq \Delta P_{\text{onfin}}$  (9)

Nesse cenário a pressão de fratura é menor do que a pressão hidrostática do fluido de perfuração de menor densidade disponível. Este cenário normalmente ocorre em reservatórios depletados, quando da perfuração de poços de adensamento de malhas ou projetos complementares de recuperação do reservatório. Qualquer fluido de perfuração existente levaria a uma fratura da formação, com consequente perda severa e a inviabilização da perfuração convencional.

Nesses dois cenários apresentados, as técnicas de MPD apresentadas anteriormente não apresentam uma solução viável e segura para perfuração de poços. Para solucionar este problema foram desenvolvidas 3 diferentes variantes da técnica conhecida como *Mud Cap Drilling* ou alternativamente pode-se adotar a técnica de perfuração sub-balanceada (ver capítulo 2.4)

Diferente das técnicas de MPD apresentadas anteriormente, onde a premissa é o controle do perfil de pressão para manter dentro da janela operacional, as variantes do *Mud Cap Drillig* têm um viés de se viabilizar a perfuração dos poços mantendo se a pressão em seu interior sempre maior ou igual que a pressão de poros, mesmo que acima da pressão de fratura. Desta forma, durante a perfuração do poço, diferente da perfuração convencional e das variantes de MPD, não é observado nenhum retorno de fluido ou de cascalho na superfície, e todo o fluido bombeado pela coluna de perfuração é perdido para a formação junto com os cascalhos gerados.

Para a aplicação dessas técnicas é necessário se fazer um estudo de compatibilidade do fluido de perfuração a ser utilizado, considerando-se as características da formação e a iteração com os fluidos do reservatório e a rocha reservatório. Devido à injeção de água para o reservatório deve-se avaliar a necessidade de adição de bactericida ou anti-incrustante, para evitar, a formação de H2S devido a presença de sulfatos, ou a incrustação de sólidos, reduzindo a produtividade do poço. Contudo, no presente estudo não será discutido o detalhamento desta análise, e sim, considerando-se que a técnica seja viável para o poço onde esteja sendo utilizada.

Para o cenário 1, podem ser utilizados o *Floating* ou o *Pressurized Mud Cap.* Para o cenário 2, a única alternativa é a utilização do *Dynamic Mud Cap Drilling*.

Tanto o *Pressurized Mud Cap Drilling* quanto o *Dynamic Mud Cap Drilling* tiveram suas primeiras aplicações no mundo a partir de uma sonda de posicionamento dinâmico, no ano de 2015 [35].

#### *2.3.1. Floating Mud Cap*

O *Floating Mud Caping* foi a primeira variante desta técnica a ser utilizada. Esta técnica utiliza os mesmos equipamentos de uma perfuração convencional e por isso apresenta um risco muito maior de descontrole do poço do que as demais variantes.

Para a aplicação dessa técnica deve haver um preparo prévio da operação. Como a técnica consiste em uma injeção contínua de fluido pela coluna de perfuração sem nenhum retorno para a superfície, utiliza-se um fluido, normalmente denominado de Fluido de Sacrifício (SAC) durante a perfuração. Este fluido deve ser barato devido à grande quantidade perdida e de fácil e rápida preparação e disponibilidade. Em perfurações *offshore*, este fluido é basicamente água do mar e quando necessário são adicionados aditivos para preservação do reservatório. Estes aditivos podem ser bactericidas para evitar formação de H<sub>2</sub>S no reservatório, anti-incrustantes ou outros aditivos que sejam identificados como necessários. Recomenda-se que o SAC possua uma densidade superior a pressão de poros equivalente da formação, mas como este fluido não será mantido no anular, este requisito não é obrigatório, podendo ser compensado pelo aumento da pressão de bombeio.

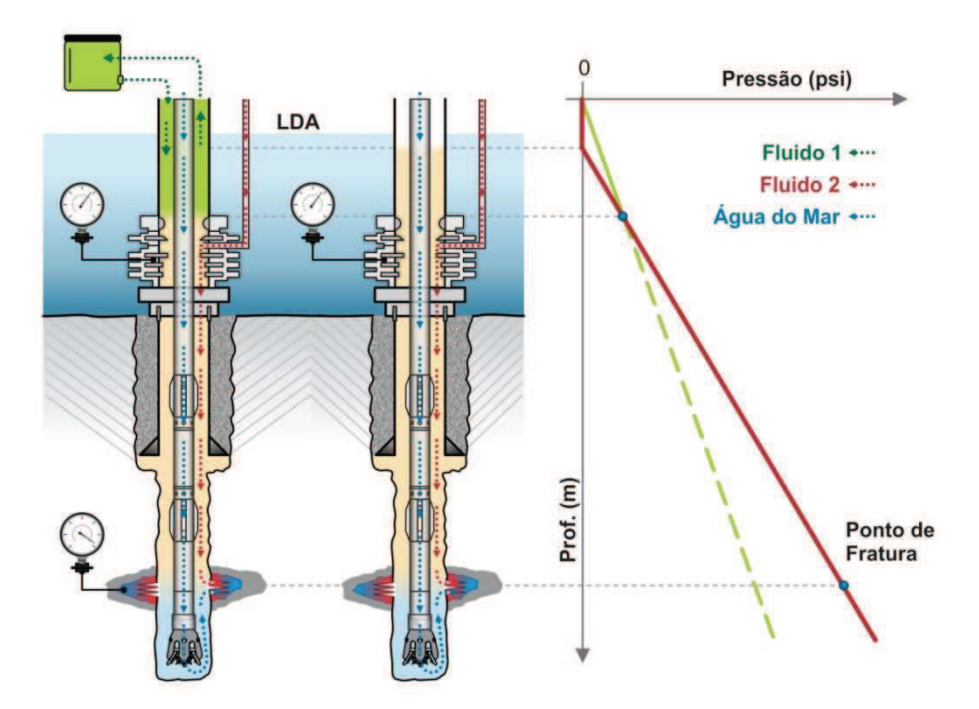

Figura 7 - Configuração de circulação e perfil dos fluidos durante a aplicação da técnica de Floating Mud Cap

Além do SAC, é necessário se definir as características do fluido que será mantido no anular, este sim obrigatoriamente com uma densidade que gera uma pressão de fundo superior à pressão de poros do reservatório, por ser este fluido o responsável pela manutenção do controle do poço. A densidade do fluido não pode gerar uma pressão de fundo muito superior à pressão de poros, para que o nível do *riser* não fique muito abaixo da mesa rotativa. Caso isso aconteça, o monitoramento do que está acontecendo no *riser* e a capacidade de se identificar um evento de descontrole do poço pode ficar reduzida pela inviabilidade de utilização do manômetro do BOP como referência, e pelo aumento do risco de colapso do *riser*.

Ao se encontrar a zona de perda severa, espera-se que não haja mais o retorno de fluido para a superfície, e o nível do *riser* caia até atingir o equilíbrio entre a pressão de poros e a pressão hidrostática do fluido no *riser*. Neste momento, iniciase a injeção de SAC pela coluna e o controle do nível do *riser*. O controle do *riser*  pode ser feito pelo monitoramento da pressão no BOP, se a sonda possui este recurso disponível, ou pelo monitoramento do nível do *riser*, quando este está próximo à superfície. Para manter o nível próximo a superfície pode-se utilizar o recurso de injeção de fluido leve no topo do *riser*, por meio do *trip tank*, e como contingência para um rápido aumento da pressão de fundo caso seja necessário, o bombeio de fluido mais pesado pela *booster line*.

Para garantir a segurança desta operação, periodicamente é necessário se deslocar o fluido do anular (realizando um *bullhead*) para evitar uma acumulo de grandes volumes de gás ou óleo no anular do poço, correndo-se o risco do hidrocarboneto (HC) atingir a superfície, caso esta medida não seja adotada. A depender das características do poço a ser perfurado, pode ser necessária uma injeção continua de fluido pela *booster line* para garantir a segurança operacional.

Como explicado anteriormente sobre a aplicação do método, esta técnica possui um controle limitado da condição de estabilidade do poço e do controle e monitoramento da presença de HC no anular do poço, e por isso apresenta um alto risco de induzir um *kick* que poderia evoluir para um *blowout*. Desta forma, esta variante da técnica de *Mud Cap* é de aplicação muito limitada no cenário *offshore*.

#### **2.3.2.**  *Pressurized* **Mud Cap**

O *Pressurized Mud Cap* é uma variante mais controlada do *Floating Mud Cap*. Para o aumento da condição de segurança do poço, no *Pressurized Mud Cap* é necessário à instalação de uma cabeça rotativa no topo do *riser*. Com a disponibilidade de um sistema fechado, o peso do fluido a ser empregado no anular do poço passa a ser, propositadamente, menor que a pressão de poros equivalente da formação. O fluido a ser utilizado no anular normalmente é denominado LAM (*Light Anular Mud*). Desta forma, ao se encontrar a zona de perda, o fluido de perfuração que está sendo utilizado é deslocado via *bulhead* (ver capítulo 4.2.2) para a formação sendo substituído pelo LAM, e o fluido a ser bombeado pela coluna para prosseguir a perfuração passa a ser o SAC.

Devido à existência de um fluido mais leve no anular e a instalação da cabeça rotativa, passa-se a observar uma pressão represada na cabeça do poço. Esta pressão consiste na diferença entre a hidrostática do fluido mais a pressão de injetividade do SAC na formação menos a pressão de poros da formação. Pelo monitoramento do comportamento de pressão na cabeça rotativa é possível monitorar o que está acontecendo no fundo do poço.

Em caso de migração de gás ou óleo para o anular do poço, será observado um aumento da pressão da cabeça devido a substituição do LAM por um fluido de menor densidade, reduzindo, consequentemente, a pressão hidrostática a frente da formação. É importante observar que outros fatores podem alterar a pressão na
superfície tais como, exposição de uma formação com pressão de poros maior, aumento da injetividade da formação exposta, etc. Todos estes fatores devem ser discutidos previamente e acompanhados em tempo real durante a perfuração para garantir a segurança operacional.

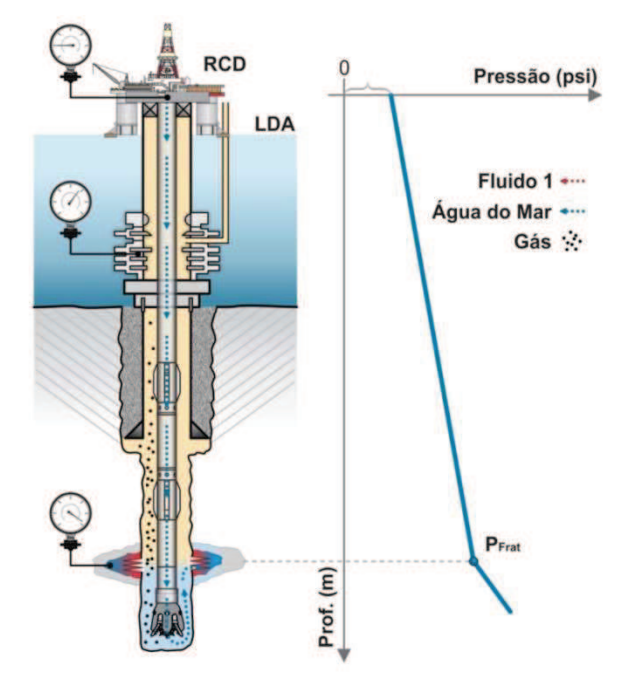

Figura 8 - Configuração de circulação e perfil dos fluidos durante a aplicação da técnica de Pressurized Mud Cap.

Sempre que a pressão no anular do poço sobe e atinge um valor pré-definido, levando-se em consideração o planejamento operacional que, dentre outros aspectos, avalia os limites dos equipamentos utilizados, é necessário fazer um deslocamento do fluido do anular, com uma vazão e volume suficiente para garantir que todo o óleo/gás que migrou para o anular seja deslocado novamente para o interior da formação. Após o deslocamento completo, que pode ser confirmado pelo retorno da pressão na cabeça para o valor inicial, inicia-se novamente o monitoramento. Este processo se torna cíclico até o fim da perfuração.

#### **2.3.3. Dynamic Mud Cap**

O *Dynamic Mud Cap* é utilizado para a perfuração de reservatórios depletados com zonas de grandes perdas ou onde a pressão de fratura equivalente é inferior a menor densidade de fluido de perfuração disponível. Se considerarmos os fluidos sintéticos, uma n-parafina pura ou uma olefina, a menor densidade equivalente que é possível se manter durante a perfuração do poço é próxima a 7,00 lb/gal. Considerando-se o uso da água do mar, a densidade mínima é aproximadamente 8,55 lb/gal. Se a pressão de fratura for inferior a 7,00 lb/gal, as únicas alternativas para a perfuração do poço ficam sendo a perfuração sub-balanceada, com utilização de fluido aerado ou espuma, ou o *Dynamic Mud Cap*. No *Dynamic Mud Cap*, o SAC é bombeado constantemente pela coluna e pelo anular do poço. As vazões de injeção devem ser calculadas de forma a se garantir que o cascalho gerado durante a perfuração seja carreado para a zona de perda pela vazão pelo interior da coluna, e que não ocorra migração de gás ou óleo pelo anular do poço através da injeção pelo anular.

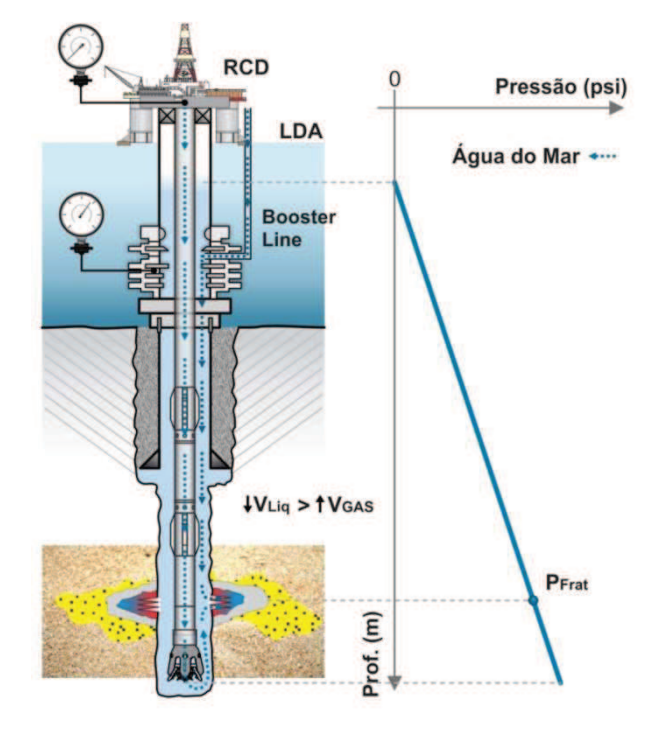

Figura 9 - Configuração de circulação e perfil dos fluidos durante a aplicação da técnica de Dynamic Mud Cap

Os cuidados com relação à utilização de aditivos no SAC são os mesmos para as três variantes do *Mud Cap*, conforme explicado no capitulo 2.3.

# **2.4. Perfuração Sub-balanceada**

No passado, a perfuração sub-balanceada, era classificada como uma variante da perfuração como gerenciamento de pressão. Devido à complexidade da operação e dos equipamentos necessários, a definição do que vem a ser a perfuração com gerenciamento de pressão incluiu o requisito de se manter a pressão no poço superior à pressão da formação justamente para que a perfuração sub-balanceada fosse tratada como uma técnica a parte.

No caso da perfuração sub-balanceada, a pressão no interior do poço é mantida ligeiramente abaixo da pressão de poros da formação. Neste cenário, caso haja uma formação permeável, será observado influxo de fluido da formação para o interior do poço [38], [39]. A manutenção desta condição tem por objetivo minimizar eventual dano ao reservatório pela penetração do filtrado do fluido de perfuração, além de eliminar o problema de janela operacional, quando a pressão de poros é muito próxima à pressão de fratura. O limitante para a aplicação desta técnica deixa de ser a resistência à fratura da formação e passa a ser a pressão de colapso inferior. Caso a pressão de colapso inferior seja maior ou igual à de poros, a aplicação desta técnica fica prejudicada pelo risco de ocorrência de desmoronamentos no poço durante a perfuração, uma vez que a pressão no interior do poço será mantida menor que a pressão de poros.

A pressão de colapso inferior é o limite de pressão mínimo que deve ser mantido no interior do poço para que não haja instabilidade da formação com consequente colapso do poço. Para a aplicação da técnica sub-balanceada, a pressão de colapso inferior deve ser inferior à pressão de poros.

Além da redução do dano a formação, a perfuração sub-balanceada apresenta outras vantagens como, aumento da taxa de penetração, possibilidade de aquisição de dados de reservatório (características como índice de produtividade ao longo do reservatório, identificação de contato óleo água, tipo de fluido produzido, etc.).

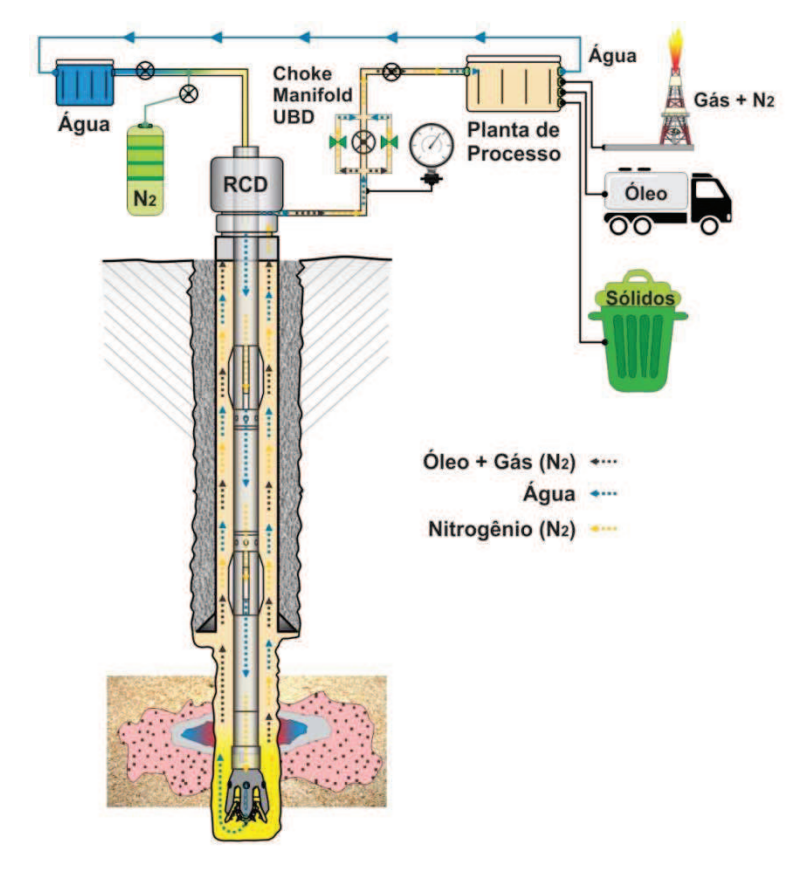

Figura 10 - Configuração de circulação e perfil dos fluidos durante a aplicação da técnica de perfuração sub-balanceada

Quando a pressão de poros é superior à densidade do óleo produzido, é possível a utilização do próprio óleo produzido, após tratamento para a retirada do gás, como fluido de perfuração. Quando a pressão de poros é muito baixa, além do sistema de separação de água/óleo/gás é necessário também à utilização de tanques de armazenamento ou membranas geradoras de nitrogênio para permitir a injeção conjunto do líquido e do gás para redução da pressão hidrostática no interior do poço.

# **3 Sistemas de Perfuração**

Neste capitulo vamos fazer uma abordagem conceitual dos sistemas de perfuração com os equipamentos utilizados para cada uma das técnicas de perfuração mencionadas anteriormente. Nesta análise serão apresentados somente, em linhas gerais, os equipamentos utilizados no sistema de circulação durante a perfuração.

Para cada uma das técnicas discutidas será apresentado o escoamento do fluido de perfuração que inicia nos tanques de sucção da bomba de perfuração e termina nos tanques de retorno na superfície, ou na injeção para a formação, quando há perda de circulação como ocorre nos casos das técnicas de *Mud Cap*.

Na perfuração convencional em sondas flutuantes, o sistema consiste no seguinte fluxo:

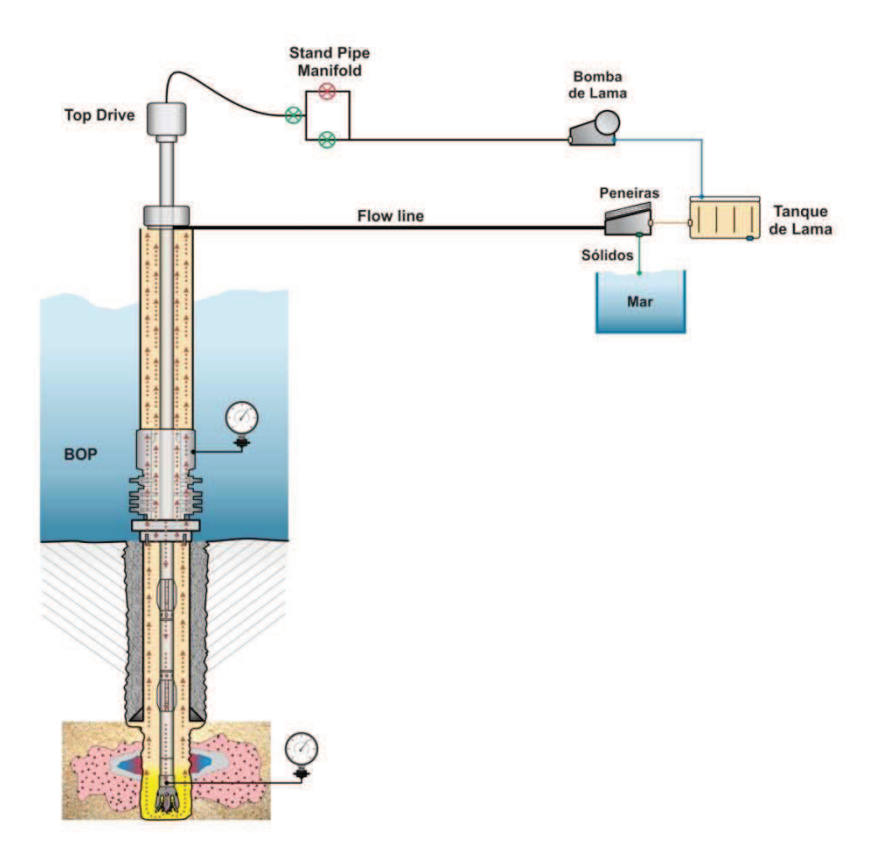

Figura 11 - Configuração do sistema de perfuração convencional.

- Tanque ativo de sucção;
- Bombas de Lama;
- *Standpipe manifold*;
- Coluna de perfuração;
- BHA (*Botton Hole Assembly*) + broca;
- Anular do poço aberto + anular do poço revestido;
- BOP
- *Riser* de perfuração aberto para a atmosfera;
- *Flowline*;
- Peneiras
- Tanque ativo de retorno (pode ser o mesmo que o de sucção);

Neste sistema, o caminho é único durante a perfuração.

Na perfuração MPD com aplicação de contrapressão na superfície, são introduzidos três equipamentos novos no sistema: a cabeça rotativa, o *chokemanifold* de MPD e o *Buffer Manifold*. Para melhor controle do sistema, o *chokemanifold* de MPD também dispõe de um medidor *coriolis* que permite a medição precisa das vazões mássicas do fluido que retorna do poço. Quando este sistema está disponível, torna-se possível um controle mais preciso da contrapressão no *choke* além de uma capacidade de detecção de influxos muito mais rápida e precisa.

Neste cenário, o sistema passa a ser:

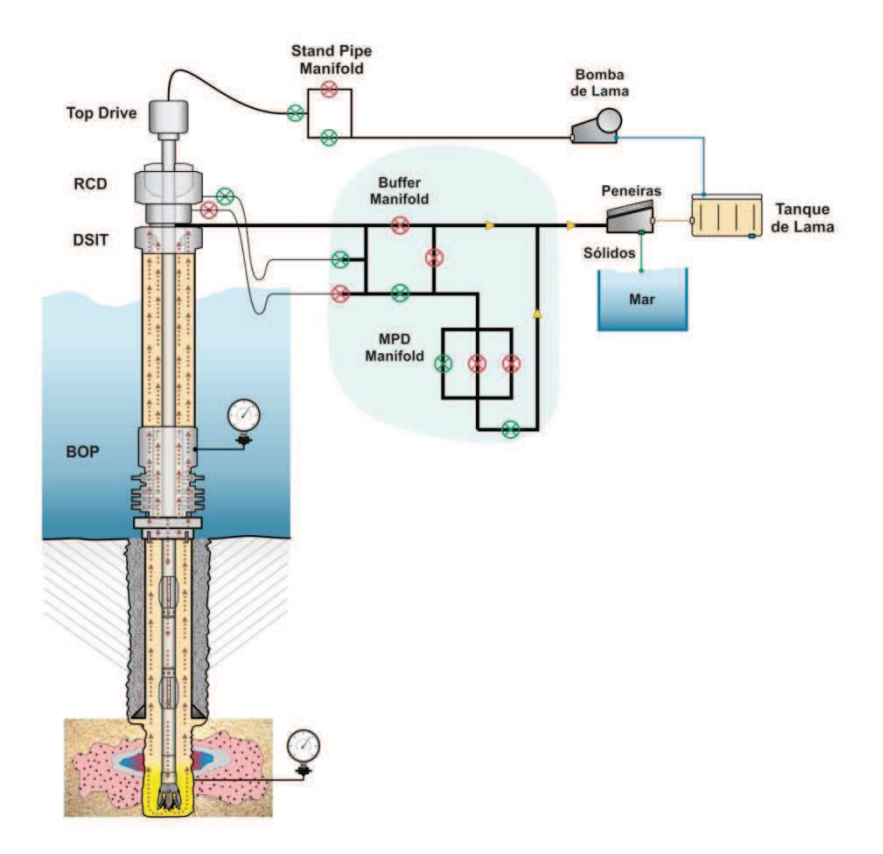

Figura 12 - Configuração do sistema de perfuração com MPD.

- Tanque ativo de sucção;
- Bombas de Lama;
- *Standpipe manifold*;
- Coluna de perfuração;
- $\bullet$  BHA + broca:
- Anular do poço aberto  $+$  anular poço revestido;
- BOP
- *Riser* **de perfuração pressurizado;**
- **Cabeça rotativa;**
- *Buffer Manifold*
- *Choke-manifold* **de MPD**
- *Coriolis***;**
- *Flowline*;
- Peneiras
- Tanque ativo de retorno (pode ser o mesmo que o de sucção);

As modificações em relação à perfuração convencional estão em negrito.

No cenário de perfuração sub-balanceada, o sistema é consideravelmente mais complexo, com grau de não linearidade mais elevado que o do sistema com MPD, devido à presença de gás no anular do poço. O sistema de injeção de fluido, além do tanque ativo de fluido pode passar a contar com um tanque de armazenamento ou um sistema de geração de nitrogênio, quando a operação

necessitar de fluido aerado. Neste caso torna-se necessário também um *manifold* de injeção de nitrogênio.

Após a mistura do nitrogênio com o fluido de perfuração, o escoamento entra na coluna de perfuração e passa a escoar por uma geometria que é semelhante à do escoamento no caso do MPD até que chega ao BOP e ao *choke-manifold* de MPD. A pressão no topo do *riser* é controlada com um *choke* que é semelhante ao do MPD. Após este *choke*, é necessário se instalar um sistema de separação de 4 fases: Gás x água x óleo e sólidos, para processar os fluidos que retornam do poço.

Devido à limitação do coriolis (que não consegue medir as vazões em presença de teores de gás aproximadamente acima de 10%), este dispositivo não é utilizado logo após o *choke* de UBD. A medição das vazões de retorno é feita a montante da planta de separação. Há algumas concepções de separação que empregam um 1º separador para a retirada do gás e o coriolis é posicionado na saída de líquido deste separador. Nesta concepção, os líquidos e sólidos vão para um 2º separador onde as demais separações entre solido, água e óleo são processados. Após a separação dos fluidos, o gás é direcionado para o queimador, os cascalhos são recolhidos para posterior descarte e o óleo e a água são direcionados para tanques. Caso esteja utilizando água como fluido de perfuração, a água é retornada para o tanque ativo, e o excesso deve ser tratado para descarte. Caso o óleo seja utilizado como fluido de perfuração, parte do óleo retorna para o tanque ativo e parte é tratada para ser armazenada e posteriormente transportada. A água excedente é tratada e descartada. A aplicação pode ser feita utilizando-se a injeção de nitrogênio para a redução da densidade do fluido de perfuração, quando necessário. No Figura 13, é apresentada a configuração com injeção de nitrogênio. A utilização ou não do nitrogênio não altera a necessidade de se ter um separador quadrifásico a bordo, uma vez que, mesmo que não se injete gás no poço, o retorno terá o gás produzido pelo próprio reservatório. Sendo assim, o único equipamento dispensável neste cenário é a planta de geração de nitrogênio.

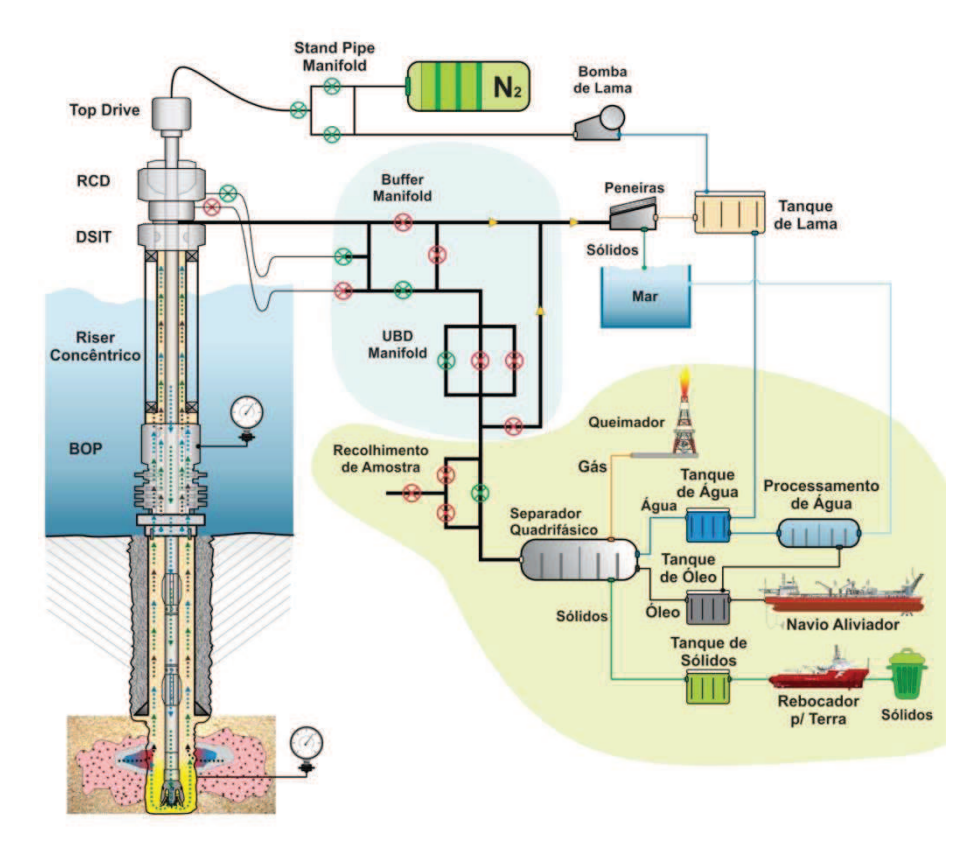

Figura 13 - Configuração do sistema de perfuração sub-balanceada considerando fluido bifásico (esta é a configuração mais complexa da perfuração sub-balanceada).

- Tanque ativo de sucção;
- Bombas de Lama;
- **Tanques de nitrogênio ou sistema de geração de nitrogênio;**
- *Manifold* de injeção de nitrogênio
- *Standpipe manifold;*
- Coluna de perfuração;
- $\bullet$  BHA + broca;
- Anular do poço aberto  $+$  anular poço revestido;
- BOP
- *Riser* **de perfuração pressurizado;**
- **Cabeça rotativa;**
- *Buffer Manifold*
- *Choke-manifold* **de UBD**
- **Sistema de Extração de Amostras**
- **Separador multifásico;**
- **Medidor de gás;**
- **Queimador;**
- **Sistema de medição de líquidos;**
- **Tanque de armazenamento de água;**
- **Planta de tratamento de água;**
- **Tanque de armazenamento de óleo**
- **Sistema de** *offloading* **de óleo**
- **Sistema de armazenamento de cascalhos**
- **Sistema de** *offloading* **de casacalho**

# **4** *Pressurized Mud Cap Drilling* **– Caracterização do Problema**

Neste capitulo é feito o estudo da técnica *Pressurized Mud Cap Drilling* (PMCD) para apresentar as premissas e comportamentos observados para caracterização do processo de migração de gás no anular que pode ser observado em alguns cenários de aplicação da técnica.

#### **4.1. Sequência operacional**

Qualquer das variantes da perfuração *Mud Cap* deve ser planejada como uma operação de contingência. O objetivo deverá, prioritariamente, ser o de se estabelecer um projeto de forma a se viabilizar a perfuração com retorno para a superfície. Em geral, onde se prevê o risco de necessidade da técnica de *Mud Cap*, a sonda a ser utilizada deve estar preparada para iniciar a perfuração com aplicação de contrapressão na superfície e fluido estaticamente sub-balanceado. Além disso, devem-se preparar previamente os procedimentos para mudança automática para o cenário de contingência com o *Mud Cap*.

Assumindo-se que o cenário demande a aplicação do *Pressurized Mud Cap* como contingência, a perfuração deve ser iniciada com a técnica de gerenciamento de pressão com contrapressão na superfície para tentar manter a perfuração com retorno na superfície. Neste cenário, a janela de perfuração será estreita e deverá haver disponibilidade de um fluido de perfuração com densidade inferior à densidade equivalente da pressão de poros.

Durante o planejamento das operações, deverá ser estabelecida uma árvore de decisão para definir o procedimento de contingência quando se deparar com situações de perda de fluido para a formação. A premissa deverá ser sempre o de se combater a perda quando possível. A perfuração com retorno na superfície deve ser mantida sempre que possível, por apresentar vantagens do ponto de vista econômico pelos danos causados ao reservatório pelo maior controle da operação.

Durante a perfuração, não existe uma forma precisa de se antecipar onde a perda ocorrerá. Em alguns cenários, a perda se inicia com pequena intensidade e vai aumentando gradativamente à medida que a perfuração avança. Nestes cenários existe a possibilidade de se controlar a perda com a utilização de técnicas e recursos específicos. Em outros cenários, as perdas severas ocorrem bruscamente, sem nenhum aviso prévio. Estas ocorrências são mais comuns em reservatórios carbonáticos vugulares, ou severamente fraturados, ou ao se encontrar "cavernas".

Ao se estabelecer os valores de perda mínimos necessários para a mudança de técnica, deve ser feito o posicionamento do *Low density Anular Mud* (LAM) no anular do poço, e iniciar o bombeio do SAC pela coluna de perfuração para dar continuidade a perfuração.

A partir deste ponto, o monitoramento do que acontece no poço deixa de ser pela observação das vazões de retorno e do volume do tanque ativo e passa a ser feito pelo monitoramento da contrapressão aplicada no topo do *riser*.

Qualquer alteração na pressão da cabeça deverá ser analisada para inferir o que está acontecendo no fundo do poço e se tomar as ações necessárias para manter o controle e a segurança da operação. Os principais fatores que podem alterar a pressão aplicada na superfície são:

• Alteração da injetividade da formação exposta:

Pode ser causado pela exposição de mais formações fraturadas ou cavernas ou pelo entupimento da zona de perda pelos cascalhos gerados pelo avanço da perfuração, passando a lidar com uma litologia um pouco diferente da perfurada anteriormente. No caso de entupimento da zona de perda, cenário mais provável de ocorrer, a pressão na cabeça aumenta devido à perda de injetividade. Por outro lado, se houver aumento da injetividade a pressão na cabeça tende a diminuir. Isso ocorre porque o limite de aumento de pressão esta associado a potencia disponível nas bombas e ao limite de fratura da formação.

• Exposição de uma formação com pressão de poros diferente das anteriores;

A exposição de formações com pressão de poros superiores pode gerar um fluxo cruzado. Neste cenário, há possibilidade de que a formação de maior pressão de poros passe a escoar para a zona de perda, podendo gerar um aumento da pressão na cabeça. Por outro lado, a exposição a uma zona com pressão de poros inferior à das rochas perfuradas anteriormente, aumenta a injetividade das formações expostas, recaindo sobre o mesmo caso abordado acima.

• Migração de fluidos da formação para o anular do poço acima da zona de perda.

A migração de fluido da formação para o anular acima da zona de perda, altera a pressão hidrostática atuando entre a zona de perda e a cabeça rotativa no topo do *riser*. Quanto maior o volume de fluido invasor acumulado no poço, maior será o incremento da pressão na cabeça. Os principais fatores que propiciam a ocorrência deste fenômeno são: ocorrência de fluxo cruzado, como mencionado anteriormente, exposição de um novo reservatório com pressão de poros inferior e sujeito a perdas, ou a zona de perda severa ocorrer abaixo do topo do reservatório exposto.

Quando as mudanças na pressão de superfície forem causadas pela migração de fluidos no anular (água, óleo ou gás), deverá ser estabelecida uma janela de operação de máxima pressão na RCD tolerável. Quando o valor limite for atingido, deve-se realizar um recalque de todo o fluido invasor de volta para a formação restabelecendo a pressão inicial da cabeça. Este procedimento será adotado quantas vezes forem necessárias para a continuidade da perfuração.

O correto dimensionamento da periodicidade da realização destes recalques para a formação é importante para o correto dimensionamento dos processos logísticos e para a estimativa dos custos da operação. Se os procedimentos logísticos não forem dimensionados de forma adequada, pode ocorrer o desabastecimento de "LAM" da sonda, o que pode gerar paradas operacionais e tempos perdidos ou a contratação de recursos em excesso gerando aumentos de custo desnecessários ou até a inviabilização econômica do projeto. Por isso a importância da correta avaliação do comportamento das formações e do poço.

## **4.2. Limites operacionais/projeto para aplicação do** *Pressurized Mud Cap*

Este item aborda os limites de pressão na superfície, as considerações referentes à realização das operações de *bullhead* e a seleção de fluido compatível com a janela operacional do poço.

#### **4.2.1. Pressão na cabeça**

A pressão máxima da cabeça é definida pelo *riser* de perfuração e pela cabeça rotativa. A pressão na superfície deve ser sempre inferior aos limites do equipamento menos uma margem de segurança a ser definida no projeto, ou nas normas e procedimentos da companhia.

Outro fator que deve ser levado em consideração é o acréscimo de pressão necessária para realizar o recalque dos fluidos para a formação. Este valor deve ser definido a partir de uma simulação computacional. A simulação irá definir a mínima vazão necessária para empurrar o HC de volta para o interior da formação e o volume necessário para garantir a total limpeza do poço. O incremento de pressão está diretamente associado à vazão de injeção necessária, e a injetividade da zona de perda. As propriedades do fluido de perfuração têm grande impacto neste valor devido à capacidade de arraste do HC e a perda de carga gerada durante o bombeio.

Desta forma, a pressão máxima observada para que se inicie o recalque deve ser igual à pressão máxima dos equipamentos subtraída do acréscimo de pressão devido à operação de recalque e também de uma margem de segurança. É recomendado que estes valores sejam revisados durante a operação devido ao comportamento observado, podendo ser alterado em função das propriedades do fluido real observado e das propriedades da formação.

A densidade do fluido "LAM" deve ser projetada para permitir uma leitura de pressão na cabeça durante a perfuração. Deve ser observada a possibilidade de uma variação de pressão na superfície em função das vazões de perfuração e da parada de bombas para a conexão. A depender da injetividade da formação, esta variação de pressão pode ser desprezível ou não. De qualquer forma, a densidade do fluido deve ser tal que a menor pressão lida na superfície tem que ser acima de zero e levar em consideração a precisão dos sensores utilizados para o seu monitoramento. A condição de menor pressão será observada durante as paradas de bomba.

Quanto maior a janela de operação, menor é o número de operações de recalques e menor é o custo associado do projeto.

O intervalo entre as operações de recalque será influenciado pela vazão de entrada de fluido no anular e pela velocidade de migração. Quanto maior a vazão e a velocidade de migração, menor será o intervalo entre cada operação de recalque.

# **4.2.2. Operações de Recalque ou** *bullhead*

A operação de *bullhead* ou recalque é realizado quando existe algum fluido indesejado no interior do poço cuja circulação para a superfície não seja adequada ou viável. Isto pode acontecer, por exemplo, em função da ocorrência de perdas para a formação, reduzindo-se a vazão de retorno para a superfície, ou devido ao risco a segurança das pessoas em virtude da presença de gases tóxicos ou corrosivos.

Nestes cenários a realização da operação de *bullhead* é uma das opções que devem ser analisadas. A operação de *bullhead* consiste no bombeio de fluido do poço para a formação em uma vazão suficiente para garantir o carreamento de todo o HC para o interior das formações expostas. Como o controle desta operação é bastante limitado, não existe nenhuma forma de se garantir o direcionamento do recalque. Ele sempre irá ocorrer para a formação mais frágil exposta, seja ela o reservatório original do fluido invasor seja outra formação mais frágil. Devido às características intrínsecas dos projetos de poços, em geral a formação mais frágil exposta é a sapata do último revestimento assentado.

Outro fator importante para definir a operação é o posicionamento da coluna de perfuração. A realização de uma operação de recalque com circulação pelo interior da coluna de perfuração tem a sua eficácia limitada pela configuração do poço e pela posição da broca. Caso a zona frágil esteja posicionada abaixo da broca, a circulação pela coluna só garante a limpeza do poço abaixo da broca e acima da zona de perda. Para este cenário as vazões são mais elevadas devido a maior área de escoamento, pois corresponde à área interna do poço aberto sem coluna no interior. Caso a zona de perda esteja acima da broca, a circulação pela broca só garante a limpeza do anular do poço entre a broca e a zona de perda. Neste cenário qualquer vazão utilizada é suficiente e o volume mínimo necessário corresponde ao volume do anular do poço entre a broca e a zona de perda.

Pelo exposto acima fica claro que a operação de *bullhead* não deve ser realizada exclusivamente pela coluna de perfuração devido a sua baixa eficácia em garantir a limpeza do poço. Excepcionalmente, se a broca estiver posicionada logo abaixo do BOP, a operação garantiria a limpeza de todo o poço acima da zona mais frágil onde irá ocorrer a perda. Outra desvantagem da realização exclusiva pela coluna de perfuração é o aumento das perdas de carga de bombeio devido à restrição da área de fluxo pelo interior da coluna de perfuração.

A realização do *bullhead* pelas linhas de *kill* e *choke* garante a limpeza do anular do poço do BOP até a zona frágil de perda, o que corresponde, no mínimo a todo o poço revestido. Outra vantagem da realização do *bulhead* pelas linhas de *kill* e *choke* é a possibilidade de monitoramento da pressão no fundo do poço, na profundidade da broca, pela leitura de pressão no *standpipe* mantendo-se a coluna de perfuração sem circulação. Desta forma, é possível se manter um monitoramento real do que está ocorrendo na profundidade da broca, durante toda a operação, inclusive podendo ser utilizado para validar o planejamento da operação pela comparação das pressões de fundo e superfície previstas no planejamento e os valores observados durante a operação. Com esta comparação em dois pontos diferentes, é possível se calibrar o modelo de predição de perdas de carga utilizado no planejamento. Sem a leitura de fundo, torna-se impossível fazer esta verificação.

Para garantia de eficiência de limpeza do poço e da segurança da operação, toda operação de *bullhead* deve ser precedia de uma simulação computacional na etapa de planejamento para definir as vazões, volumes e pressões a se utilizar. Sempre que possível, o planejamento da operação deve ser feito de forma a se manter as pressões de fundo abaixo das pressões de fratura das formações expostas. Como estes limites são definidos pelas condições das formações expostas existentes, esta restrição nem sempre poderá ser atendida. Quando isto ocorrer, deve ser feita uma análise detalhada referente ao risco da fratura da formação poder evoluir conduzindo a perda da integridade do poço. Esta condição pode levar a ocorrência de um descontrole, gerando um *underground blowout* ou um *blowout*  para o fundo do mar caso haja a perda da integridade na sapata do poço.

Apesar do *bullhead* com a broca no fundo ser a melhor opção do ponto de vista de limpeza do poço, esta não deve ser a primeira opção do ponto de vista de

integridade operacional e segurança. Isto decorre do risco da própria operação de *bullhead* poder induzir uma instabilidade da formação gerando um desmoronamento do poço. Se isto ocorrer com a broca no fundo, a coluna ficará presa e termos uma operação de pescaria com potencial instabilidade dinâmica, pois, após a realização de uma operação de *bullhead* é muito provável que o poço apresente uma condição de perda de fluido para a formação.

Desta forma, a configuração ideal para a realização de um *bullhead* é o posicionamento da broca pouco acima da sapata, permitindo-se o monitoramento da pressão neste ponto, e a realização do bombeio pelas linhas de *kill* e *choke*. A vazão a ser utilizada deve ser tal que, a velocidade descendente do fluido no poço abaixo da sapata (no poço aberto) seja superior à velocidade de migração ascendente do fluido invasor e, sempre que possível, inferior à vazão que resulte em uma pressão de fundo superior a pressão de fratura da sapata.

Outros fatores importantes que devem ser observados, e que poderão limitar a operação são:

- Relação Vazão x Pressão Máxima disponível nas bombas de perfuração da sonda;
- Perda de carga nas linhas de kill e choke;
- Resistência à pressão interna do revestimento;

#### **4.2.2.1. Relação Vazão x Pressão Máxima disponível nas bombas de perfuração da sonda.**

Quanto maior a pressão de bombeio necessária, menor a vazão disponível devido às características das bombas que trabalham com a injeção do fluido de perfuração. Como o equipamento não poderá ser mudado, esta limitação deve ser levada em consideração, considerando-se inclusive a questão de confiabilidade do equipamento e procedimentos de contingência em caso de falha em uma das bombas. Não é recomendado que se trabalhe muito próximo dos limites do equipamento. Quanto mais próximo se trabalha do limite do equipamento, maior é a probabilidade e falha do mesmo. Outro ponto recomendado é o de se definir, via simulação, os para metros necessários para garantir a conclusão da operação mesmo com a falha de uma das bombas. Isto pode ser garantido pelo aumento da vazão nas bombas restantes, quando existe disponibilidade de aumento de vazão seja pelo aumento do tempo ou volume de injeção.

Para a realização de uma operação nas condições ideais, recomenda-se que as condições previstas permitam a conclusão da operação mesmo que ocorra a falha de uma das bombas sem que seja necessária a parada da operação.

## **4.2.2.2. Perda de carga nas linhas de** *kill* **e** *choke*

Os diâmetros das linhas de *kill* e *choke* e consequentemente as perdas de carga nestas linhas têm grande impacto na definição do procedimento. Se as perdas de carga foram muito altas, pode ser inviável realizar o bombeio por estas linhas com as bombas disponíveis na sonda. Quando isto ocorrer, as únicas opções disponíveis passam a ser a instalação de sistema de bombeio complementar as bombas de lama da sonda ou o bombeio simultâneo pela coluna de perfuração. Quando esta solução é adotada, a vazão pelas linhas de *kill* e *choke* pode ser reduzida para garantir a limpeza do anular entre o poço revestido e a coluna de perfuração. Desta forma, o complemento de vazão para garantir a limpeza do poço aberto pode ser fornecido pela coluna de perfuração. Caso ainda assim a perda de carga seja demasiada, tornase necessário a mudança da posição da broca para um ponto próximo ao BOP ou a disponibilização de sistemas complementares de bombeio.

Para a realização de uma operação nas condições ideais, recomenda-se que as condições previstas permitam a conclusão da operação mesmo que ocorra a perda de uma das linhas de *kill* ou *choke.* Esta perda pode ocorrer tanto por entupimento, quanto por vazamento de uma das linhas, caso não ocorra nenhuma falha, deve ser possível manter o monitoramento da pressão da sapata pela coluna de perfuração.

#### **4.2.2.3. Resistência à pressão interna do revestimento.**

Na maioria dos casos, a resistência à pressão interna do revestimento não será o limitante para a operação, mas esta condição sempre deve ser verificada. Em geral o ponto mais crítico se encontra logo abaixo do BOP. Neste ponto, além de ocorrer à máxima perda de carga do anular do poço atuando no interior do revestimento, a pressão externa tende a ser a resultante somente da hidrostática da água do mar, ou até mesmo a pressão atmosférica em casos de BOP de superfície. Esta combinação pode gerar o maior diferencial entre a pressão interna e externa do revestimento, tornando este o ponto crítico em termos de solicitação.

Para a realização de uma operação nas condições ideais, recomenda-se que sejam mantidas margens de segurança entre as pressões atuantes no revestimento em relação à resistência a pressão interna. Este cuidado se deve à possibilidade de ocorrência de desgaste localizado em algum ponto do revestimento que possa vir a comprometer a sua integridade.

Em algumas operações de *bullhead*, após a parada das bombas é possível observar um valor de pressão na superfície superior ao previsto no planejamento. Deve-se atentar que esta pressão residual pode não ser consequência da não expulsão de todo o fluido invasor do poço, e sim resultado da sobre pressurização do poço para recalcar todos os fluidos para a formação. Como não há tempo para a dissipação da pressão para o reservatório, o entorno do poço se mantém sobre pressurizado gerando-se a leitura de pressão na cabeça. Para confirmar se a pressão lida é de fato resultante da sobre pressurização do reservatório, deve-se fazer uma drenagem controlada da pressão na cabeça do poço. Caso após a drenagem, a pressão retorne ao mesmo valor ou a um valor maior que o lido anteriormente, esta é uma indicação de que o recalque dos fluidos não foi bem sucedido. Caso haja redução de pressão após a drenagem, este é um indicativo de que a pressão lida é resultado da sobre pressurização do entorno do poço.

Uma alternativa para reduzir as dificuldades logísticas para recalcar grandes volumes de gás, é a utilização do artifício de se iniciar o *bullhead* com água do mar e concluí-lo com fluido de perfuração. A grande vantagem do uso da água do mar é a sua grande disponibilidade em cenários *offshore* além da ausência de sólidos, o que gera uma menor sobre pressão necessária para a sua injeção no reservatório. Entretanto a menor densidade da água do mar pode ser um limitante devido a maior necessidade de pressão para compensar a hidrostática. A definição do uso da água do mar deve ser subsidiada por uma simulação computacional para avaliar se suas vantagens superam as desvantagens mencionadas. O importante neste cenário é o de se deslocar um fluido de perfuração ao final da operação de recalque sem que haja a parada das bombas. O uso do fluido de perfuração é importante para evitar a ocorrência de perdas após o *bullhead* e permitir uma maior facilidade em se estabilizar o poço para a continuidade das operações.

## **4.2.3. Janela operacional x Seleção de fluidos**

Como mencionado anteriormente, a técnica de *Pressurized Mud Cap* deve ser considerada como uma técnica de contingência para a viabilização da conclusão da perfuração do poço. A técnica deverá ser considerada para reservatórios cuja pressão de fratura seja muito próxima da pressão de poros prevista (janela operacional inferior a 0,1 lb/gal). Este cenário pode ser caracterizado para reservatórios fraturados, reservatórios vugulares ou até mesmo em cenários onde já existe produção do reservatório.

Outro pré-requisito para que esta seja a técnica recomendada, é que a pressão de poros equivalente do reservatório seja superior as menores densidades de fluido de perfuração disponíveis. Para fluidos base água, o valor mínimo a se considerar é de aproximadamente 8,80 lb/gal equivalente e para fluidos não aquosos deve ser superior a aproximadamente a 7,10 lb/gal equivalente.

Nos cenários onde a pressão de poros está entre 7,10 lb/gal e 8,80 lb/gal, o LAM a ser utilizado deve ser de base não aquosa. Para pressões de poro acima deste valor, deve ser feita uma análise para a seleção do tipo de fluido. Nesta análise devem-se levar em consideração as características de cada fluido e os impactos logísticos e econômicos na adoção de cada uma das alternativas.

Cada um dos tipos de fluidos apresenta vantagens e desvantagens. A adoção do fluido base água apresenta as seguintes vantagens potencias: é um fluido com uma logística de fabricação mais fácil e não apresenta risco de formação de emulsão na fronteira de contato com o SAC, que normalmente é água do mar. Em caso de entrada de gás no anular do poço, não permite a dissolução do gás no fluido, fenômeno que pode mascarar ocorrência do influxo e é possível observar a migração do óleo/gás pela variação de pressão na superfície. Esta característica de não permitir a dissolução do gás também pode ser considerada uma desvantagem se levarmos em consideração que este mesmo fenômeno faz com que sejam necessárias operações de *bullhead* em intervalos menores. Outra desvantagem da adoção do LAM de base aquosa é na sua utilização em poços onde o fluido de perfuração a ser utilizado é o de base não aquosa. Atualmente o pré-sal brasileiro tem a maioria dos seus poços perfurados com fluidos de base não aquosa. Quando

isto ocorre, ao se atingir o cenário de perda onde se deve mudar de técnica, faz-se necessário injetar todo o fluido do anular para a formação e substituí-lo pelo LAM.

A adoção de um fluido de base não aquosa apresenta a desvantagem da dificuldade logística. Outra característica do fluido de base não aquosa é que, quando ocorre um influxo, o hidrocarboneto se mistura ao LAM. Caso seja óleo, a mistura ocorre com o fluido base, caso seja gás é adsorvido pela base oleosa de forma que a migração do fluido praticamente não ocorre enquanto todo o fluido de perfuração em contato com o influxo não estiver saturado de gás ou óleo. Somente a partir da saturação do fluido no poço é que a migração ocorrerá e somente até que o gás ou óleo livre encontre um volume de fluido não saturado. Ao encontrar um volume de fluido não saturado, novamente ocorrerá à adsorção do fluido invasor e a migração cessará. Desta forma, a migração do fluido invasor é muito mais lenta aumentando o intervalo entra as operações de recalque.

Esta característica do fluido pode apresentar um risco para a operação. Caso não seja percebida contaminação do LAM, em função da solubilidade do fluido invasor na base orgânica, pode ocorrer de somente ser observada à presença do gás quando houver uma contaminação até uma profundidade inferior a de ocorrência da liberação do gás no fluido. Este ponto onde a pressão do anular é inferior a pressão de liberação normalmente é observado em profundidades inferiores a 700 a 800 m de profundidade e no cenário no pré-sal brasileiro, isto significa que grande parte do *riser* de perfuração estará contaminado com gás da formação. Desta forma, mesmo que não seja observado um aumento de pressão na cabeça durante a perfuração, normalmente são realizados recalques preventivos. Como o comportamento de dissolução do gás nos fluidos não aquosos é um fenômeno complexo, cuja quantificação é difícil e muito dependente das quantidades envolvidas nas condições específicas em que ocorrem que, em geral, não são muito bem conhecidas, a vantagem de menor velocidade de migração do gás não pode ser plenamente aproveitada.

Outra desvantagem é a possibilidade de formação de emulsão na fronteira de contato entre o LAM e o SAC, podendo gerar um dano ao reservatório no entorno do poço, podendo comprometer a produção futura. Este risco deve ser avaliado, mas em muitos casos pode ser descartado em função das características do próprio reservatório. Para a sua correta avaliação, devem ser envolvidos nas discussões os

químicos responsáveis pela fabricação do fluido e os especialistas no reservatório para avaliar a possibilidade de ocorrência deste dano.

Ao se definir a densidade do LAM, deve-se levar em consideração a possibilidade da pressão de poros estar abaixo da prevista. Se esta consideração não for levada em conta, ou não for possível adotar um fluido mais leve, caso a pressão de poros real seja menor que a prevista em projeto, será necessário parar a operação para troca de todo o LAM para que seja possível manter o monitoramento de pressão na superfície.

## **4.3. Influxo de gás (caracterização do processo)**

Existem dois processos que podem gerar a entrada de gás da formação para o poço. Um dos processos consiste na entrada de fluido da formação no poço, mesmo em condições onde a pressão do poço é maior que a formação. Este processo é observado durante as operações de perfuração quando o fluido fica parado muito tempo em frente ao reservatório, que, normalmente ocorre em operações de perfilagem ou em manobras de coluna com tempos mais longos. Ao se realizar circulações, os fluidos que ficaram muito tempo parados em frente ao reservatório apresentam teores elevados de gás em solução, sem que tenha sido observado nenhum ganho ou migração representativa no poço. Este fenômeno ainda não foi bem caracterizado na indústria e não será levado em consideração neste estudo.

Como mencionado anteriormente, a segundo processo que pode gerar a entrada de gás no poço é a ocorrência do cenário onde a pressão do poço fica menor que a do reservatório em algum trecho, por menor que seja.

Para que isso ocorra, é necessário que alguma das seguintes condições seja atendida:

- Haja pelo menos 2 reservatórios expostos, e a pressão de poros do reservatório onde esteja ocorrendo a perda severa seja inferior a pressão do segundo reservatório. Este cenário praticamente inviabiliza a aplicação da técnica de *Pressurized Mud Cap* visto que, a solução do problema consiste em se aumentar o peso de fluido para manter a pressão do poço maior que a do reservatório, impedindo o monitoramento da pressão da superfície que deverá ser sempre zero.
- Haja um reservatório exposto onde à zona de perda severa ocorra abaixo do topo e ao mesmo tempo a combinação entre a injetividade da formação, o fluido do reservatório, o LAM utilizado e a distância entre o

topo do reservatório e a zona de perda seja propícia a manter um pequeno trecho no topo do reservatório com uma pressão no interior do poço menor que a pressão do reservatório.

Como pode ser observado na figura abaixo (Figura 14), se a zona de perda ocorre no topo do reservatório, as pressões na zona de perda e no poço estarão equilibradas e não haverá nenhum trecho do poço sub-balanceado.

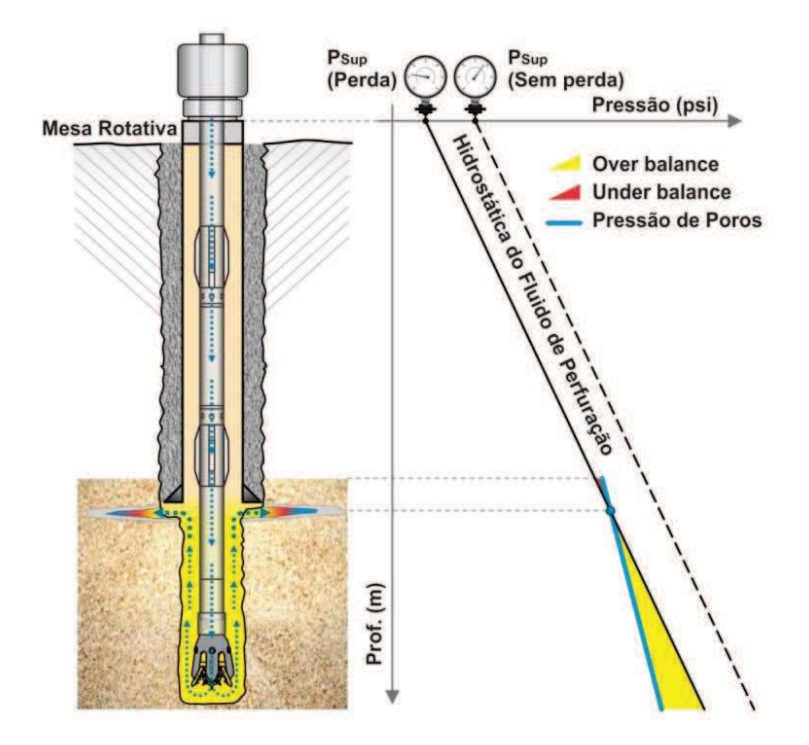

Figura 14 - Perfil de pressão em frente ao reservatório quando a zona de perda ocorre no topo do mesmo.

Considerando uma zona de perda abaixo do topo do reservatório, na condição estática de equilíbrio, a pressão no poço será igualada a do reservatório na zona de perda pela aplicação de uma pressão na RCD. Em qualquer ponto acima da zona de perda, o poço estará na condição sub-balanceada, e haverá condição de ocorrer o influxo do reservatório (Figura 15). Como o poço está fechado na superfície, à condição de equilíbrio fica alterada e para que haja a entrada de fluido da formação para o interior do poço, será necessário que o mesmo volume de fluido existente no poço seja deslocado para zona de perda. Desta forma, ocorrerá a troca do LAM posicionando no interior do poço entre a zona de perda e o topo do reservatório por fluido da formação. Caso não houvesse a migração do fluido por diferença de densidade, a condição de equilíbrio seria atingida novamente quando todo o LAM em frente ao reservatório fosse substituído por fluido da própria formação. Como

existe a migração por diferença gravitacional, o influxo será continuo enquanto todo o fluido do poço acima da zona de perda não for substituído por fluido da formação.

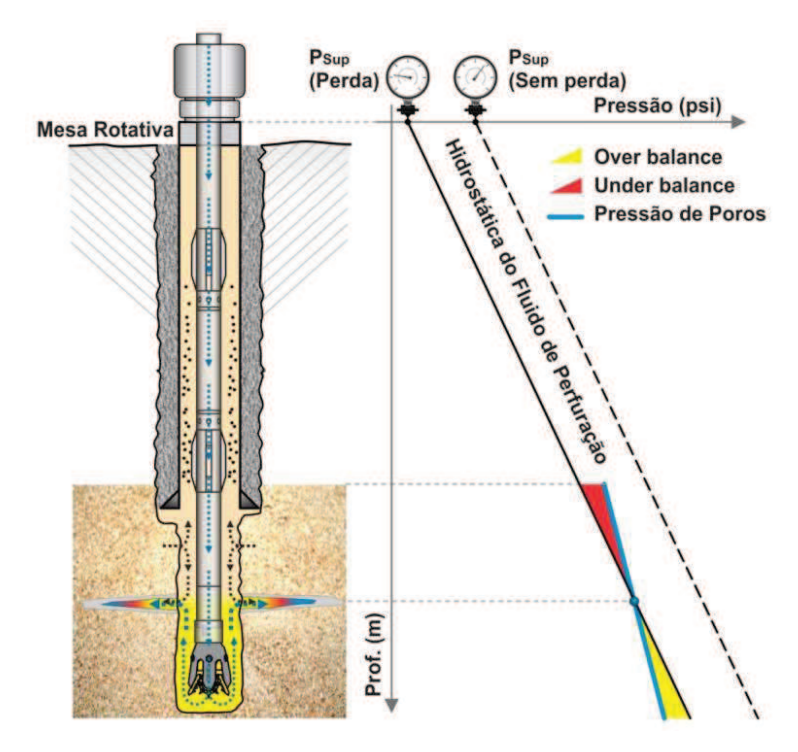

Figura 15 - Perfil de pressão em frente ao reservatório quando a zona de perda ocorre abaixo do topo do mesmo.

Assumindo-se que a vazão do influxo seja baixa, pode-se considerar que o incremento de pressão no interior do poço para reinjetar esta mesma vazão na zona de perda seja desprezível. Desta forma, não será possível observar nenhuma variação de pressão na superfície perceptível para identificar a ocorrência deste fenômeno.

Quando se inicia a perfuração do poço, a pressão no interior do poço em frente à zona de perda sofrerá um pequeno acréscimo de pressão para permitir injetar a vazão de perfuração com os cascalhos para o interior do reservatório. Este acréscimo de pressão pode ser medido durante a operação. Isto pode ser feito por meio da realização do teste de injetividade, que é um requisito para a aplicação desta técnica ou, ainda na fase de planejamento, estimado previamente baseado a expectativa do Índice de Injetividade da zona de perda. Tendo-se a estimativa do índice de injetividade, o acréscimo de pressão pode ser calculado como:

$$
\Delta P_{din} = \frac{Q_{perf}}{I} \tag{10}
$$

Onde  $\Delta P_{din}$  é o acréscimo de pressão durante a perfuração,  $Q_{perf}$  é a vazão de perfuração pelo interior da coluna de perfuração (vazão de SAC) e $II$  é o Índice de injetividade da zona de perda.

A depender das condições do poço e do reservatório, ao se iniciar a circulação para perfuração existem dois cenários que podem ocorrer:

Incremento da pressão de circulação pode ser maior que a diferença de pressão no topo do reservatório na condição estática. Neste caso, ao se iniciar a perfuração não haverá mais influxo da formação uma vez que todo o poço estará em condição sobre balanceada. (Figura 166). Para que esta condição seja atingida a operação tem que atender a seguinte condição:

$$
\Delta P_{din} = \frac{Q_{perf}}{II} > (H_{topo} - H_{frat}) * (\rho_{LAM} - \rho_{res}) * g \tag{11}
$$

Onde  $\Delta P_{din}$  é o acréscimo de pressão durante a perfuração,  $Q_{perf}$  é a vazão de perfuração pelo interior da coluna de perfuração (vazão de SAC),  $II$  é o Índice de injetividade da zona de perda,  $H_{topo}$  é a profundidade do topo do reservatório,  $H_{frat}$ é a profundidade da zona de perda,  $\rho_{LAM}$  é a densidade do LAM,  $\rho_{res}$  é a densidade do fluido do reservatório (nas condições de reservatório) e  $g$  é a gravidade.

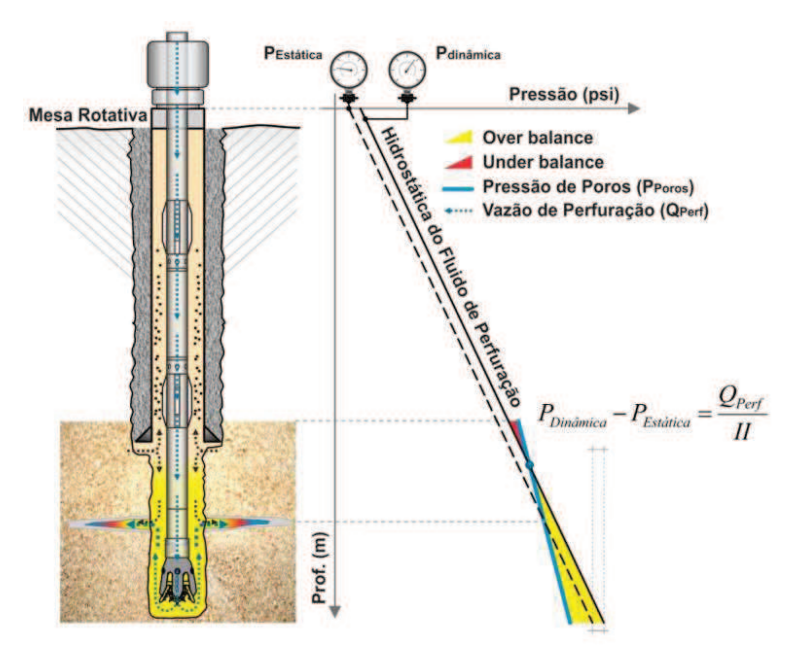

Figura 16 - Aumento de pressão de fundo inferior a pressão no topo do reservatório.

No caso onde este aumento de pressão é inferior a diferença de hidrostática no topo do reservatório, atinge-se a condição onde a vazão do influxo é reduzida

devido à redução da área de exposição e da intensidade da condição sub-balanceada. (Figura 17)

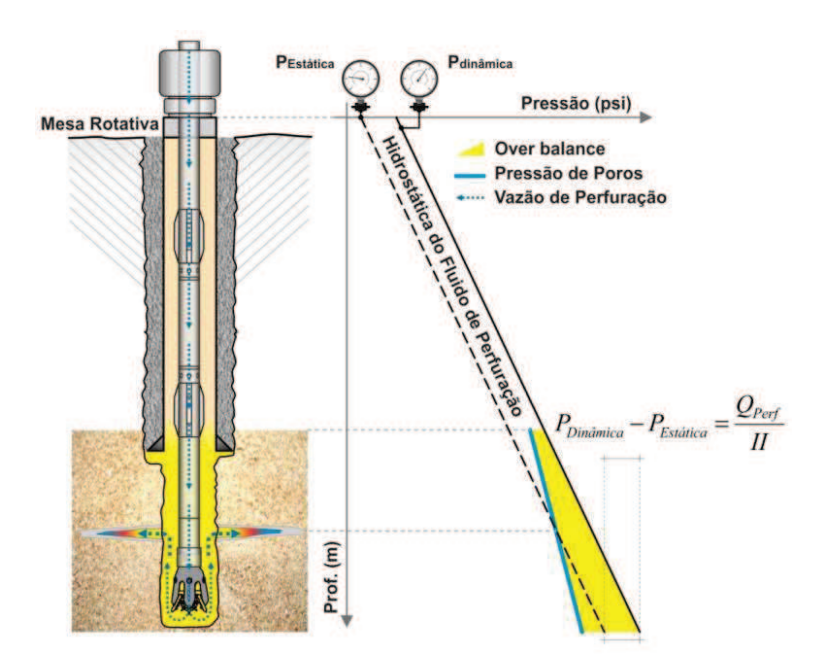

Figura 17 - Aumento de pressão de fundo superior a pressão no topo do reservatório.

Devido à diferença de densidade entre o gás produzido e o fluido no interior do poço, caso o poço seja mantido em condição estática sem nenhuma circulação, o gás irá migrar até atingir a superfície. Em condições normais de perfuração, ao se fechar o poço na superfície com um volume finito de gás em seu interior, o processo observado será uma migração da bolha com volume constante. Este processo de migração gera um incremento de pressão na superfície. No caso onde existe uma zona de perda no fundo do poço, o incremento de pressão gerado pela migração do gás irá gerar uma expulsão de fluido do poço, permitindo a expansão da bolha de gás. Neste processo, também será observado um aumento de pressão na superfície, mas diferente da migração com volume constante é observado tanto na superfície quanto no fundo do poço, no cenário de perda de fluido, a pressão de fundo permanece constante, igual à pressão de poros da zona de perda, e a pressão na superfície devido à redução da hidrostática do poço devido à retirada de massa do sistema.

Ao se iniciar um processo continuo de entrada de gás no topo do reservatório, as primeiras partículas de gás, ao entrar no poço, começam sua migração em um ambiente onde o fluido acima se encontra em condição estática. As partículas subsequentes começam a encontrar um fluxo descendente de líquido devido a um efeito combinado da migração das partículas de gás acima associados ao processo de expansão destas mesmas partículas. Como o processo é complexo, um dos objetivos das simulações propostas neste trabalho é avaliar quais os processos que dominam esta migração e identificar o comportamento de migração do gás, pressões de fundo e superfície e comportamento no interior do poço ao longo do tempo.

# **5 Modelagem Matemática e Computacional do Problema**

Para a modelagem do processo foi adotado a estratégia de se trabalhar com um modelo bifásico unidimensional. Devido à complexidade da modelagem bifásica, será adotado o modelo simplificado conhecido como *Drift-Flux* [1]. Devido as suas características, o *Drift-Flux* é largamente utilizado para os regimes de Bolha e *Slug*. Como a obtenção de uma solução analítica do *Drift-Flux* é extremamente complexa tornando-a inviável de ser implementada, torna-se necessário adotar o caminho de se solucionar o problema através da combinação com um método numérico. Para obter uma solução numérica para o *Drift-Flux* a opção adotada foi a de utilizar o método AUSMV *(Advection Upstream Spliting Method*). A metodologia do AUSMV é descrito mais detalhadamente em [10], [16] e [17].

### **5.1. Modelo Drift-Flux**

O *Drift-Flux* consiste essencialmente de um modelo de fluxo separado onde a atenção é focada no movimento relativo entre as fases ao invés do movimento das fases individualmente. Outra característica deste modelo é a capacidade de reproduzir o comportamento transiente apresentando as mudanças que ocorrem nas condições do poço em função do tempo.

O emprego da abordagem do *Drift-Flux* é muito útil quando se pode caracterizar o movimento relativo entre as fases por meio de poucos parâmetros chave que são independentes da vazão de cada fase.

O modelo consiste de duas equações de conservação de massa, sendo uma para cada fase, e a equação de momento da mistura. Esta forma de representação reduz as duas equações de momento para uma única, simplificando o modelo.

As equações de conservação de massa e de momento são dadas por:

$$
\frac{\partial}{\partial t}(\alpha_1 * \rho_1) + \frac{\partial}{\partial x}(\alpha_1 * \rho_1 * \nu_1) = \Gamma_1 \tag{12}
$$

$$
\frac{\partial}{\partial t} (\alpha_g * \rho_g) + \frac{\partial}{\partial x} (\alpha_g * \rho_g * v_g) = \Gamma_g
$$
\n
$$
\frac{\partial}{\partial t} (\alpha_1 * \rho_1 * v_1 + \alpha_g * \rho_g * v_g) +
$$
\n
$$
\frac{\partial}{\partial x} (\alpha_1 * \rho_1 * v_1^2 + \alpha_g * \rho_g * v_g^2 + P) = -q
$$
\n(14)

Onde  $\alpha_l$  é a fração volumétrica da fase liquida,  $\alpha_g$  é a fração volumétrica da fase gás,  $\rho_l$  é a densidade da fase liquida,  $\rho_g$  é a densidade do gás,  $v_l$  é a velocidade da fase liquida,  $v_g$  é a velocidade da fase gás P é a pressão na célula, que é igual para o líquido e para o gás,  $\Gamma_l$  e  $\Gamma_g$  são os coeficientes de troca de massa entre o gás e o líquido e  $q \neq 0$  termo fonte.

Para que o sistema de equações tenha solução será necessário assumir algumas simplificações e algumas equações de fechamento.

Em uma primeira aproximação, o sistema será considerado isotérmico e que não haverá transferência de massa entre as fases, ou seja, não haverá dissolução do gás no óleo ou liberação de gás dissolvido no óleo. A partir dessas simplificações temos que:

$$
\Gamma_l = \Gamma_g = 0 \tag{15}
$$

O termo fonte será dividido em duas partes:

$$
q = F_g + F_w \tag{16}
$$

Onde  $F_g$  é o componente gravitacional dado por:

$$
F_g = g * (\alpha_l * \rho_l + \alpha_g * \rho_g) * cos \theta \tag{17}
$$

 $E \theta$  é a inclinação do poço em relação a vertical.

Onde  $F_w$  é a componente viscosa, representando as forças viscosas entre os fluidos e as forças entre as paredes e os fluidos. Neste trabalho será assumida a seguinte expressão para determinação das perdas de carga em perfis anulares:

$$
F_w = \frac{2 \cdot f \cdot \rho_{mix} \cdot v_{mix} \cdot |v_{mix}|}{(d_e - d_i)}
$$
(18)

Onde  $\rho_{mix}$  é a densidade da mistura é dada por:

$$
\rho_{mix} = (\alpha_l * \rho_l + \alpha_g * \rho_g) \tag{19}
$$

Onde  $v_{mix}$  é a velocidade da mistura é dada por

$$
v_{mix}(\alpha_l * v_l + \alpha_g * v_g) \tag{20}
$$

Onde  $d_e$  e  $d_i$  são o diâmetro externo e interno respectivamente da seção anular e  $f$  é o fator de atrito dependente se o regime de fluxo é laminar ou turbulento.

A determinação do regime de escoamento é obtida pelo número de Reynolds (Re) definido por:

$$
Re = \frac{\rho_{\text{mix}} \cdot |v_{\text{mix}}| \cdot (d_e - d_i)}{\mu_{\text{mix}}} \tag{21}
$$

Onde  $\mu_{mix}$  é a viscosidade da mistura é dada por

$$
\mu_{\text{mix}}(\alpha_1 * \mu_1 + \alpha_g * v \mu_g) \tag{22}
$$

Para número de Reynolds inferior a 2.000, o regime de escoamento é considerado laminar, e para valores acima de 3.000, o regime é considerado turbulento. Para que não haja uma descontinuidade nas perdas de atrito, a transição entre um regime de escoamento laminar para o turbulento será considerada como uma interpolação linear para valores de Reynolds entre 2.000 e 3.000.

O coeficiente de atrito para regime laminar é dado por:

$$
f = \frac{24}{Re} \tag{23}
$$

O coeficiente de atrito para regime turbulento é dado por:

$$
f = 0.052 \times \text{Re}^{-0.19} \tag{24}
$$

Ainda são necessárias 4 equações de fechamento:

A relação entre as frações liquida e gás:

$$
\alpha_1 + \alpha_g = 1 \tag{25}
$$

As relações de densidade do líquido foram assumidas neste trabalho da seguinte forma:

$$
\rho_1(p) = \rho_{1,0} + \frac{p - p_{1,0}}{a_1^2} \tag{26}
$$

Onde  $\rho_{l,0}$  é a densidade do líquido a pressão atmosférica,  $p_{l,0}$  é a pressão atmosférica (101.325 Pa) e  $a<sub>l</sub>$  é a velocidade do som no líquido (para água  $a<sub>l</sub>$  =  $1.500 \text{ m/s}$ .

A densidade do gás foi assumida como um gás ideal dada por

$$
\rho_g(p) = \frac{p}{a_g^2} \tag{27}
$$

Onde  $a_g$  é a velocidade do som no gás (para gás ideal  $a_g = \sqrt{10.000} \, m/s$ )

E por fim a lei de escorregamento dos gases proposta por Zuber, N. e Findlay [12]:

$$
v_g = K0 * v_{mix} + S0 \tag{28}
$$

Onde v<sub>g</sub> é a velocidade média do gás, S0 é a velocidade de escorregamento da bolha de gás em relação ao líquido estacionário,  $v_{mix}$  é a velocidade média da mistura que é definida por:

$$
v_h = \frac{(Q_l + Q_g)}{A} = (\alpha_l * v_l + \alpha_g * v_g) \tag{29}
$$

Onde  $\mathrm{Q}_\mathrm{l}$  é a vazão volumétrica do líquido,  $\mathrm{Q_g}$  é a vazão volumétrica do gás e A é a área da seção transversal de fluxo.

K0 é o coeficiente de correlação com a distribuição de bolhas e velocidade relativa ao longo da tubulação. Caso o gás se concentre no centro da tubulação, onde o líquido tem seu pico de velocidade, o gás será transportado de forma mais rápida que a velocidade média do fluxo. O KI pode variar entre 1,0 e 1,5 a depender das condições de fluxo. Para o *bubble flow* e o *slug flow*, experimentos indicaram que KI é aproximadamente 1,2 [1].

#### **5.2. Velocidade de escorregamento da bolha em fluidos newtonianos**

Vários autores estudaram a velocidade de migração de bolhas isoladas em fluidos estacionários [7], [11], [27], [28], [30]. Dentre eles, Harmathy [13] desenvolveu uma correlação experimental que é função da diferença de densidade entre os fluidos e da tensão superficial. Esta correlação é independente do tamanho das bolhas, em virtude de descrever o movimento que ocorre em determinados cenários que são considerados mais prováveis de ocorrer em poços pela condição de formação de bolhas e das características do escoamento, segundo estudo experimental conduzido por Casariego [41]. A equação desenvolvida por Harmarthy para a velocidade é dada por:

$$
SO = 1.53 * \left[ \frac{g * (\rho_1 - \rho_g) * \sigma}{\rho_1^2} \right]^{0.25}
$$
 (30)

Onde S0 é a velocidade de escorregamento da bolha de gás em relação ao líquido estacionário, g é a aceleração da gravidade,  $\rho_l$  é a densidade da fase liquida,  $\rho_{\rm g}$  é a densidade do gás e  $\sigma$  é a tensão superficial do líquido.

Para grandes bolhas que preenchem o tubo quase em sua totalidade, a velocidade de migração fica limitada pela passagem do líquido, descendente, ao redor da bolha de gás. Davies e Taylor [29] consideraram um escoamento viscoso ao redor da bolha para avaliar o "S0". A partir desta análise foi proposta a formulação atualmente conhecia como "velocidade da bolha de Taylor" para a velocidade de escorregamento da bolha em uma tubulação vertical:

$$
SO = 0.345 * \left[\frac{g * (\rho_1 - \rho_g) * D}{\rho_1}\right]^{0.5}
$$
(31)

Onde S0 é a velocidade de escorregamento da bolha de gás em relação ao líquido estacionário, g é a aceleração da gravidade,  $\rho_l$  é a densidade da fase liquida,  $\rho_{\rm g}$  é a densidade do gás,  $\sigma$  é a tensão superficial do líquido e D é o diâmetro interno do tubo.

Posteriormente Hasan e Kabir propuseram a correção para aplicação em geometria anular, conforme formulação abaixo:

$$
SO = \left(0,345 + \frac{0.1 \times D_i}{D_0}\right) * \left[\frac{g * (\rho_1 - \rho_g) * D_0}{\rho_1}\right]^{0.5}
$$
\n
$$
(32)
$$

Onde S0 é a velocidade de escorregamento da bolha de gás em relação ao líquido estacionário, g é a aceleração da gravidade,  $\rho_l$  é a densidade da fase liquida,  $\rho_g$  é a densidade do gás,  $D_i$  é o diâmetro interno do anular e  $D_0$  é o diâmetro externo do anular.

Para definir corretamente qual a velocidade de escorregamento do gás, será necessário entender qual o tipo de escoamento que está ocorrendo na tubulação. Se as bolhas podem ser consideradas isoladas, conforme abordagem de Harmathy, ou se existem grandes bolhas quase preenchendo totalmente a área transversal do anular. Há também a possibilidade de se ter um regime intermediário, entre os dois anteriores, que demanda também pela definição de uma velocidade de escorregamento.

## **5.2.1. Regimes de Fluxo**

Parte da definição do regime de fluxo é a descrição do arranjo morfológico dos componentes ou o padrão de fluxo. Muitas vezes, o padrão pode ser identificado pela simples observação, mas isto pode não ser suficiente para a completa definição das caraterísticas do regime de fluxo.

Os padrões de fluxo vertical multifásicos mais aceitos para poço de petróleo são o regime de Bolha (*Buble flow*), Golfada (*Slug Flow*), Transição e Nevoa (*Mist Flow*), também chamado de Anular-Nevoeiro [15]

O fluxo de bolha consiste de pequenas bolhas de gás distribuídas uniformemente migrando verticalmente em um meio continuo líquido, com velocidades diferentes, e depende do tamanho das bolhas. A migração ocorre principalmente devido a forças gravitacionais.

O fluxo em golfada consiste de grandes pistões (bolsões) de gás, ocupando quase toda a seção transversal migrando verticalmente separadas por golfadas de líquido e seguido por um rastro de pequenas bolhas. Na parede da tubulação, existe um filme líquido que migra com velocidade diferente das golfadas do centro.

O regime de Névoa consiste de um filme líquido nas paredes da tubulação e um fluxo predominantemente de gás (gás como meio contínuo) carreando gotículas de líquido em suspensão. Este fluxo está associado a grandes velocidades e altas frações de gás na seção transversal.

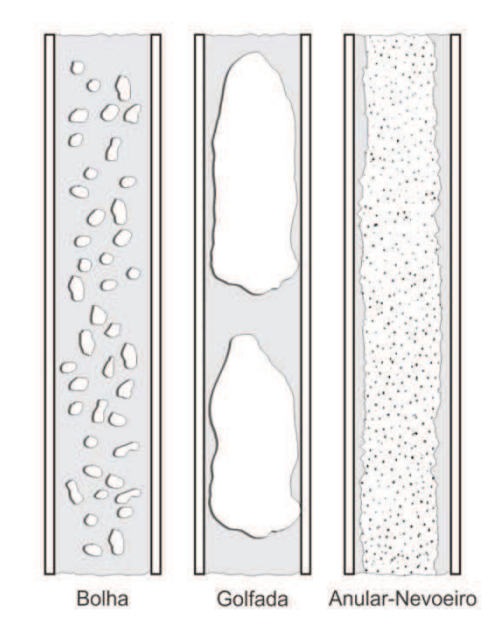

Figura 18 - Representação dos 4 principais regimes de fluxo considerados para poços de petróleo. [15]

O processo de mudança de um regime para outro e os limites onde estes ocorrem não é definido com grande precisão. As observações em laboratório mostram que as mudanças não ocorrem de forma brusca e é difícil se estabelecer de forma clara as fronteiras de ocorrência. Para criar um modelo matemático para simular este processo, a forma mais comum é se estabelecer um modelo de transição entre um regime e outro.

Um modelo comumente adotado para modelagem desta transição foi proposto por Nickens [16], adotando o modelo de Zuber, N. e Findlay [12]:

$$
v_{g} = K0 * v_{mix} + S0 \tag{28}
$$

Onde a velocidade de escorregamento do gás no regime de bolha é dada pelo modelo proposto por Harmarthy (formula  $(30)$  e com K0 igual a 1,0). Para o regime de Golfada (*Slug*), a velocidade de escorregamento do gás é dada pelo modelo da "bolha de Taylor" modificado por Hasan e Kabir (formula  $(32)$ ) e K0 igual a 1,2.

No modelo proposto por Nickens à definição do regime de fluxo é dada pela fração de gás:

$$
\alpha_{\rm g} = \frac{\text{Volume}}{\text{Volume Total}} \tag{33}
$$

Para fluxos onde a fração de gás é inferior a 25% ( $\alpha_{g}$  < 0,25) assume-se que o regime de fluxo é o de bolha, representado pelo modelo de Harmarthy. Para frações de gás acima de 85% ( $\alpha_g > 0.85$ ) assume-se o regime de fluxo de golfada representado pelo modelo de "Bolha de Taylor", que pode também ser representado pelo modelo proposto por Hasan e Kabir para fluxos em anulares.

Para que não haja uma descontinuidade brusca no modelo matemático, adotase um regime de transição para frações intermediárias de gás (0,25  $\alpha_g > 0.85$ ). Esta transição é representada por uma interpolação linear ligando os dois regimes.

#### **5.3. Propriedades do Modelo** *Drift-Flux***:**

O sistema do modelo do *Drift-Flux* (equações (12), (13) e (14)) pode ser escrito na forma vetorial a seguir:

$$
\partial_t w + \partial_x F(w) = G(w) \tag{34}
$$

Onde:

Å

$$
w = \begin{pmatrix} \alpha_l * \rho_l \\ \alpha_g * \rho_g \\ \alpha_l * \rho_l * \nu_l + \alpha_g * \rho_g * \nu_g \end{pmatrix}, \qquad F(w) =
$$
  
\n
$$
\alpha_l * \rho_l * \nu_l
$$
  
\n
$$
\alpha_g * \rho_g * \nu_g
$$
  
\n
$$
\alpha_l * \rho_l * \nu_l^2 + \alpha_g * \rho_g * \nu_g^2 + p \end{pmatrix}, G(w) = \begin{pmatrix} 0 \\ 0 \\ -q \end{pmatrix}
$$
  
\nOu

$$
\partial_t \begin{pmatrix} w_1 \\ w_2 \\ w_3 \end{pmatrix} + \partial_x \begin{pmatrix} w_1 * v_l \\ w_2 * v_g \\ w_1 * v_l^2 + w_2 * v_g^2 + p(w_1, w_2) \end{pmatrix} = \begin{pmatrix} 0 \\ 0 \\ -q \end{pmatrix}
$$
(35)

Importante ressaltar que neste caso a pressão  $p = p(w_1, w_2)$  é uma variável passiva que pode ser obtida a partir das variáveis conservativas  $w_1$  e  $w_2$ . Esta característica será utilizada no algoritmo numérico, posteriormente.

Se assumirmos a premissa de que o líquido é incompressível e que  $(\alpha_g * \rho_g \ll$  $\alpha_l * \rho_l$ ), para as regiões bifásicas onde  $\alpha_g \in (0,1)$  pode-se calcular, de forma aproximada, a seguinte velocidade do som na mistura [43]:

$$
c_{mix}^2 = \frac{p}{\alpha_g * \rho_l * (1 - K0 * \alpha_g)}
$$
(36)

Os autovalores correspondentes são:

$$
\lambda_1 = v_l - c_{mix}, \qquad \lambda_2 = v_g, \qquad \lambda_3 = v_l + c_{mix} \tag{37}
$$

O primeiro e o terceiro autovalores correspondem ao pulso de pressão se propagando nas duas direções enquanto o segundo autovalor corresponde à velocidade de propagação da onda de gás se propagando a frente do fluxo. Para regiões onde só haja líquido ( $\alpha_g = 0$ ) tem-se:

$$
\lambda_1 = v_l - a_l, \qquad \qquad \lambda_3 = v_l + a_l \tag{38}
$$

E para regiões onde só haja gás (
$$
\alpha_g = 1
$$
) tem-se:  
\n $\lambda_1 = v_g - a_g$ ,  $\lambda_3 = v_g + a_g$  (39)

É importante ressaltar que a relação de escorregamento (K0) pode causar problemas na solução matemática, caso não haja, pelo menos continuidade. Como mencionado anteriormente, os valores de K variam entre 1,0 e 1,2, sendo 1,0 para frações de gás inferiores a 0,25 e 1,2 fará frações de gás superiores a 0,85, com uma interpolação linear entre os limites de fração de gás estabelecidos anteriormente. Para elevadas frações de gás, valores próximos ou acima de  $0.85$ , a relação  $1 (K0 * a<sub>g</sub>)$  tende a se igualar a zero, criando uma descontinuidade. Outro ponto importante é que, quando se tem um fluxo monofásico, deve-se observar uma condição sem velocidade de escorregamento entre fases, uma vez que o sistema é monofásico. Para que se possa evitar uma condição de descontinuidade no modelo, foi adotada uma interpolação linear para frações de gás superiores a 0,80 de forma a se ter uma condição sem escorregamento para frações de gás de 100%, ou seja, para  $a_g = 1$  os valores correspondentes serão:  $K0 = 1$  e S $0 = 0$ .

Os valores de K0 definidos podem ser observados no gráfico abaixo:

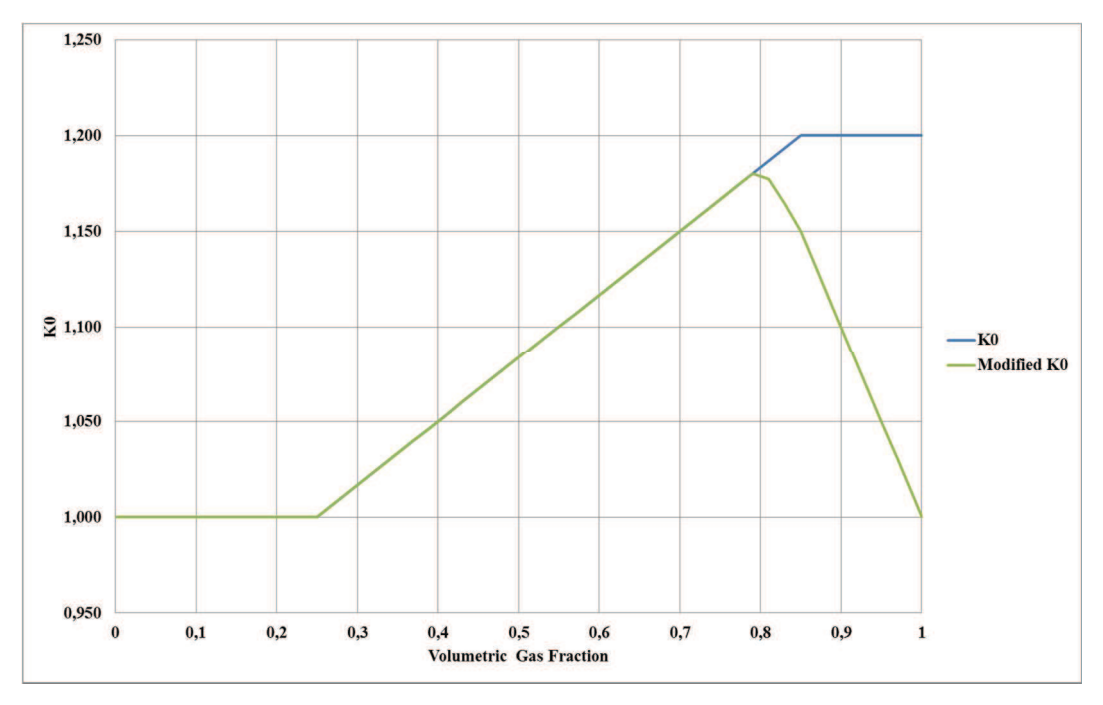

Figura 19 - Coeficiente de correlação de escorregamento K0 – Valor teórico x valor modificado para evitar descontinuidade no sistema.

# **5.4. Método Numérico AUSMV (***Advection Upstream Spliting Method***)**

O AUSMV é um método numérico desenvolvido para resolver o sistema de equações do *Drift-Flux* [18]. Trata-se de uma a metodologia robusta e simples de ser implementada, que vem sendo utilizada para modelar problemas de escoamento bifásico em poços em cenários de perfuração, tanto para simular situações de controle de poço convencionais quanto com a presença do MPD usada em modelos computacionais [10], [17], [33], [42].

A ideia básica do método é ao invés de se discretizar o fluxo completo conforme descrito anteriormente, pelas equações (12), (13) e (14), o método trabalha o termo convectivo e o termo de pressão de forma separada. A forma de se separar os termos é dada por:

$$
F = F_c + F_p = \begin{pmatrix} \alpha_l * \rho_l * \nu_l \\ \alpha_g * \rho_g * \nu_g \\ \alpha_l * \rho_l * \nu_l^2 + \alpha_g * \rho_g * \nu_g^2 \end{pmatrix} + \begin{pmatrix} 0 \\ 0 \\ p \end{pmatrix}
$$
(40)

A base do método AUSMV é a do *Hybrid Flux-Vector Splitting* FVS, com a implementação de algumas mudanças.

A subdivisão do domínio de interesse em um número pré-definido de elementos é um requisito fundamental para a implementação desta metodologia.
Neste contexto, cada um dos elementos deverá ser subdividido em duas partes iguais, e qualquer variação da seção transversal deverá ser posicionada exatamente no centro de um destes dois elementos. A discretização de uma malha típica está exemplificada no desenho abaixo:

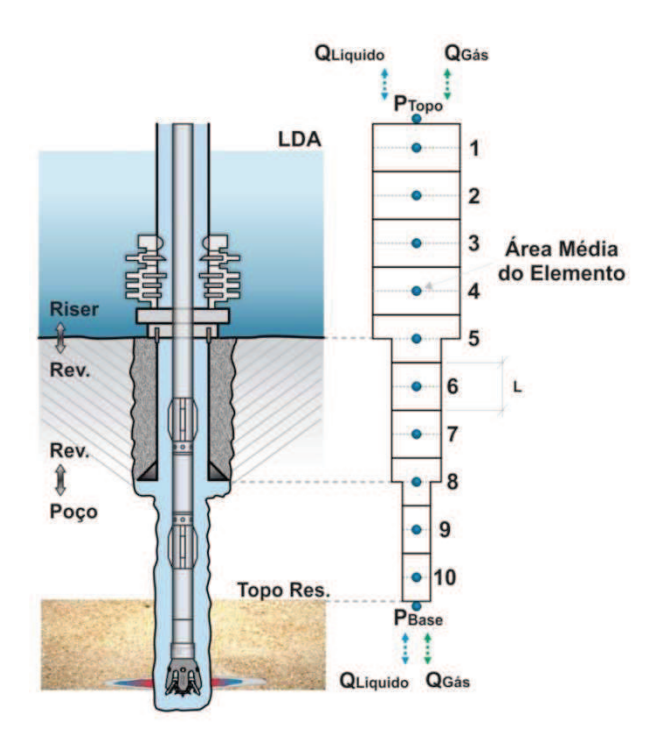

Figura 20 - Discretização típica de malha para o modelo AUSMV.

Ao se adotar esta forma de discretização, todas as propriedades médias dos elementos (pressão, fração de líquido, densidade das fases e viscosidade) são calculadas e armazenadas no centro do elemento (j-1, j, j+1). Quando o método estiver tratando dos fluxos entre os elementos (j±1/2), os valores devem ser calculados nos nós de interface. Esta construção nos leva a ter (n+1) fluxos estabelecidos para uma discretização de (n) elementos

### **1.1.1. O Método** *Flux-Vector Splitting* **(FVS)**

Os fluxos no método FVS são dados por:  
\n
$$
F_{j+\frac{1}{2}}^{FVS}(w_E, w_D) = (\alpha_l \rho_l)_E \psi_{l,E}^+ + (\alpha_l \rho_l)_D \psi_{l,D}^- + (\alpha_g \rho_g)_E \psi_{g,E}^+ +
$$
\n
$$
(\alpha_g \rho_g)_D \psi_{g,D}^- + (F_p)_{j+1/2}
$$
\n(41)

Onde  $(F_p)_{j+1/2}$  é o termo de Fluxo de pressão,  $F_p = (0,0,p)^T$ , os índices Ee

indicam a parte esquerda e direita da célula (no programa estão representadas

como "d" (*down*) e "u" (*up*)) representando a parte superior e inferior do poço e  $\psi_1$ e  $\psi_{\rm g}$  são os termos da função de velocidade, apresentadas abaixo:

Para a fração liquida tem-se:

$$
\psi_{l,E}^+ = \psi_{l,E}^+(\nu_{l,E}, c_{j+\frac{1}{2}}) \quad \text{e} \qquad \psi_{l,D}^- = \psi_{l,D}^-(\nu_{l,D}, c_{j+\frac{1}{2}}) \tag{42}
$$

Onde

$$
\psi_l^+(v,c) = V^+(v,c) \begin{pmatrix} 1 \\ 0 \\ v \end{pmatrix} e \quad \psi_l^-(v,c) = V^-(v,c) \begin{pmatrix} 1 \\ 0 \\ v \end{pmatrix} \tag{43}
$$

Para a fase gás, tem-se:

$$
\psi_{g,E}^+ = \psi_{g,E}^+(v_{g,E}, c_{j+\frac{1}{2}}) \qquad \qquad e \qquad \psi_{g,D}^- = \psi_{g,D}^-(v_{g,D}, c_{j+\frac{1}{2}}) \qquad (44)
$$

Onde

$$
\psi_g^+(v, c) = V^+(v, c) \begin{pmatrix} 0 \\ 1 \\ v \end{pmatrix} \qquad e \qquad \psi_g^-(v, c) = V^-(v, c) \begin{pmatrix} 0 \\ 1 \\ v \end{pmatrix} \tag{45}
$$

As formulas de separação dos fluxos de velocidades  $V^{\pm}$  são dadas por:

$$
V^{\pm}(v,c) = \begin{cases} \frac{1}{4c}(v \pm c)^{2} se |v| \le c, \\ \frac{1}{2}(v \pm |v|) se |v| > c \end{cases}
$$
 (46)

Para o termo de pressão  $F_p$ , a discretização do método FVS é dada por:

$$
p_{j+\frac{1}{2}} = P^+(v_E, c_{j+1/2})p_E + P^-(v_D, c_{j+1/2})p_D \tag{47}
$$

Onde "v" é a velocidade média da mistura e as formulas de separação dos fluxos de pressão  $P^{\pm}$  são dadas por:

$$
P^{\pm}(\nu, c) = V^{\pm}(\nu, c) \cdot \begin{cases} \frac{1}{c} \left( \pm 2 - \frac{cv}{c} \right) & \text{se } |v| \leq c, \\ \frac{1}{\nu} & \text{se } |v| > c \end{cases} \tag{48}
$$

Para a definição da velocidade do som "c" associada à mistura gás-líquido, adota-se o seguinte modelo:

$$
c(\alpha_g) = \begin{cases} \min(a_l, c_{mix}), & \text{se } \alpha_g < 0, 5\\ \min(a_g, c_{mix}), & \text{se } \alpha_g > 0, 5 \end{cases} \tag{49}
$$

Onde  $c_{mix}$  é calculado conforme (36). Deve-se ter cuidado para garantir uma transição suave quando o fluxo se aproxima do fluxo monofásico. Deve-se definir também uma velocidade comum  $c_{i+1/2}$  associada à interface  $j + 1/2$ , que pode ser adotada com a média entre as velocidades à esquerda e a direita da interface. Seguindo o trabalho apresentado em [17], será adotada nesta dissertação a velocidade máxima entre o observado a direita e a esquerda da interface.

# **5.4.1. O Método Advection Upstream Splitting Model (AUSMV)**

A principal desvantagem do método FVS é a excessiva dissipação numérica dos volumes de contato nas descontinuidades. Para reduzir estes efeitos, o método AUSMV propôs alterações capazes de reproduzir a descontinuidades estáticas de contato.

Para isso a função de separação das velocidades  $V^{\pm}$  é substituída por uma função mais genérica $\tilde{V}^{\pm}$ 

$$
\widetilde{V}^{\pm}(\nu, c, \chi) = \begin{cases} \chi V^{\pm}(\nu, c) + (1 - \chi) * \frac{\nu \pm |\nu|}{2} & \text{se } |\nu| \leq c, \\ \frac{1}{2}(\nu \pm |\nu|) & \text{se } |\nu| > c \end{cases}
$$
\n
$$
(50)
$$

O parâmetro  $\chi$  foi definido de acordo com o trabalho apresentado em [17] sendo:

$$
\chi_E = \alpha_D \ e \ \chi_D = \alpha_E \tag{51}
$$

O processo de solução do sistema hiperbólico apresentado pelas equações (12), (13) e (14) é explicito. Primeiro, os fluxos são calculados nas interfaces da célula antes de se recalcular as variáveis conservativas em um novo tempo t+1 utilizando-se os valores calculados no tempo anterior t.

A seguinte expressão é utilizada para recalcular as variáveis conservativas no novo intervalo de tempo:

$$
w_{i,j}^{t+1} = w_{i,j}^t - \frac{\Delta t}{\Delta x} \left( F_{j+\frac{1}{2}}^{AUSMV} - F_{j-\frac{1}{2}}^{AUSMV} \right) - \Delta t q_i^t
$$
 (52)

Onde i representa a variável conservativa 1,2 ou 3 e j representa a célula.

O intervalo de tempo entre as iterações está limitado pela condição de Courant–Friedrichs–Lewy (CFL) [45], uma vez que os fluxos são tratados de forma explicita no tempo. A condição de CFL é um requisito de estabilidade do sistema e deverá ser sempre inferior a 1 (CFL<1). A condição do CFL é dada pela seguinte expressão:

$$
\Delta t = CFL \frac{\Delta x}{\max(|\lambda_1|, |\lambda_2|, |\lambda_3|)}
$$
(53)

Onde  $\lambda_1, \lambda_2, \lambda_3$  foram definidos em (38).

Como nas condições normais de operação, as velocidades no interior do poço são subsônicas, e para otimizar o tempo de processamento, foi adotado uma

PUC-Rio - Certificação Digital Nº 1321758/CA PUC-Rio - Certificação Digital Nº 1321758/CA expressão simplificada para o cálculo do intervalo de tempo entre cada iteração, correspondendo ao comprimento do elemento da malha dividido por duas vezes a velocidade do som na água pura. Caso se deseje alterar o intervalo de tempo entre iterações, deve-se alterar o código fonte do programa. O  $\Delta t$  será calculado da seguinte forma:

$$
\Delta t = \frac{\Delta x}{2 \times a_l} \tag{54}
$$

Onde  $\Delta x$  é o comprimento de cada elemento e  $a_1$  é a velocidade de propagação do som no líquido.

# **5.5. Tratamento das descontinuidades das áreas de fluxo**

Para o tratamento das descontinuidades nas áreas de fluxo, o método adotou a estratégia de se posicionar a descontinuidade de área de fluxo no meio da célula e utilizar o requisito de conservação de massa. Desta forma as equações devem atender o seguinte requisito:

$$
(A * al * \rhol * \nul)E = (A * al * \rhol * \nul)D e (A * ag * \rhog * \nug)E = (A * ag * \rhog * \nug)D
$$
\n(55)

Considerando que a pressão e consequentemente as densidades dos fluidos são iguais nos dois lados da descontinuidade (pois o método trabalha com uma pressão média em todo o elemento), e que a as frações volumétricas também não mudem, a formulação numérica será dada por:

$$
w_{i,j}^{t+1} = w_{i,j}^t - \frac{\Delta t}{\Delta x} \Big[ A_D F_{m,j+\frac{1}{2}} - A_E F_{j-\frac{1}{2}} + A_{media} \left( F_{p,j+\frac{1}{2}} - F_{p,j-\frac{1}{2}} \right) \Big] - \Delta t q_i^t \tag{56}
$$

Onde  $A_{\text{middle}} = (A_D + A_E) * 0.5$  é a área média de fluxo e  $F_m$  representa os fluxos convectivos.

Quando uma nova iteração é iniciada, a pressão e as novas frações volumétricas podem ser estabelecidas utilizando-se as variáveis de conservação de massa  $w_{1,i}$  e  $w_{2,i}$  depois de dividi-las pela área média da seção.

A variável de conservação de momento  $w_{3,i}$ é utilizada para determinar as velocidades de cada fase.

$$
w_{3,j} = \frac{A_E(\alpha_{l,E}\rho_{l,E}\nu_{l,E} + \alpha_{g,E}\rho_{g,E}\nu_{g,E}) + A_D(\alpha_{l,D}\rho_{l,D}\nu_{l,D} + \alpha_{g,D}\rho_{g,D}\nu_{g,D})}{2}
$$
(57)

Uma vez que se assume que as frações volumétricas, densidades e pressões são constantes nos dois lados da descontinuidade, pode-se usar a equação (55) para obter a seguinte equação:

$$
w_{3,j} = A_E * (\alpha_l * \rho_l * \nu_{l,E} + \alpha_g * \rho_g * \nu_{g,E})
$$
 (58)

Se assumirmos que não existe escorregamento entre as fases podem obter-se as seguintes equações:

$$
v_{l,E} = \frac{w_{3,j}}{A_E(\alpha_l * \rho_l + \alpha_g * \rho_g)} \quad e \ v_{l,D} = \frac{w_{3,j}}{A_D(\alpha_l * \rho_l + \alpha_g * \rho_g)} \tag{59}
$$

Se assumirmos as condições de escorregamento abaixo:

$$
v_g = K0 * v_{mix} + S0 \tag{28}
$$

$$
v_l = K1 * v_{mix} + S1 \tag{60}
$$

Onde (28) é a correlação estabelecida anteriormente e (60) foi definida artificialmente para permitir determinação da correlação entre as velocidades.

$$
w_3 = \alpha_l * \rho_l * \nu_l + \alpha_g * \rho_g * \nu_g \tag{61}
$$

Substituindo (57) e (58) em (59) e isolando  $v_{mix}$  temos:

$$
w_3 = (\alpha_l * \rho_l * K1 + \alpha_g * \rho_g * K0) * v_{mix} + \alpha_l * \rho_l * S1 + \alpha_g * \rho_g * S0
$$
  

$$
v_{mix} = \frac{w_3 - (\alpha_l * \rho_l * S1 + \alpha_g * \rho_g * S0)}{\alpha_l * \rho_l * K1 + \alpha_g * \rho_g * K0}
$$
 (62)

Com a velocidade da mistura definida, multiplica-se a equação (61) por  $\alpha_{\rm g}$  e soma-se  $(\alpha_1 * v_1)$  chegando a seguinte equação:

$$
\alpha_l * \nu_l + \alpha_g * \nu_g = \alpha_g * K0 * \nu_{mix} + \alpha_g * S0 + \alpha_l * \nu_l \tag{63}
$$

O lado esquerdo da equação corresponde a v<sub>mix</sub>, então podemos reescrever como:

$$
\alpha_l * \nu_l = \nu_{mix} - \alpha_g * K0 * \nu_{mix} + \alpha_g * S0
$$
  

$$
\alpha_l * \nu_l = \frac{(1 - \alpha_g * K0)}{\alpha_l} \nu_{mix} - \frac{\alpha_g * s0}{\alpha_l}
$$
 (64)

Então pode-se concluir que:

$$
K1 = \frac{(1 - \alpha_g * K0)}{\alpha_l} \tag{65}
$$

‡

$$
S1 = \frac{\alpha_g * s_0}{\alpha_l} \tag{66}
$$

# **5.6. Tratamento das condições de contorno**

Devido à natureza hiperbólica do modelo matemático, é importante que as informações das entradas e saídas do modelo sejam tratadas com precisão. O modelo trata a condição de contorno de resposta de saída através de condições de compatibilidade. Estas condições são resolvidas junto com as condições de contorno impostas.

Para o sistema de equações representativo do escoamento bifásico, é necessário estabelecer três condições de contorno na entrada, sendo duas variáveis especificadas (vazão mássica de líquido e gás) e uma extrapolada (pressão de entrada).

A seguir, serão apresentadas algumas condições de contorno que serão utilizadas no programa a depender do cenário de simulação utilizada.

# **5.6.1. Condições de contorno na superfície:**

Existem duas possibilidades de condição de contorno a superfície: poço fechado, ou poço aberto com controle de pressão.

# **5.6.1.1. Poço aberto**

Segundo a definição do modelo, a célula de superfície é definida como a última célula do modelo, que é denominada nseg, ou seja, o número de segmentos de subdivisão da malha. Para a condição de poço aberto na superfície, os fluxos de líquido e gás são uma resposta do sistema definidos pelas seguintes equações:

Fluxo de líquido:

$$
F(nseg, 1) = \begin{pmatrix} \rho_{lo}(nseg) * \alpha_{lo}(nseg) * \nu_{lo}(nseg) \\ 0 \\ \rho_{lo}(nseg) * \alpha_{lo}(nseg) * \nu_{lo}(nseg)^2 \end{pmatrix}
$$
(67)

Fluxo de gás:

$$
F(nseg, 2) = \begin{pmatrix} 0 \\ \rho_{go}(nseg) * \alpha_{go}(nseg) * v_{go}(nseg) \\ \rho_{go}(nseg) * \alpha_{go}(nseg) * v_{go}(nseg)^2 \end{pmatrix}
$$
 (68)

Para a definição da pressão, deve-se estabelecer a pressão de saída, que pode ser constante durante toda a simulação ou pode-se estabelecer uma regra de variação (por exemplo: modelo matemático de comportamento de um *choke*). No modelo utilizado o valor de pressão foi adotado como uma constante que pode variar no tempo a critério da programação. Não se estabeleceu nenhum modelo matemático de resposta as condições de fluxo. O fluxo de pressão foi estabelecido da seguinte forma:

$$
F(nseg,3) = \begin{pmatrix} 0 \\ 0 \\ p_{choke} \end{pmatrix}
$$
 (69)

Onde  $p_{choke}$  é a pressão na saída do poço definida pelo usuário.

#### **5.6.1.2. Poço fechado**

Para a condição de poço fechado, os fluxos de líquido e gás são iguais à zero, uma vez que não há fluxo de saída. Esta condição é definida pelas seguintes equações de fluxo:

Fluxo de líquido:  

$$
F(nseg, 1) = \begin{pmatrix} 0 \\ 0 \\ 0 \end{pmatrix}
$$
(70)

Fluxo de gás:

$$
F(nseg, 2) = \begin{pmatrix} 0 \\ 0 \\ 0 \end{pmatrix} \tag{71}
$$

Em caso de poço fechado na superfície, a pressão passa a ser uma resposta do sistema. Foi adotada uma forma aproximada para estabelecer a pressão na saída do poço. Para a definição de pressão no topo do poço, considera-se a pressão média do último elemento menos a metade da variação de pressão entre o penúltimo e o último elemento, conforme a formulação abaixo:

$$
F(nseg, 3) = \begin{pmatrix} 0 \\ 0 \\ P_o(nseg) - 0.5 * [P_o(nseg - 1) - P_o(nseg)] \end{pmatrix}
$$
 (72)

Onde  $P_0(i)$  é a pressão no elemento "i" na iteração "j-1"

# **5.6.2. Condições de contorno de fundo**

Segundo o modelo adotado, a célula de fundo foi considerada como o primeiro elemento. Para a condição de influxo no fundo, deve-se estabelecer o fluxo de massa de líquido e gás entrando no poço. Tanto a vazão de influxo de líquido quanto a vazão de gás devem ser estabelecidas pelo usuário. As equações de influxo de fundo são:

Influxo de líquido:

$$
F(1,1) = \begin{pmatrix} Q_{\text{linf}}/Af_i(1) \\ 0 \\ Q_{\text{linf}}/Af_i(1) * v_i(1) \end{pmatrix}
$$
 (73)

Onde  $Q_{\text{linf}}$  é a vazão mássica de líquido [kg/s] e  $Af_i(1)$  é a seção transversal do trecho inferior do elemento "1".

Fluxo de gás:

$$
F(1,2) = \begin{pmatrix} 0 \\ Q_{ginf}/Af_i(1) \\ Q_{ginf}/Af_i(1) * v_g(1) \end{pmatrix}
$$
 (74)

Onde  $\mathbf{Q}_{\text{ginf}}$ é a vazão mássica de gás [kg/s] e  $\mathbf{Af}_{\text{i}}(1)$  é a seção transversal do trecho inferior do elemento "1".

A condição de pressão de fundo deve ser estabelecida como uma resposta do sistema. Semelhante à condição de poço fechado, a determinação da pressão de fundo foi estabelecida de forma aproximada seguindo formulação:

$$
F(1,3) = \begin{pmatrix} 0 \\ 0 \\ P_o(1) + 0.5 * [P_o(1) - P_o(2)] \end{pmatrix}
$$
 (75)

Onde  $P_0(1)$  é a pressão média no elemento "1" na iteração "j-1" e  $P_0(2)$  é a pressão média no elemento "2" na iteração "j-1".

# **6 Validação do Programa**

Para validar tanto o modelo matemático adotado quanto as condições de contorno de fundo e de superfície, foi simulado dois cenários distintos e os resultados foram comparados com a simulação no *software* para análise de modelos multifásicos *OLGA Dynamic Multiphase Flow Simulator* [34].

 Nos dois cenários simulados as condições geométricas do poço e propriedades dos fluidos são idênticas tendo sido variado somente às condições de contorno de fundo e de superfície.

#### **6.1. Geometria do poço**

A geometria adotada é simples, composta de um *riser* de perfuração, um revestimento assentado, um trecho de poço aberto sem reservatório exposto e um trecho de reservatório exposto com uma zona de alta permeabilidade (uma fratura) posicionada na extremidade inferior do reservatório exposto. As características do poço simulado são:

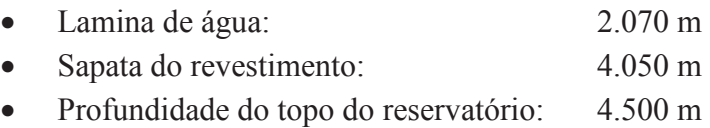

As profundidades do *riser*, sapata e poço aberto foram selecionadas para permitir a adoção de uma malha que permitisse o posicionamento das variações de seção transversal sempre no meio de um elemento. Para que isto não seja necessário, é necessário programar uma rotina que permita a criação de uma malha com elementos com comprimento variável ou permitir o posicionamento das variações de seção em uma profundidade aproximada devido às limitações do modelo atemático.

Para o exercício de validação foi decidido eliminar esta imprecisão do sistema adotando-se as profundidades compatíveis com a limitação do sistema permitindo o posicionamento preciso das variações de seção transversal.

O modelo adotado considera que há uma coluna de perfuração no poço durante todo o tempo e as variações de diâmetro dos diversos elementos são desprezados, sendo considerado somente o diâmetro de *drillpipe*. A incorporação destas variações não apresenta grande impacto na validação do modelo, sendo necessário somente um detalhamento maior da coluna e da sequencia de leitura de dados, porem o tempo que seria gasto para esta programação seria longo e com pouco ganho para os objetivos deste trabalho.

Os diâmetros adotados foram:

- Diâmetro externo da coluna de perfuração: 5,500 pol.
- Diâmetro interno do *riser*: 19,500 pol.
- Diâmetro interno do revestimento: 12,375 pol.
- Diâmetro interno do poço aberto: 12,250 pol.

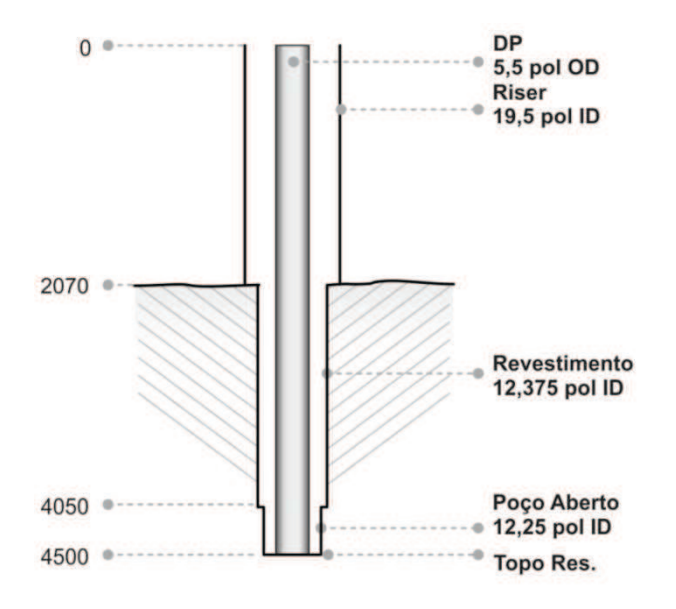

Figura 21 - Configuração geométrica do poço adotado nas simulações

#### **6.2. Propriedade dos fluidos**

Para simplificação do modelo, foram adotadas as seguintes propriedades de fluidos:

Gás:

• Foi adotado o modelo de gás ideal para a determinação da densidade do gás ao longo do poço. Não foi considerada no modelo, a variação de viscosidade do gás em função da condição de pressão.

Líquido:

• Foi considerada a presença de um único líquido em toda a simulação. O modelo adotado não permite a consideração de um terceiro fluido (por exemplo, água, óleo e gás) sendo permitida somente a simulação de uma fase liquida e um gás ideal. O modelo de líquido adotado, conforme descrito anteriormente é de um fluido newtoniano com viscosidade e tensão superficial constante.

Para a validação do modelo, foram adotadas as seguintes propriedades dos fluidos:

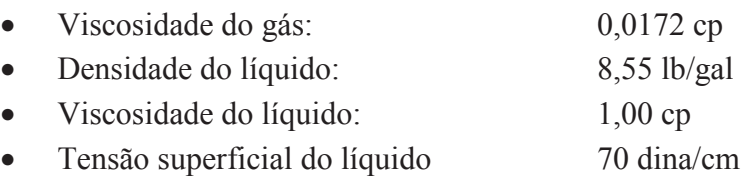

#### **6.3. Cenário de validação 1**

Para o primeiro cenário de validação foi simulado um poço aberto na superfície com uma circulação continua de líquido. Após um tempo inicial de estabilização do modelo, é bombeado um volume limitado de gás na base do poço e este gás é circulado com uma pequena contrapressão na superfície. O tempo total simulado é de 6.000 s.

Segue abaixo a sequencia de dados de entrada da simulação:

Pressão na superfície:

• A pressão é mantida atmosférica até o tempo de 630 s quando é aumentada linearmente (em um intervalo de até 30 s) até uma pressão de 200 psi.

Vazão de líquido:

• A vazão inicial é nula por um período de 150 s para aguardar o sistema estabilizar em condição estática. Após este período, a vazão de líquido aumenta linearmente por 30 s até atingir uma vazão constante de 30 kg/s até o final da simulação.

Vazão de gás:

• A vazão de gás se inicia nula e após 300 s ela é aumentada linearmente por um período de 30 s até atingir uma vazão de 4 kg/s. Após atingir a vazão de 4 kg/s, a vazão de gás e mantida constante por 300 s e depois reduzida linearmente até 0 em um período de 30 s. A partir deste instante, ela é mantida nula até o final da simulação.

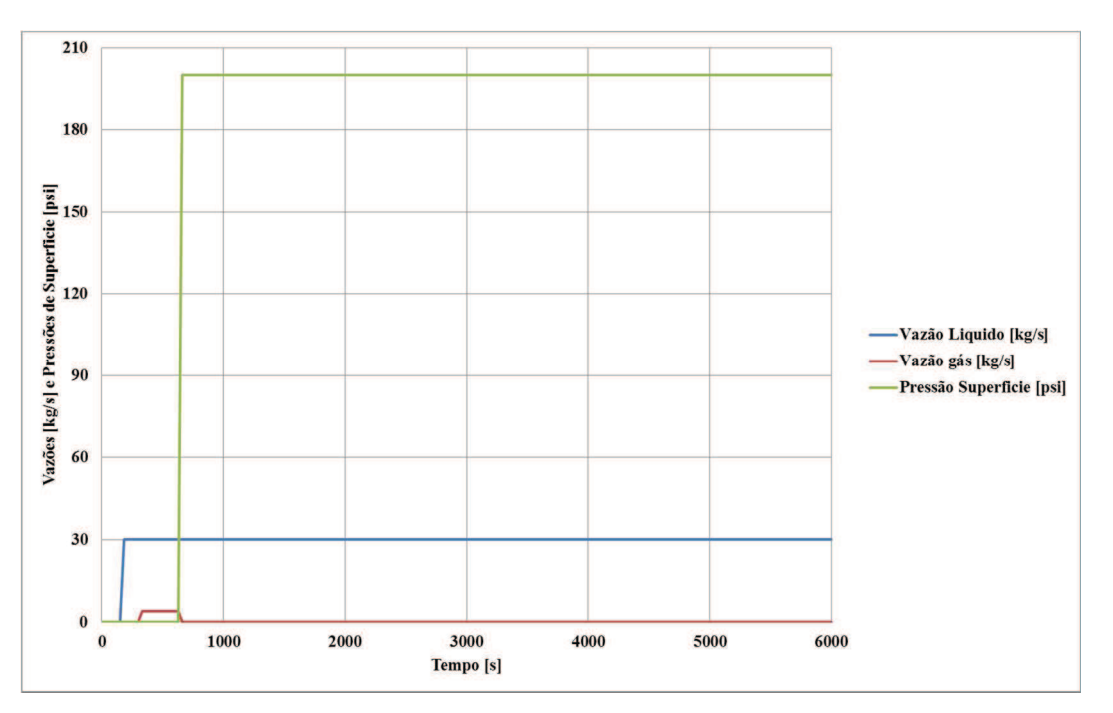

A programação das vazões e pressões pode ser vista no gráfico abaixo:

Figura 22 - Programação dos dados de entrada de vazões de líquido e gás e da pressão de superfície na simulação de validação do programa. Cenário de validação 1

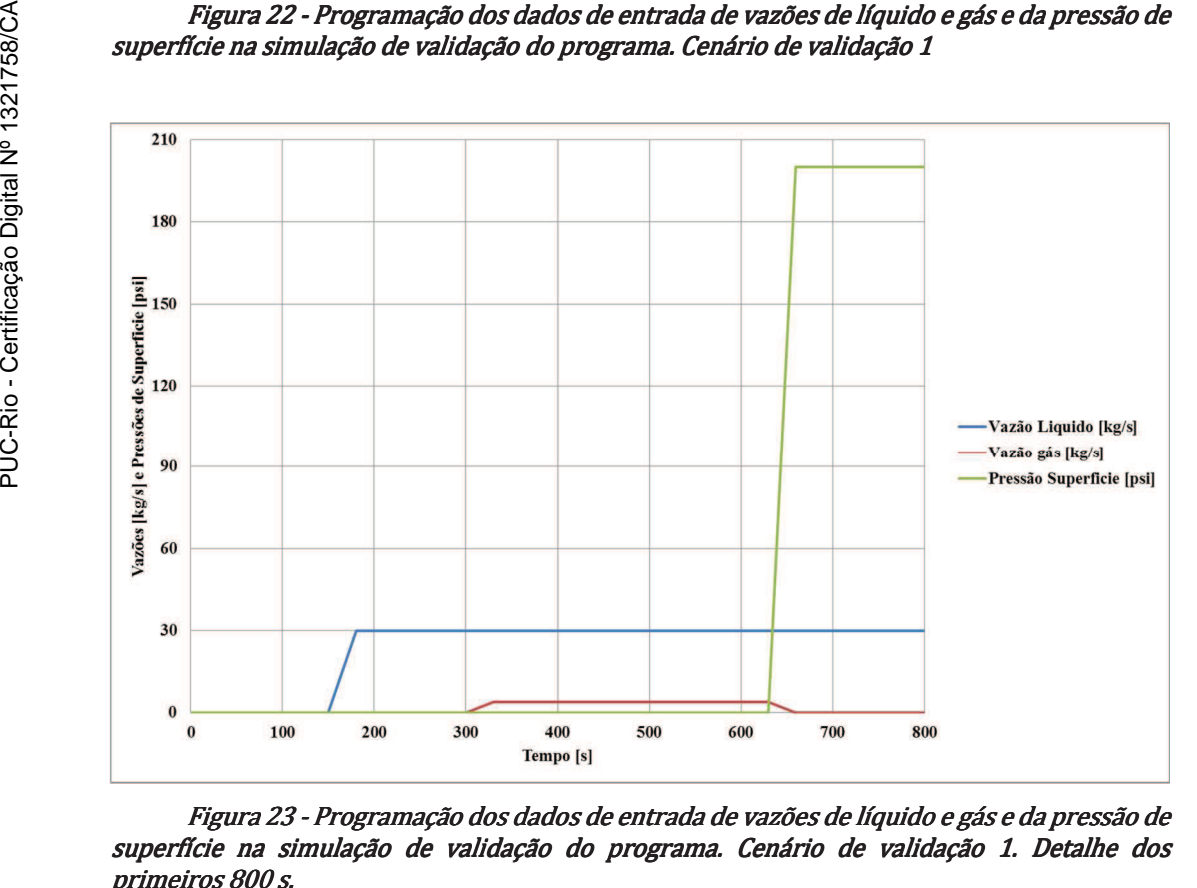

Figura 23 - Programação dos dados de entrada de vazões de líquido e gás e da pressão de superfície na simulação de validação do programa. Cenário de validação 1. Detalhe dos primeiros 800 s.

### **6.3.1. Sequencia de simulações:**

Foram feitas três sequencias de simulação para validação do problema.

A primeira sequencia teve por objetivo avaliar o número de subdivisões de malha ideal para a simulação do caso. Após cada simulação, os resultados de pressão e de fração de gás ao longo do tempo de cada malha simulada foram comparados entre si para determinar o ponto onde ocorre a convergência das respostas. A partir deste ponto, considera-se que não existe mais ganho significativo na precisão do modelo devido a um aumento do número de elementos.

Foram simuladas as seguintes malhas:

75 elementos, 225 elemento, 675 elementos, 1.325 elementos e 2.025 elementos.

Para que a comparação dos dados ocorresse sempre nos mesmos pontos, o número de elementos da malha foi multiplicado por três, com exceção da malha de 1.325 elementos. Devido ao grande número de elementos, decidiu-se por se considerar esta malha, aceitando-se a aproximação do ponto de comparação devido ao pequeno comprimento de cada elemento, o que leva a uma diferença reduzida entre os resultados, mesmo considerando a profundidade aproximada do ponto.

Foi simulado um cenário onde a malha foi mantida com 75 elementos e foi alterado o intervalo de tempo, dividindo-se por dois, entre cada iteração, para verificar o impacto do intervalo de tempo entre cada iteração.

Por último foi alterada a densidade do fluido de perfuração para 8,33 lb/gal e simulada a malha de 1.325 elementos e comparados com a simulação feita no Olga.

#### **6.3.2. Análise dos Resultados:**

Na figura 24, é possível observar que o número de elementos na malha, e consequentemente o tamanho dos mesmos tem grande influência na precisão do modelo. Quanto mais refinada é a malha, menor a dispersão do gás ao longo do poço e maior a transição das zonas com gás e sem gás se torna mais brusca. Quando se analisa os gráficos de pressão (Figura 25) pode-se observar que os resultados de pressão tem uma influência muito menor em sua precisão, em relação ao refinamento da malha. Analisando os dados da figura 24, será adotada a malha de

1.325 elementos, uma vez que a diferença de resultados entre a malha de 1.325 para a malha de 2.025 elementos é muito pequena, e o custo computacional (tempo de simulação) é elevado.

Para a malha de 1.325 elementos, a fração de gás máxima observada na base do *riser* foi de 16,5% no tempo de 3.824 s e na sapata do poço foi de 17,9% no tempo de 1.050 até 1.150 s. Para a malha de 2.025 elementos as frações de gás e tempos foram respectivamente 17,6% em 3.874 s e 18,0% de 1.100 até 1.250 s. As variações nos picos de fração de gás são da ordem de 6,7% na base do *riser* e de 0,6%. Com relação às pressões, a variação da malha acima de 225 elementos não apresenta diferença nos valores de pico superiores a 4 psi.

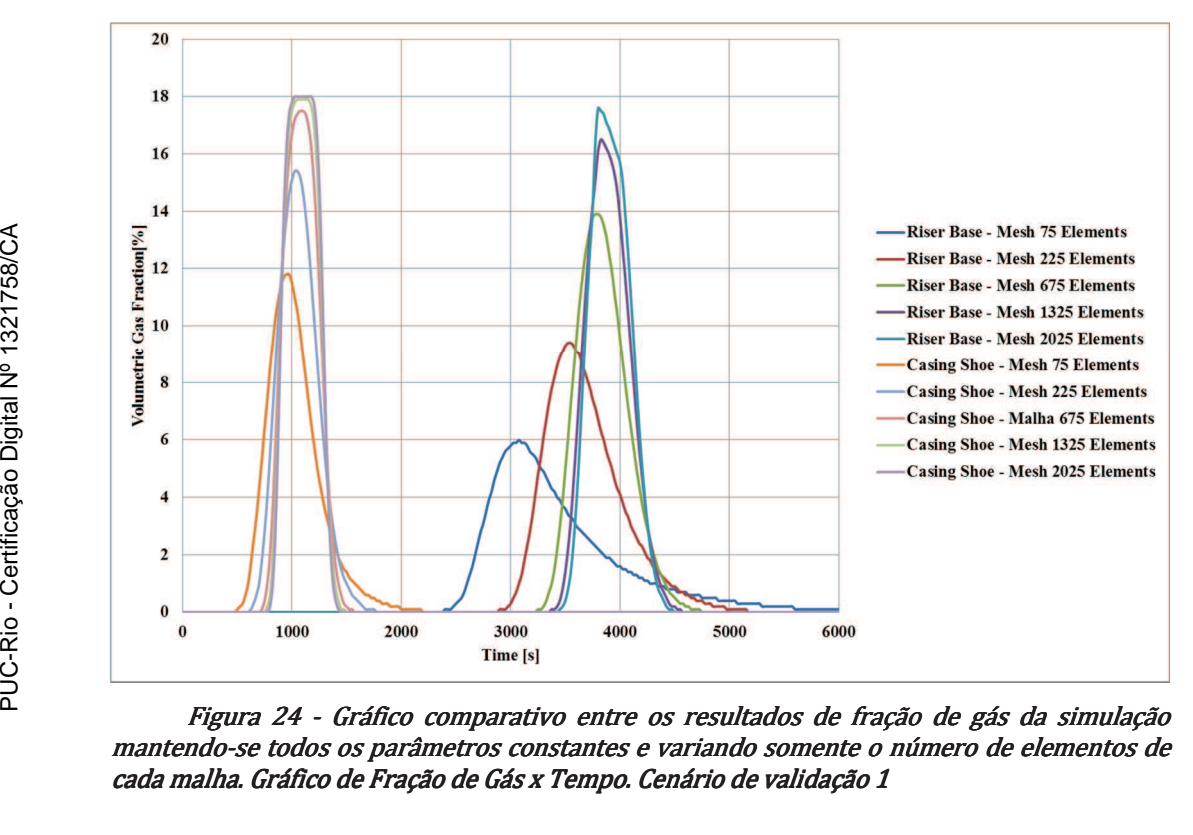

Figura 24 - Gráfico comparativo entre os resultados de fração de gás da simulação mantendo-se todos os parâmetros constantes e variando somente o número de elementos de cada malha. Gráfico de Fração de Gás x Tempo. Cenário de validação 1

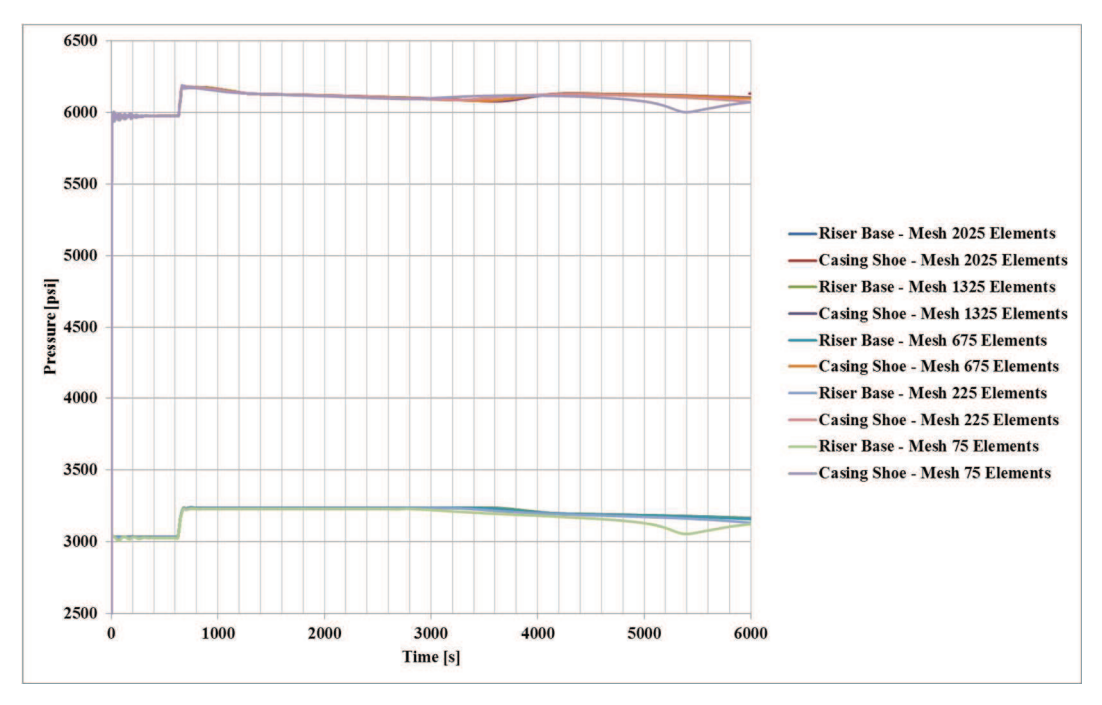

Figura 25 - Gráfico comparativo entre os resultados de pressão da simulação mantendose todos os parâmetros constantes e variando somente o número de elementos de cada malha. Gráfico de Pressão x Tempo. Cenário de validação 1

Na figura 26, pode-se observar que a redução do tempo entre cada iteração do modelo (tempo entre iterações dividido por 2) não levou a nenhuma mudança no resultado do modelo. Desta forma, pode-se concluir, que para otimização do modelo, o tempo entre cada iteração deve ser o maior possível (desde que atenda a condição de CFL estabelecida pela formula (58)), uma vez que a redução do tempo entre iterações não altera a precisão da resposta e aumenta o tempo de simulação.

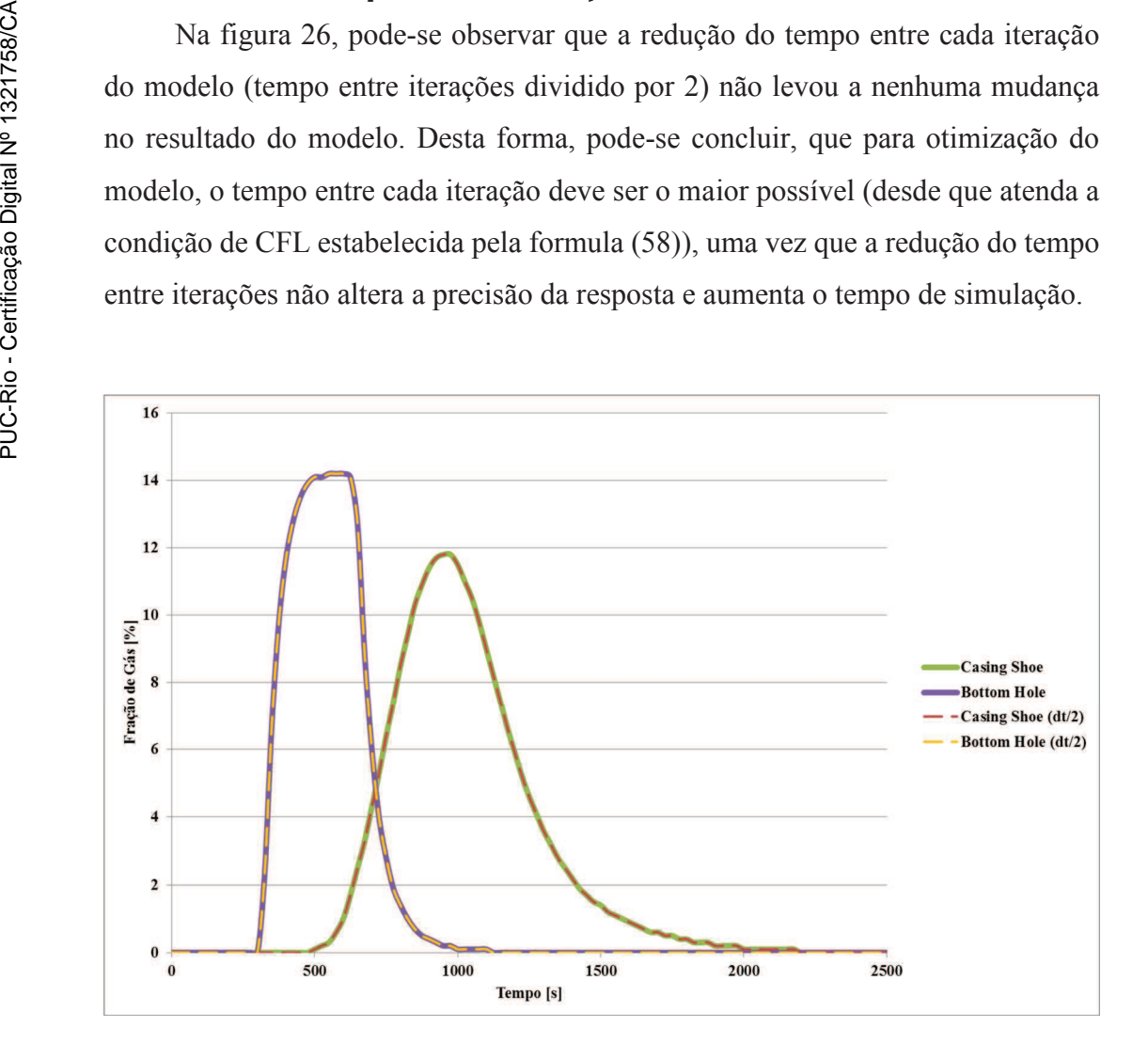

#### Figura 26 - Gráfico comparativo entre os resultados de fração de gás da simulação mantendo-se todos os parâmetros constantes e variando somente o intervalo de tempo entre as iterações. Gráfico de Fração de Gás x Tempo. Cenário de validação 1

Nas figuras 27 e 28 pode-se observar a comparação dos resultados do modelo proposto com a resposta do *software* OLGA. O gráfico de pressão (figura 27) indica uma diferença praticamente desprezível dos resultados com uma diferença de aproximadamente 35 psi, o que representa menos de 1%. Com relação à fração de gás, os valores máximos observados apresentam uma variação mais expressiva (figura 28). Os valores observados no Olga para a base do *riser* e a sapata são respectivamente 10,5% e 15,4% nos tempos de 4.321 s e 1.186 s. O modelo adotado apresentou uma variação expressiva quando comparado com o *software* comercial. A principal diferença observada, é que o modelo tem uma tendência de dispersão da bolha inferior ao *software* comercial, gerando picos de fração de gás maiores, ou seja, o gás fica mais concentrado tendo um menor espalhamento ao longo do poço.

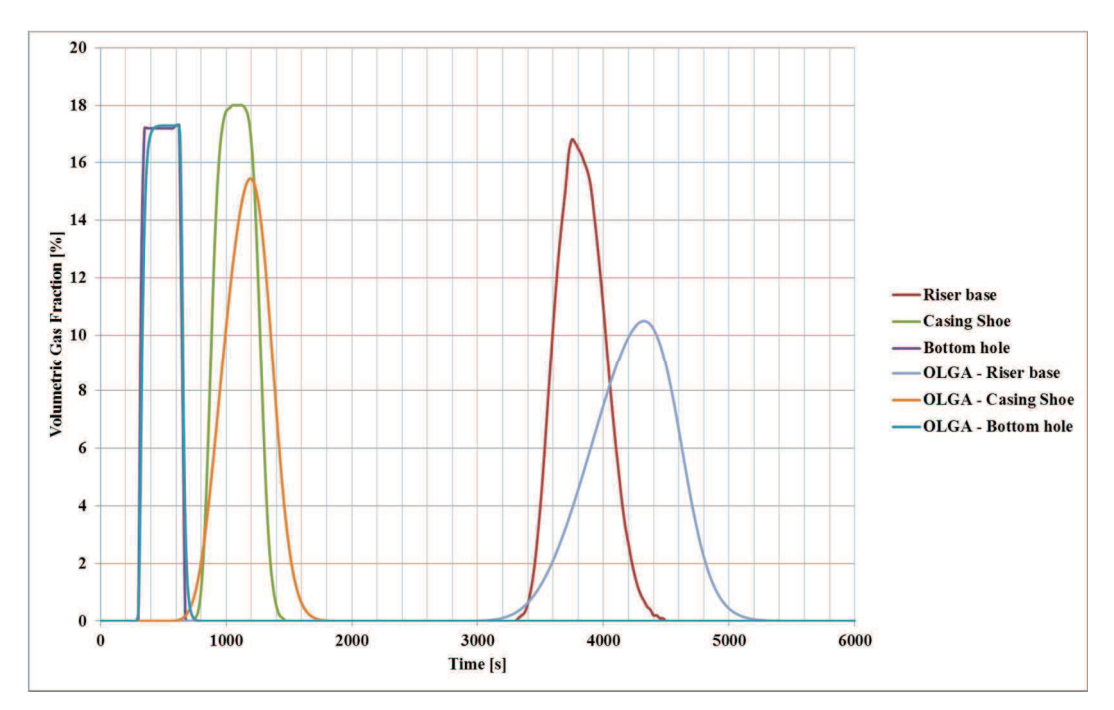

Figura 27 - Gráfico comparativo entre os resultados de fração de gás da simulação com o resultado do Software OLGA. Cenário de Validação 1 - Circulação de um volume limitado de gás com contrapressão no topo. Malha com 1.325 elementos - Fração de Gás x Tempo.

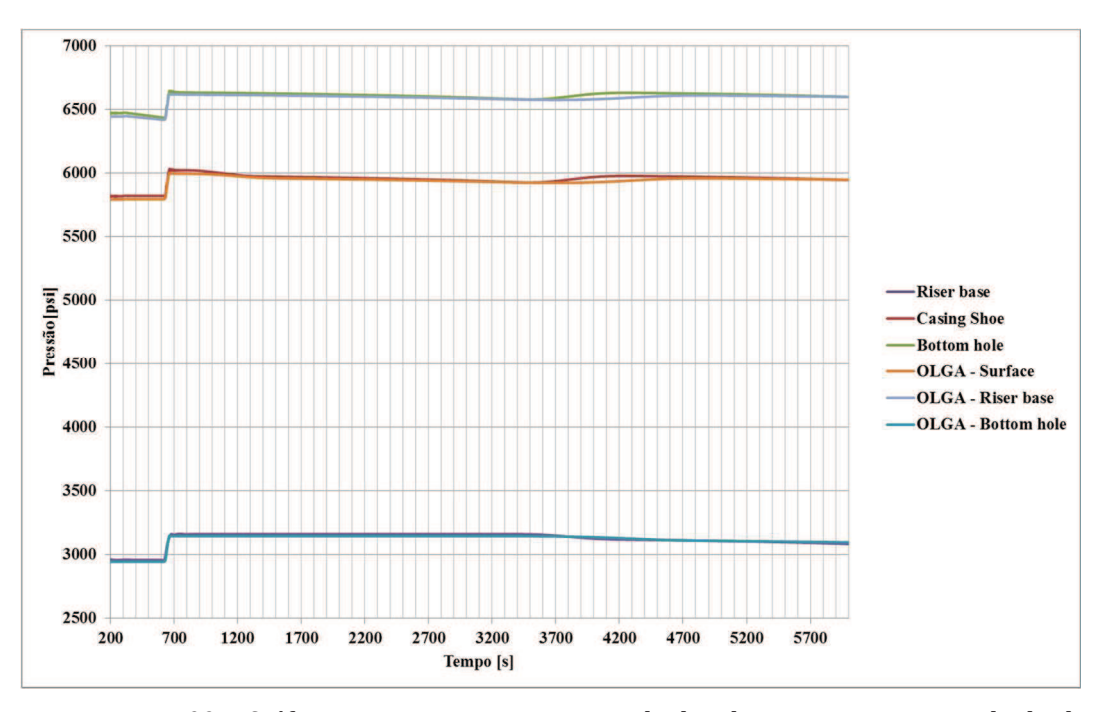

Figura 28 - Gráfico comparativo entre os resultados de pressão com o resultado do Software OLGA. Cenário de Validação 1- Circulação de um volume limitado de gás com contrapressão no topo. Malha com 1325 elementos - Pressão x Tempo

Outro ponto importante verificado é que o tempo de simulação aumenta de forma exponencial com o aumento do número de elementos da malha. Este aumento ocorre porque para cada intervalo de tempo, o modelo percorre todos os elementos da malha para a propagação da onda de pressão e, o segundo fator é que o intervalo de tempo entre cada iteração é proporcional ao comprimento dos elementos da malha. Desta forma, toda vez que se aumenta o número de elementos na malha, aumenta o número de elementos a serem calculados em cada iteração, e para simular o mesmo tempo de operação, são necessárias mais iterações devido à redução do intervalo.

Por isso há a relevante preocupação em não se continuar refinando a malha indefinidamente.

### **6.4. Cenário de validação 2**

Para o segundo cenário de validação foi simulado um poço inicialmente aberto na superfície com uma circulação de um volume limitado de gás disperso com uma vazão de líquido. Após um tempo inicial de estabilização do modelo, é bombeado um volume limitado de gás na base do poço junto com uma vazão

constante de líquido. Após todo o gás ser injetado no interior do poço, para-se a circulação de líquido e o poço é fechado na superfície. Após o fechamento do poço observa-se a migração do gás. O tempo total simulado é de 6.000s.

Segue abaixo a sequencia dos dados de entrada da simulação:

Pressão na superfície:

• A pressão é mantida atmosférica até o tempo de 660 s quando o poço é fechado.

Vazão de líquido:

• A vazão inicial é nula por um período de 150 s para aguardar o sistema estabilizar em condição estática. Após este período, a vazão de líquido aumenta linearmente por 30 s até atingir uma vazão constante de 30 kg/s mantida até o tempo de 630 s. De 630 s até 660 s a vazão é reduzida até zero quando o poço é fechado.

Vazão de gás:

• A vazão de gás se inicia nula e após 300 s ela é aumentada linearmente por um período de 30 s ate atingir uma vasão de 4 kg/s. Após atingir a vazão de 4 kg/s, a vazão de gás é mantida constante por 300 s, até o tempo de 630 s e depois reduzida linearmente até 0 kg/s em um período de 30 s. A partir deste instante ela é mantida nula até o final da simulação.

A programação das vazões e pressões pode ser vista no gráfico abaixo:

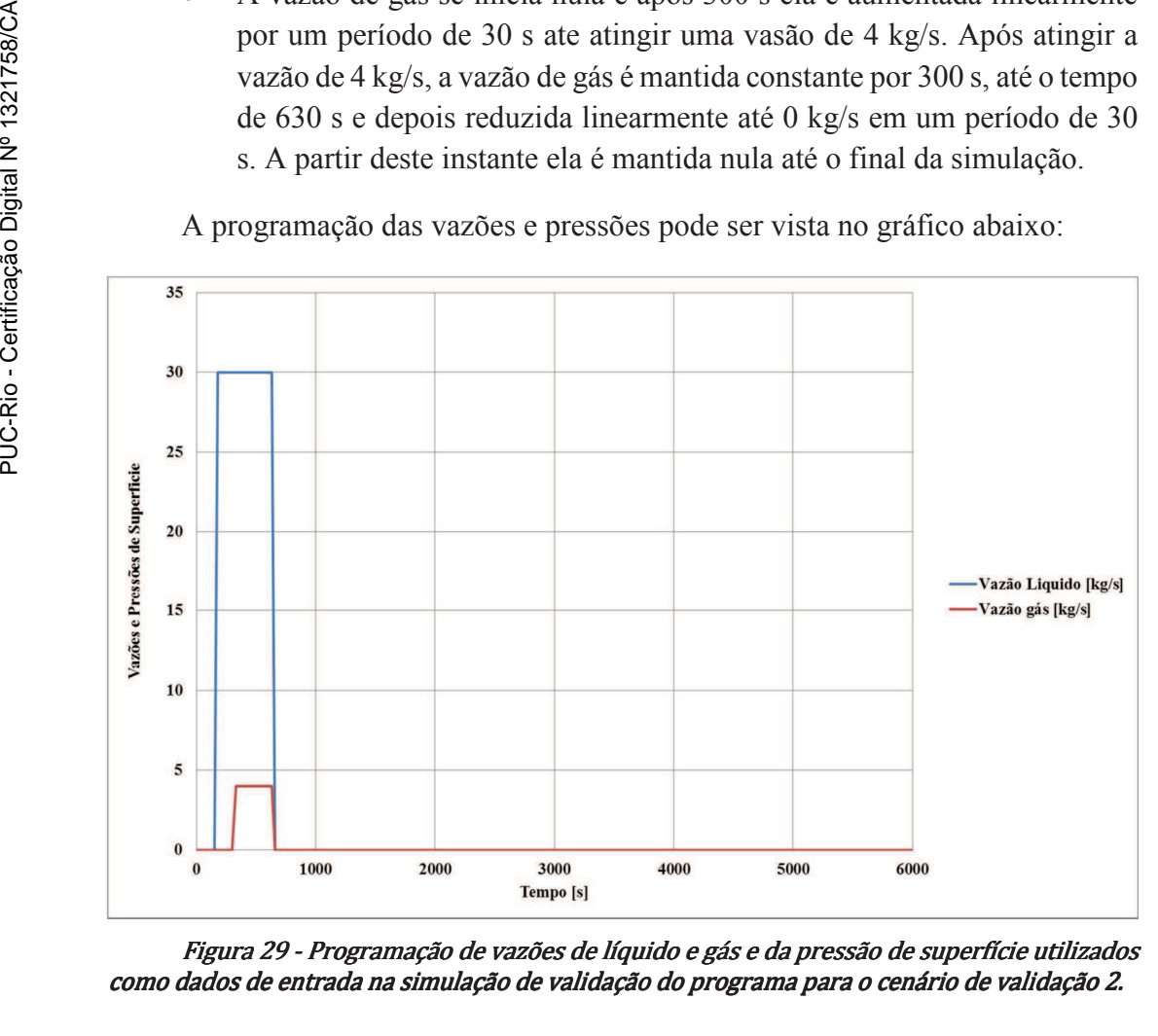

Figura 29 - Programação de vazões de líquido e gás e da pressão de superfície utilizados como dados de entrada na simulação de validação do programa para o cenário de validação 2.

# **6.4.1. Sequencia de simulações:**

Para o cenário 2, foram realizadas somente 2 sequencias de simulação para validação do problema.

A primeira sequencia teve por objetivo avaliar o número de subdivisões de malha ideal para a simulação do caso. Após cada simulação, os resultados de pressão e de fração de gás ao longo do tempo de cada malha simulada foram comparados entre si para determinar o ponto onde ocorre a convergência das respostas. A partir deste ponto, considera-se que não existe mais ganho significativo na precisão do modelo devido a um aumento do número de elementos.

Foram simuladas as seguintes malhas:

225 elementos, 675 elementos, 1.325 elementos e 2.025 elementos.

Neste cenário, a malha de 75 elementos não foi simulada devido a grande imprecisão observada no cenário anterior.

Por último foi alterada a densidade do fluido de perfuração para 8,33 lb/gal e simulada a malha de 1.325 elementos e comparados com a simulação feita no Olga.

# **6.4.2. Análise dos Resultados:**

As figuras 30 e 31 apresentam os resultados comparativos do segundo cenário de validação considerando o refinamento da malha. Na fifura 30 é possível observar que as pressões apresentam uma boa precisão sem um grande refinamento da malha. Já para a resposta de fração volumétrica de gás, a discretização do modelo tem que ser maior para se obter uma precisão equivalente.

Para a malha de 1.325 elementos, a fração de gás máxima observada na base do *riser* foi de 17,3% e na sapata do poço foi de 17,2%. Para a malha de 2.025 elementos as frações de gás e tempos foram respectivamente 17,4% e 17,3%. Com relação às pressões, a variação da malha acima de 675 elementos não apresenta diferença significativa, diferente do cenário anteriormente simulado onde esta variação já não era significativa a partir de 225 elementos.

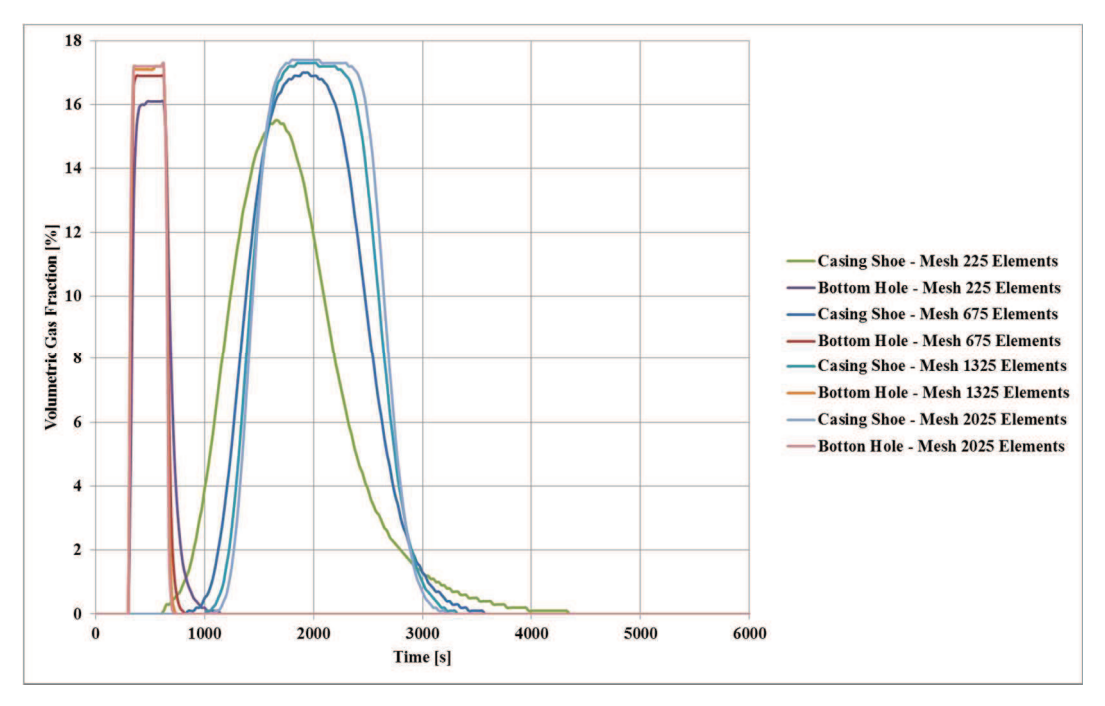

Figura 30 - Gráfico comparativo entre os resultados de fração de gás da simulação mantendo-se todos os parâmetros constantes e variando somente o número de elementos da malha para o cenário de validação 2. Gráfico Fração de Gás x Tempo

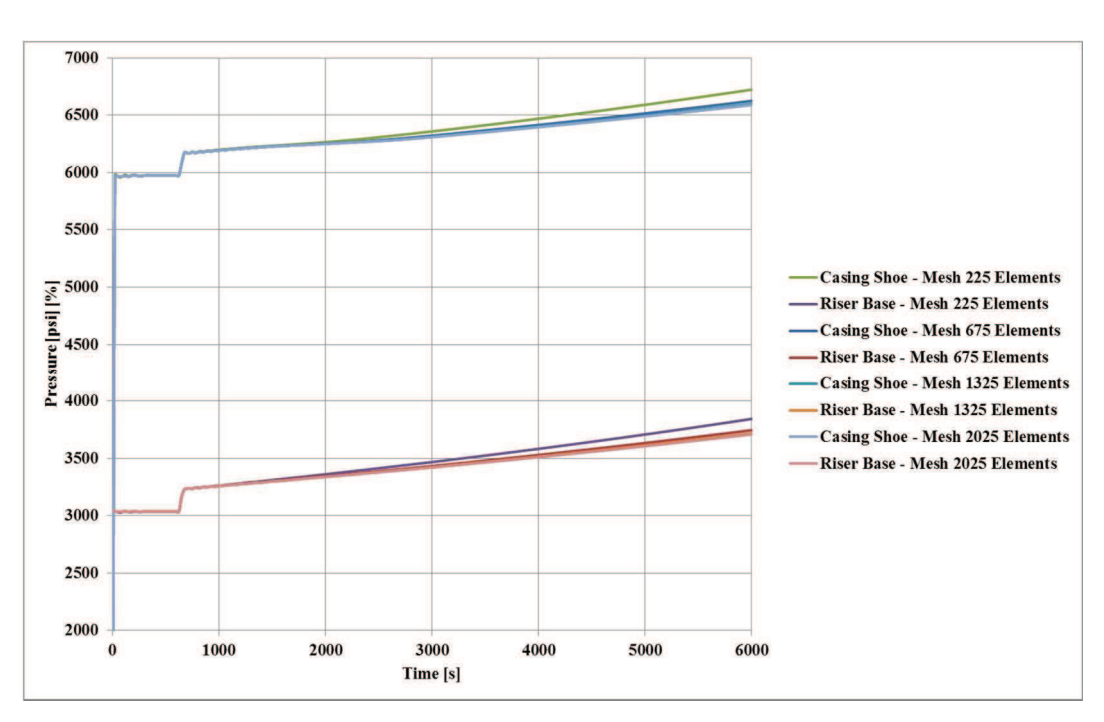

Figura 31 - Gráfico comparativo entre os resultados de pressão da simulação mantendose todos os parâmetros constantes e variando somente o número de elementos da malha para o cenário de validação 2. Gráfico Pressão x Tempo

As figuras 32 e 33 apresentam a comparação do modelo proposto com o software comercial OLGA. Ao se comparar as curvas de pressão (figura 32) é possível observar que os resultados são muito próximos. A diferença entre os resultados finais é da ordem de 90 psi, sendo 7.098 psi no modelo adotado e 7.006 psi no software comercial. Esta diferença é da ordem de 1,3% acumulada ao longo de 5.000 s de simulação com gás no poço. A analise das curvas de pressão também permite observar uma pequena diferença na velocidade de migração do gás entre os dois modelos, sendo que a velocidade do OLGA é ligeiramente maior.

A análise das curvas de distribuição volumétrica de gás (figura 33) já apresenta uma diferença significativa. Um ponto que chama a nos resultados obtidos é a grande oscilação da fração de gás verificado no simulador comercial. Esta mesma variação não ocorreu no modelo proposto, entretanto, existe uma grande similaridade na forma da distribuição da fração de gás no tempo, caso estas oscilações fossem atenuadas. Estas oscilações podem ter ocorrido devido a restrições do modelo adotado no *software* comercial e podem ter sido causadas ou pela mudança da seção transversal ou por uma consideração de regime de fluxo ou modelo matemático diferenciado (este último é mais provável)

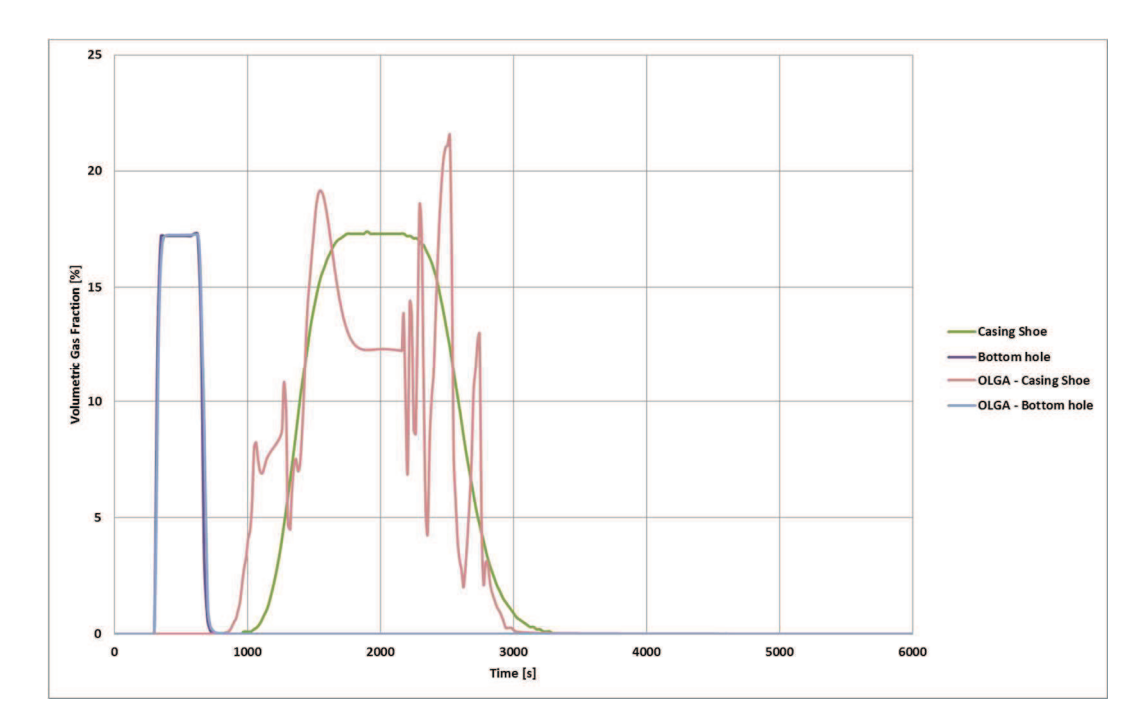

Figura 32 - Gráfico comparativo entre os resultados de fração de gás da simulação com o resultado do Software OLGA para o Cenário de Validação 2 - Migração de um volume limitado de gás com poço fechado. Malha com 1.325 elementos – Gráfico Fração de Gás x Tempo

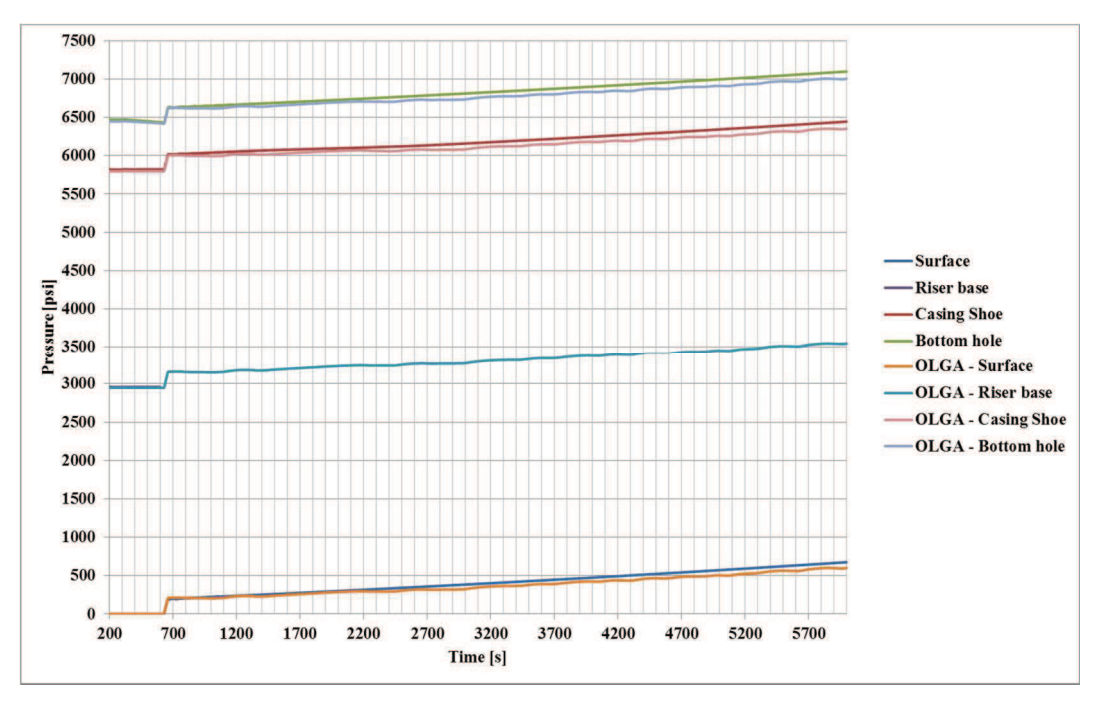

Figura 33 - Gráfico comparativo entre os resultados de pressão da simulação com o<br>resultado do Software OLGA para Cenário de Validação 2 - Migração de um volume limitado de<br>gás com poço fechado. Malha com 1.325 elementos –

# **7 Modelagem da Operação de** *Pressurized* **MudCap**

Uma vez que foi verificado que os resultados do modelo proposta foram compatíveis com os resultados obtidos pelo *OLGA*, considera-se que o modelo presenta resultados compatíveis. A partir deste ponto o trabalho passará a ser a criação do modelo para simular a operação de *Pressurized Mud Cap Drilling.* 

Com este objetivo, a estratégia adotada será a de se incorporar modelos diferentes a cada etapa, aumentando a complexidade gradativamente e aumentando a precisão esperada do modelo.

### **7.1. Modelagem das Condições de Contorno**

A primeira etapa do modelo foi criar as condições de contorno que permitissem o reservatório pressurizar o poço quando o mesmo estiver cheio de fluido hidrostaticamente sub-balanceado. Para este processo é necessário se estabelecer qual a máxima pressão de poros no topo do reservatório.

A estrutura do programa foi estabelecida considerando-se que o fundo do poço a ser simulado estaria localizado no topo do reservatório. Todos os fenômenos que ocorrem entre o topo e a base do reservatório são simulados em rotinas separadas de forma a se gerar os dados de entrada do programa que podem ser:

- Pressão no interior do poço no topo do reservatório;
- Vazão mássica de gás no topo do reservatório;
- Vazão mássica de líquido no topo do reservatório;

A definição de quais desses fatores são dados de entrada são estabelecidas nas condições de contorno do problema.

Para a modelagem da operação de *Pressurized Mud Cap* foram considerados como dados de entrada os seguintes parâmetros: profundidade de topo e base do reservatório e pressão de poros na base do reservatório. O gradiente de pressão no reservatório foi considerado como o gradiente resultante da existência de um gás ideal no interior do mesmo.

Para o cálculo da pressão de poros no topo do reservatório foi estabelecido um processo iterativo para o cálculo da densidade média do gás. A estimativa inicial da densidade do gás é calculada considerando-se o gás submetido à pressão da base do reservatório. A partir da densidade inicial do gás, o processo iterativo recalcula a densidade média reduzindo-se a pressão da base considerando o novo gradiente medio calculado na etapa anterior, até a metade da altura do reservatório. O processo iterativo só para quando a diferença de densidade entre cada iteração é inferior a 0,1 kg/m3. (O processo iterativo pode ser visto no Anexo 1)

Inicialmente, foi simulado o cenário onde o poço se inicia aberto, cheio de fluido hidrostaticamente sub-balanceado, mas desconsiderando o efeito do reservatório. Após um período de estabilização do sistema (de aproximadamente 150 s) o poço é fechado na superfície e o reservatório é habilitado a pressurizar o poço. Para que não haja uma descontinuidade brusca, o efeito do reservatório é atenuado de 0 a 100% da vazão nos primeiros 10 s de forma linear. Outra simplificação adotada nesta simulação é a consideração de que a pressurização é feita pela injeção do mesmo fluido do poço, e que somente o trecho superior do reservatório (20% da altura) contribui para a pressurização. Este processo tem por objetivo somente pressurizar o poço para atingir a condição de poço estabilizado com contrapressão no topo do *riser*, condição esta semelhante à observada durante a perfuração no modo PMCD.

O cálculo da vazão de influxo foi estabelecido considerando um coeficiente de segurança arbitrado em 0,9999. Sempre que a pressão no interior do poço for inferior à pressão de poros vezes o coeficiente de segurança, a vazão mássica do influxo é calculada pela formula abaixo (74), considerando os dados fornecidos nos dados de entrada do programa. O anexo 2 apresenta um exemplo de um arquivo de entrada de dados com as informações que devem ser fornecidas pelo usuário.

$$
Q_{linf} = (P_{poço} \times 0.9999 - P_{topo}) \times IP \times H_{res} \times 0.1 \times \rho_{fo}(1) \tag{76}
$$

Onde Q<sub>linf</sub> é a vazão mássica de líquido, P<sub>poco</sub> é a pressão no interior do poço em frente ao topo do reservatório, P<sub>topo</sub> é a pressão da formação no topo do reservatório, IP é o Índice de Produtividade do poço por metro linear, H<sub>res</sub> é a altura total do reservatório exposto e  $\rho_{fo}(1)$  é a densidade média do líquido na célula mais profunda do poço na iteração "j-1".

Nesta etapa, ainda não foi considerada a existência de uma zona de perda. A vazão de influxo obtida é utilizada na condição de contorno para influxo de líquido na base do poço. A vazão de gás é considerada "0" e a pressão é obtida como uma resposta do modelo. Na superfície a condição de contorno corresponde ao poço fechado. Desta forma, para esta simulação as condições de contorno são:

Superfície:

Fluxo de líquido:

$$
F(nseg, 1) = \begin{pmatrix} 0 \\ 0 \\ 0 \end{pmatrix} \tag{77}
$$

Fluxo de gás:

$$
F(nseg, 2) = \begin{pmatrix} 0 \\ 0 \\ 0 \end{pmatrix} \tag{78}
$$

Pressão:

$$
F(nseg, 3) = \begin{pmatrix} 0 \\ 0 \\ P_o(nseg) - 0.5 * [P_o(nseg - 1) - P_o(nseg)] \end{pmatrix} (79)
$$

Fundo do poço:

Fluxo de líquido:

$$
F(1,1) = \begin{pmatrix} Q_{\text{linf}}/Af_i(1) \\ 0 \\ Q_{\text{linf}}/Af_i(1) * v_l(1) \end{pmatrix}
$$
 (803)

Fluxo de gás:

$$
F(1,2) = \begin{pmatrix} 0 \\ 0 \\ 0 \end{pmatrix} \tag{81}
$$

Pressão:

$$
F(1,3) = \begin{pmatrix} 0 \\ 0 \\ P_o(1) + 0.5 * [P_o(1) - P_o(2)] \end{pmatrix}
$$
 (75)

Para este cenário, ainda foram simuladas duas malhas para confirmação da convergência do modelo de pressão. Não há necessidade de se avaliar as frações de gás porque até o momento da estabilização da pressão com o *riser* fechado, nenhum gás é introduzido no sistema.

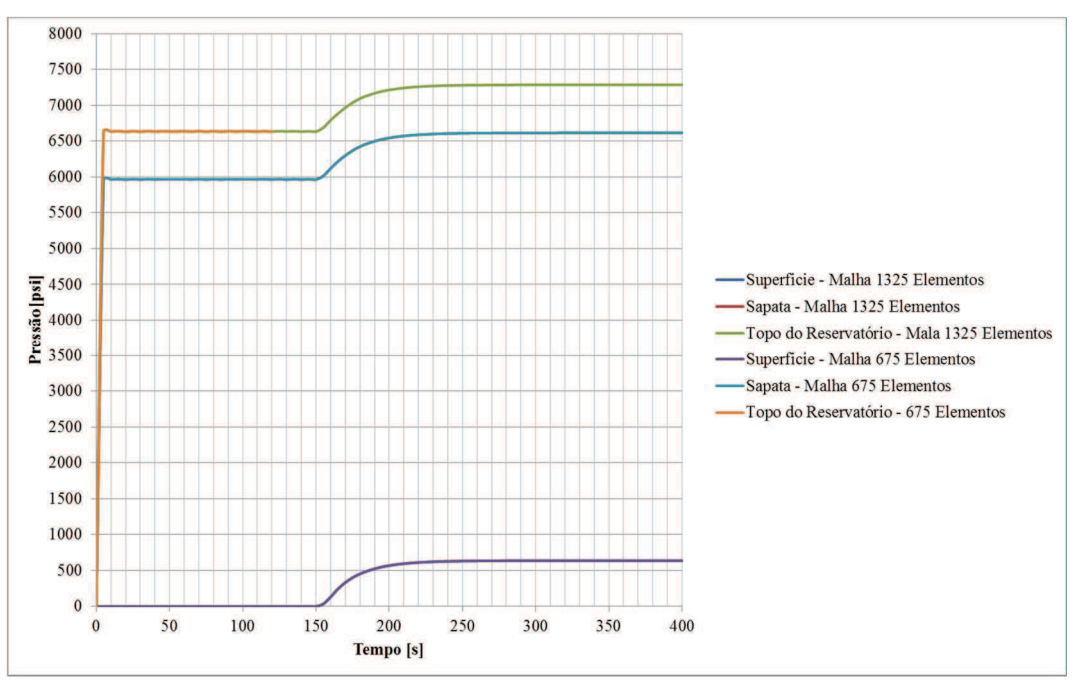

O resultado da simulação das malhas de 675 e 1.325 elementos estão apresentados no gráfico abaixo:

Figura 34 - Resultado do teste de pressurização do poço pelo reservatório para simulação do cenário de fluido estaticamente sub-balanceado. Cenário 3 - Estabilização do poço com fluido estaticamente sub-balanceado. Comparação dos Resultados: Pressão x Tempo

Como pode ser observado no gráfico acima, a malha de 675 elementos apresenta uma oscilação de pressão ligeiramente superior ainda na fase de estabilização (com diferenças de pressão inferior a 2 psi entre uma malha e a outra) com o poço aberto. Entretanto, o resultado final para qualquer uma das malhas apresenta resultados iguais, com diferença de no máximo 0,1 psi.

Outro ponto a ser observado é que a estabilização do modelo é bastante rápida. Com 20 s de simulação o poço já está estabilizado (com oscilações de pressão inferiores a 5 psi) e após habilitar a pressurização do reservatório, com 100 s de simulação as oscilações de pressão já são inferiores a 1 psi. Desta forma, um período total de estabilização do modelo poderia ser de 120 s, entretanto, para as simulações posteriores foram adotados os tempos de 150 s para estabilização a poço aberto e 100 s para estabilização com poço fechado e pressurização com líquido.

Com estas simulações foi possível estabelecer as condições iniciais do modelo para estabelecer as condições do poço até o momento iminente de se encontrar a fratura.

# **7.2. Modelagem da perda na fratura**

A próxima etapa da modelagem é estabelecer as condições de contorno e o modelo de comportamento do trecho de poço em frente ao reservatório no momento em que se encontra a fratura. Para este modelo, inicialmente foi estabelecida a seguinte restrição:

- A fratura sempre irá ocorrer na extremidade inferior do poço aberto;
- O Índice de Produtividade (IP) do poço será homogêneo em todo o trecho de poço aberto;
- A zona de perda do poço ocorrerá somente na fratura do poço (pontualmente). Todos os demais trechos de poço aberto terão Índice de Injetividade (II) nulo;
- O reservatório só produzirá gás;

Mesmo adotando-se esta premissa, para que a simulação seja feita de forma mais fiel aos fenômenos ocorridos no poço, seria necessário a discretização do reservatório considerando múltiplas fontes de gás, uma vez que a distribuição de pressão do poço sobre o reservatório tem um perfil triangular.

Devido ao grande esforço numérico e na criação do modelo com múltiplas fontes, foi adotado inicialmente um modelo simplificado onde os fenômenos que ocorrem em frente ao reservatório não são simulados pelo modelo numérico. Para simplificação, os fenômenos que ocorrem em frente ao reservatório são calculados em separado e depois inseridos como dados de entrada das condições de contorno de fluxo de líquido e gás ou de pressão para a célula mais inferior da malha. Para realização desta modelagem em separado foi criado o conceito de uma "Célula Virtual", onde o balanço volumétrico dos fluidos é estabelecido com as considerações do modelo de reservatório e do poço para gerar os dados de entrada do modelo.

A desvantagem desta célula virtual é que as velocidades dos fluidos em frente ao reservatório não são simuladas de forma discreta. Esta estratégia pode gerar impacto nas vazões de migração de gás para o trecho superior. Apesar desta desvantagem, esta simplificação foi adotada para uma análise preliminar do comportamento de poço no cenário de PMCD. A estratégia foi adotada devido ao ganho de tempo de simulação e a simplificação do processo de programação para a geração da malha com múltiplas fontes (que requer mais esforço do processo de

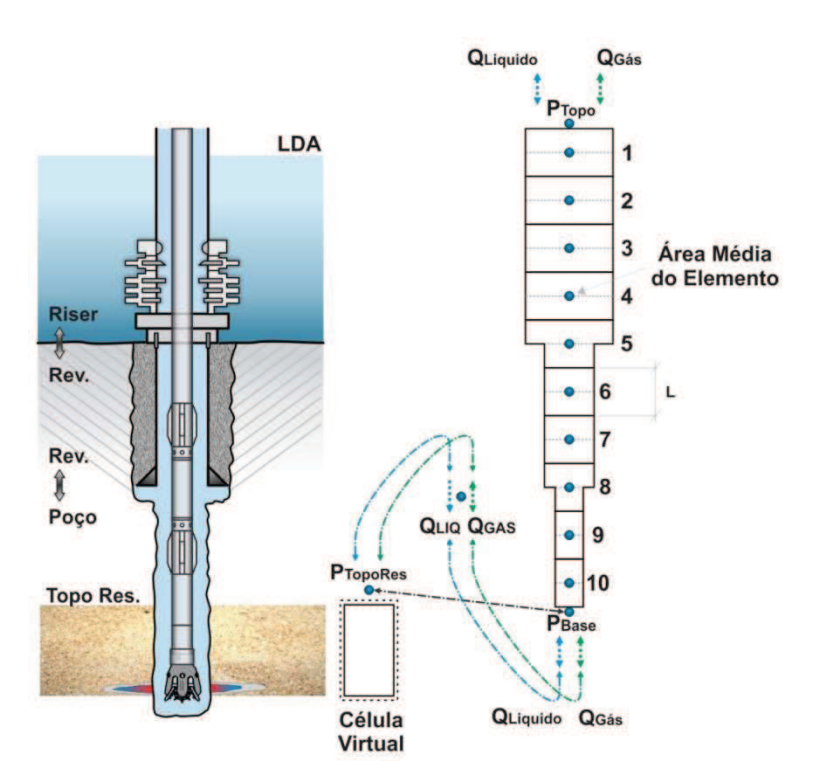

programação do que do modelo de engenharia de poço que é o objetivo da dissertação).

Figura 35 - Exemplo gráfico da modelagem adotada com a "célula virtual"

Adotado o modelo da "célula virtual" o próximo desafio foi gerar a condição de ocorrência da perda na fratura no fundo do poço e a atualização da fração de gás da "célula virtual" devido ao fluxo cruzado e a migração de gás para o trecho superior do poço.

A simulação destes fenômenos foi dividida em duas etapas, para validar o modelo de forma escalonada. No primeiro modelo, foi introduzida a fratura na base do reservatório para permitir o cálculo da perda de fluido, mas a fração de gás presente na célula virtual foi considerada constante durante todo o tempo. Uma vez validadas as considerações do modelo mais simples, foi implantada a rotina para permitir a atualização da fração de gás da "célula virtual" assim como algumas considerações complementares.

# **7.2.1.Modelo da Célula Virtual com Fração de Gás Constante (Cenário 4)**

Em um primeiro passo, de forma a se trabalhar de forma simplificada e testar o correto acoplamento da "célula virtual" com o modelo, foi adotada a consideração de não haver alteração na fração de gás da célula virtual.

#### **7.2.1.1. Considerações do modelo**

O principal impacto da fração da célula virtual é o cálculo da velocidade de migração da bolha de gás no poço. Outro ponto que impacta este cálculo e apresenta restrições devido ao modelo adotado é a velocidade do líquido e do gás na "célula virtual".

Para tratar a restrição com relação à velocidade do líquido na "célula virtual" foi adotado que a velocidade média do líquido nesta célula é igual à velocidade média do líquido na célula do fundo do poço na iteração anterior. Para o cálculo da velocidade da mistura é considerada a velocidade do gás na "célula virtual" também na iteração anterior.

Neste cenário foi mantido o período de estabilização a poço aberta com 150 s e foi introduzida a perda na fratura no mesmo momento em que é habilitada a pressurização do sistema pelo reservatório. O resultado desta consideração é que neste momento se estabelece uma condição de fluxo cruzado, onde o trecho superior do reservatório, que está sub-balanceado, produz para o interior do poço, e a fratura perde fluido do poço por estar sobre pressurizada. Uma vez estabelecido o equilíbrio deste fluxo cruzado (considerando que até este momento o reservatório só produziu líquido). Para cálculo das pressões no topo do reservatório, considerase que todo o trecho da célula virtual está preenchido com o percentual médio de gás definido, arbitrariamente, em 30% e o restante da célula preenchido com líquido, para o cálculo da hidrostática de fluido. Este cálculo é necessário para estabelecer a pressão no topo da célula virtual. Assim como nos demais cenários, no período inicial a resposta do reservatório assim como da zona de perda é atenuado de forma linear nos primeiros 30 s indo de 0% a 100% do tempo de 150 s até 180 s. A partir deste momento a resposta do sistema é livre.

Para que haja a estabilização das pressões no sistema, foi feita a consideração de que a diferença entre o que é produzido no topo do reservatório e é perdido na fratura é compensado pela transferência de massa de líquido do poço para a "célula virtual". Quando a produção é maior que a perda, existe transferência de massa para o interior do poço, quando a produção é menor que a perda, existe perda de massa do poço para a formação. Neste cenário se estabelece um fluxo cruzado, onde a pressão do fundo permanece constante. Para que haja a estabilização da pressão, aguarda-se 50 s.

Para o cálculo da vazão de produção do reservatório foi adotado de forma arbitrária a premissa de que somente 20% do reservatório exposto se encontram em condição sub-balanceada. Este valor foi o mesmo adotado na rotina de pressurização do poço somente com líquido, de forma a simplificar a rotina. Foi necessário introduzir uma nova consideração para o cálculo da vazão de perda de líquido do poço. Uma vez que existe uma circulação pela broca, o balanço volumétrico leva em consideração esta vazão como volume de entrada de líquido na célula virtual antes de fazer o balanço volumétrico para a consideração de transferência de massa entre a célula virtual e o poço.

Então, para o cálculo do diferencial de pressão que gera a perda para a fratura, desconta-se a sobre pressão gerada pela vazão de injeção de líquido pela coluna. Desta forma, a pressão no interior do poço, em frente à zona de perda, é a resultante da soma da pressão calculada pelo programa no topo do reservatório somada a hidrostática do fluido do topo até a base do reservatório (considerando 30% da fração de gás) e somada a resultante da vazão de circulação dividido pela injetividade da fratura. Toda vez que este valor excede a pressão de poros na zona de perda (com um fator de segurança arbitrado em 1,0001), o sistema calcula o volume de fluido perdido da célula virtual para a zona de perda. O cálculo da vazão de perda é dado por:

$$
Q_{perda=} 1,0001 * P_{base} - (P_{poço} + \rho_{mv} * H_{res} - \frac{Q_{perf}}{H}) * H * \rho_{fo}(1) (82)
$$

Onde Q<sub>perda</sub> é a vazão mássica de mistura perdida pela célula virtual para a zona de perda, P<sub>base</sub> é a pressão de poros na base do reservatório exposto (zona de perda),  $P_{\text{poco}}$  é a pressão no interior do poço em frente ao topo do reservatório,  $\rho_{\text{mv}}$ é a densidade média do fluido na célula virtual considerando-se uma fração de gás fixa, H<sub>res</sub> é a altura total do reservatório exposto, Q<sub>perf</sub> é a vazão volumétrica circulada pela coluna, II é o Índice de Injetividade volumétrica da fratura e  $\rho_{fo}(1)$ é a densidade média do líquido na célula mais profunda do poço (adjacente a célula virtual) na iteração (j-1)

Como o volume da célula virtual é sempre constante, deve-se fazer o balanço volumétrico para garantir a continuidade do sistema. Desta forma, a vazão mássica de fluido transferida do poço é dada pela diferença entre o que foi produzido no topo do reservatório e o que foi perdido na fratura. A vazão de circulação pela coluna não entra nesta consideração porque o modelo adotado já considera que toda a vazão circulada é perdida. Para uma solução mais completa, deveria ser considerada a possibilidade de haver transferência de fluido circulado para o poço, mas para simplificação do modelo nesta análise preliminar, esta hipótese não foi considerada.

A etapa seguinte consiste no cálculo da velocidade de migração do gás para determinar a massa de gás que consegue se transferir da célula virtual para o interior do poço. Neste ponto, outra simplificação é introduzida no modelo. Para o cálculo da velocidade de migração da bolha, é necessário se estabelecer a velocidade média da mistura no interior da célula virtual. Como não foi feita a discretização do modelo com as diversas fontes, devido à adoção da "célula virtual", a solução adotada foi a de se considerar que a velocidade média da mistura na "célula virtual" é a mesma da célula imediatamente acima do topo do reservatório na iteração anterior. Uma vez calculada a velocidade de migração da bolha, conforme descrito na equação (28), apresentada anteriormente, o volume de gás que consegue migrar para o poço é calculado da seguinte forma:

$$
Q_{gas} = A_{fpa} * v_{gv} * \alpha_v * \rho_{gvo}
$$
\n(83)

Onde Q<sub>gas</sub> é a vazão mássica de gás transferida para o poço, A<sub>fpa</sub> é a área da seção transversal do poço aberto, v<sub>gv</sub>é a velocidade de migração da bolha de gás na célula virtual, v<sub>gy</sub> é a velocidade média de migração da bolha de gás na célula virtual,  $\alpha_v$  é a fração de gás na célula virtual e  $\rho_{\text{gvo}}$  é a densidade média do gás na célula virtual, na iteração anterior.

Uma última verificação é feita e caso a velocidade de migração do gás na célula imediatamente acima do topo do reservatório seja no sentido descendente, é considerada a transferência de gás do poço para o interior da célula virtual.

### **7.2.1.2. Resultados**

Abaixo são apresentados os resultados das simulações deste cenário até o tempo de 10.800 s após o inicio da simulação:

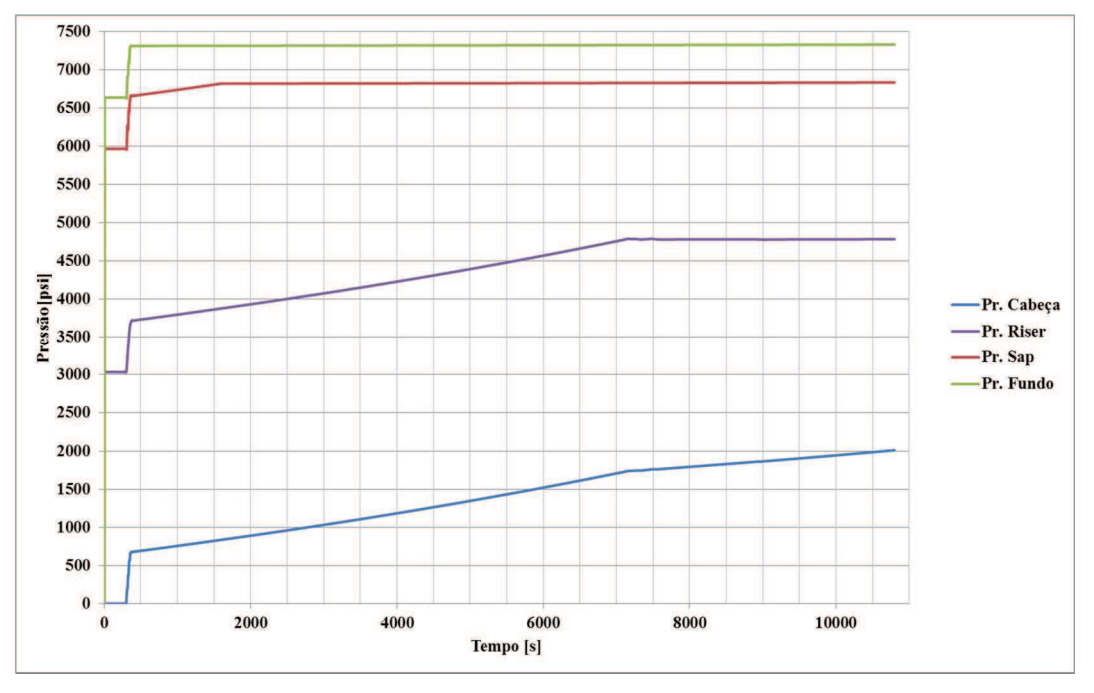

Figura 36 - Gráfico com os resultados de pressão x tempo para simulação considerando fração de gás constante na célula virtual. Cenário 4 – Circulação com a técnica PMCD - Influxo com fração de gás constante na célula virtual. Malha com 1.325 elementos – Gráfico Pressão x **Tempo** 

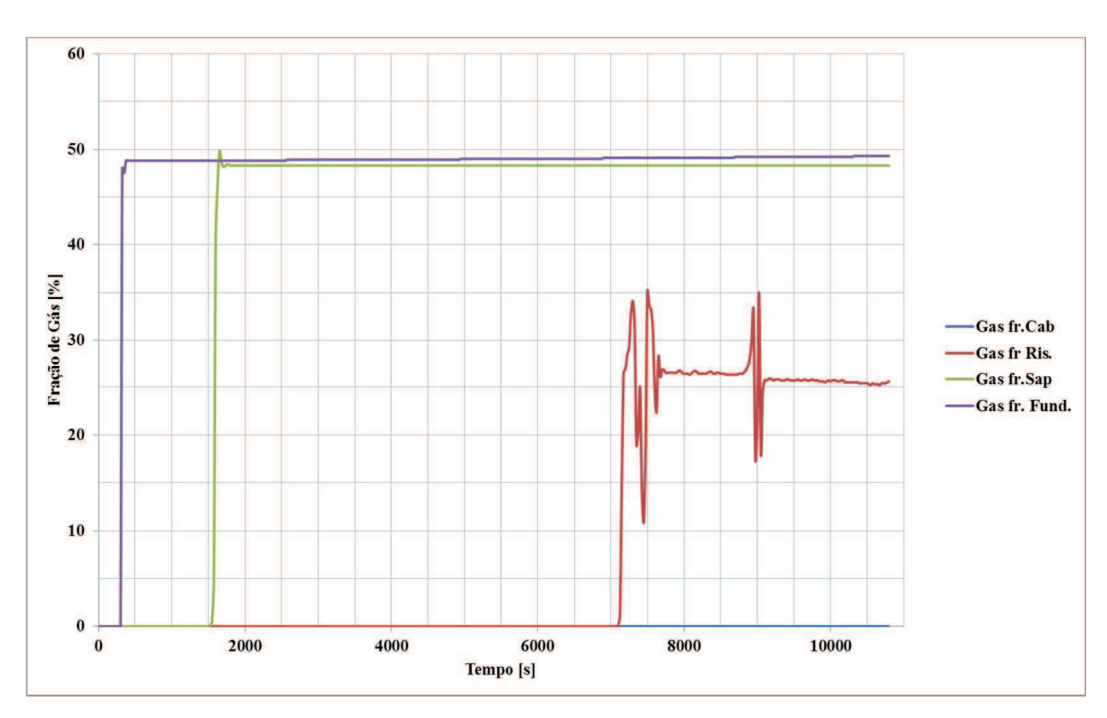

Figura 37 - Gráfico com os resultados de fração de gás x tempo para simulação considerando fração de gás constante na célula virtual. Cenário 4 – Circulação com a técnica

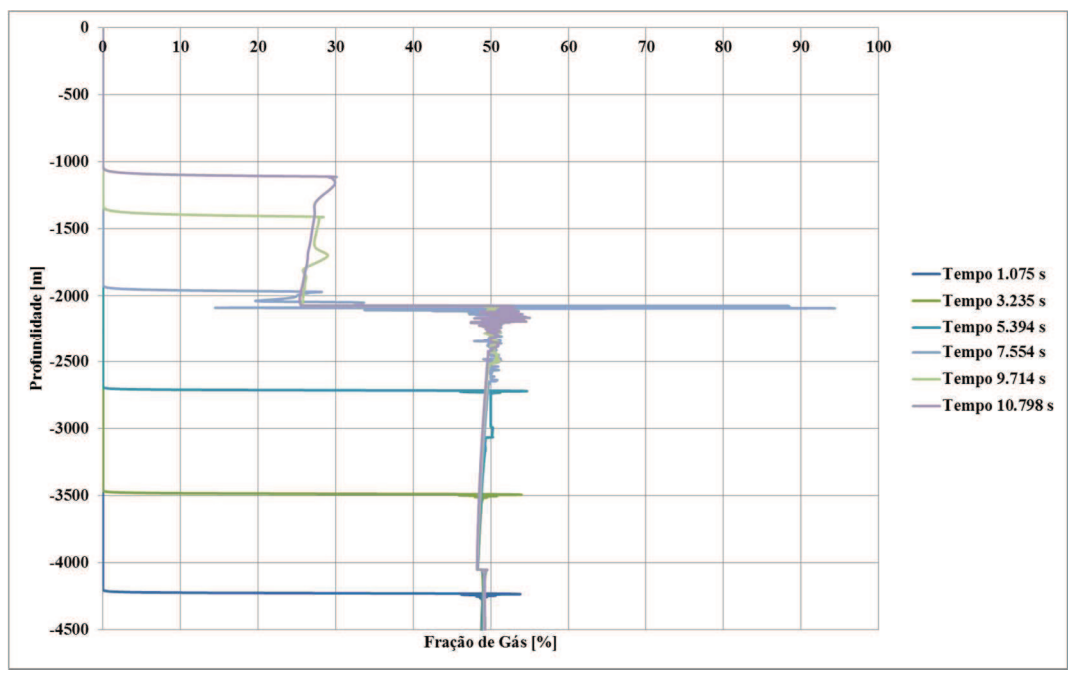

PMCD - Influxo com fração de gás constante na célula virtual. Malha com 1.325 elementos – Gráfico Fração de Gás x Tempo

Figura 38 - Gráfico com os perfis de fração de gás em todo o poço para diferentes tempos de simulação. Cenário 4 – Circulação com a técnica PMCD - Influxo com fração de gás constante na célula virtual. Malha com 1.325 elementos – Perfis de Fração de Gás x Profundidade para diferentes tempos

A análise dos gráficos acima indica que a existência de ua frente de gás com um gradiente elevado gera uma perturbação no modelo (Figura 42). Nos cenários de validação anteriores, as frações de gás máximas observadas foram inferiores a 20% e estas perturbações não foram observadas. Neste cenário, quando a frente de gás está no poço aberto ou revestido, a fração de gás é da ordem de 50% e pode-se observar uma perturbação (oscilação elevada) da fração de gás dos elementos perto da fronteira.

Uma vez que a frente de gás passa pelo *riser*, a fração de gás na fronteira se reduz para a ordem de 30% e as oscilações na fração de gás ficam reduzidas. Esta é outra indicação que grandes diferenças entre a fração gás entre células adjacentes geram uma perturbação no modelo proposto.

Assim como a fração de gás, pode-se observar que as mudanças de seção transversal, associadas à mudança da fração de gás aumentam a oscilação no modelo (Figura 42, tempos de 7.554s e 9.714s) e também as oscilações na fração gás gerada devido ao inicio de injeção de gás no poço e posteriormente a mudança de seção transversal na sapata se propagaram no tempo. Isto pode ser observado na Figura 41, onde podem ser observados dois momentos onde ocorrem oscilações da fração de gás na base do *riser*. O primeiro momento é quando a frente do gás atinge a base do *riser* e o segundo momento ocorre aproximadamente no mesmo intervalo de tempo entre a frente de gás iniciar no topo do reservatório e atingir a sapata. A segunda oscilação é maior do que a primeira, o que indica que existe a propagação com potencialização das oscilações dos eventos anteriores.

Também pode ser observado que a fração de gás após a passagem da frente do gás e do trecho de perturbação do modelo, permanece constante ao longo do tempo em um determinado ponto do poço. Como era de se esperar, à medida que a frente de gás se aproxima da superfície, a fração de gás da seção transversal tende a aumentar. Este aumento se deve a expansão do gás devido à redução de pressão, conforme esperado.

O modelo indica que uma vez estabelecida à condição de equilíbrio entre a perda e o ganho no trecho de reservatório exposto (desde que não haja alteração nas propriedades e profundidades), a pressão do fundo permanece constante independente da posição da frente de gás no poço. Outra consequência deste fenômeno é que, uma vez que a frente de gás ultrapassa um ponto qualquer do poço, a pressão neste ponto fica praticamente estável (Figura 40).

Uma forma de monitorar a posição da frente de gás no poço é observar o comportamento de aumento de pressão em um determinado ponto, desde que haja uma variação de seção transversal abaixo do mesmo. Pode-se observar na Figura 40, que uma vez que a frente de gás passa por um ponto onde há variação da seção transversal (com aumento da área) a inclinação da curva de ganho de pressão x tempo se reduz. Entretanto, a depender da variação da área e da distância entre o ponto de monitoramento, esta identificação pode ser dificultada.

Na simulação realizada, existem dois pontos de mudança da seção transversal: Sapata do revestimento e base do *Riser*. Ao se monitorar a pressão na sapata, pode-se observar que, após a frente de gás passar por este ponto, a curva de pressão fica estável. Quando o monitoramento de pressão é feito na base do *riser*  ou na superfície, na escala utilizada, não é possível se observar uma variação na inclinação nestas curvas. É importante atentar para o fato de que, devido à expansão do gás devido a migração, a tendência do comportamento de aumento pressão é de acelerar, o que não permite a identificação da mudança de comportamento quando a variação da seção transversal é muito pequena.

Em função do exposto acima, a existência de um sensor de pressão no BOP, ou em qualquer ponto intermediário do poço, serve para monitorar a posição da frente do gás no interior do poço. Outro ponto que pode permitir este monitoramento é a existência de um *liner* no poço, gerando uma mudança de seção transversal capaz de ser monitorada pelo manômetro de superfície, ou mais facilmente pelo manômetro do BOP.

Uma resposta inesperada do modelo foi à fração de gás simulada no poço aprsenar valor superior à fração de gás determinada na célula virtual. Para entender este fenômeno, o ideal seria realizar novas simulações com frações de gás diferentes na célula virtual, para tentar identificar a correlação existente entre os dois. Entretanto, a fração de gás observada em frente ao reservatório não deve ser arbitrada e sim, um resultado da condição de equilíbrio entre a perda e ganho de fluidos no reservatório. Ao invés de se realizar esta análise de sensibilidade, foi adotada a premissa de se aprimorar o modelo, e tentar simular o comportamento da fração de gás e pressão no interior da célula virtual ao longo do tempo.

# **7.2.2. Modelo da Célula Virtual com Fração de Gás Variável (Cenário 5)**

Alguns pontos observados no modelo anterior apresentam discrepâncias em relação ao que se observa em um poço na condição real. O primeiro ponto a ser destacado é que, na forma como foi apresentado anteriormente, o modelo permite se estabelecer um fluxo cruzado estabilizado com perda e ganho de líquido antes de se iniciar a produção de gás do reservatório. Na condição real, o poço estará sendo perfurado, com uma pressão de fundo, próxima a pressão de poros até o momento onde a fratura for atingida, e a partir deste ponto, com a queda de pressão na superfície, causada pela perda, o poço imediatamente começará a produzir gás. Para simular esta condição, o modelo foi alterado para permitir a pressurização do sistema até que a pressão no interior do poço em frente ao topo do reservatório seja igual à pressão do reservatório, permitindo um tempo de estabilização do sistema (entre 150 e 300 s). Como em todas as etapas anteriores, a pressurização do sistema se inicia com uma atenuação de 0 a 100% nos 20 s iniciais. O segundo ponto é a consideração de que a célula virtual teria uma fração de gás constante e diferente de "0" do início ao fim da operação. Esta consideração é muito distante da realidade operacional visto que, durante a perfuração, enquanto o poço se mantém sobre

pressurizado, não existe a entrada de gás para o sistema e sendo assim, a fração de gás em todo poço é nula. Após a broca expor a fratura, inicia-se o processo de perda expondo o topo do reservatório a uma despressurização onde se inicia a produção de gás. A partir deste ponto, o sistema passa a variar as condições procurando uma condição de equilíbrio entre o gás produzido e perdido. Como a velocidade de migração do gás depende da fração volumétrica da célula, a manutenção da fração constante gera uma distorção no modelo. Desta forma, para que o modelo se aproxime mais da realidade, foi necessário se estabelecer uma forma de se atualizar a fração de gás da célula virtual a cada iteração.

Para estabelecer este processo, foram adotadas as seguintes considerações:

- A pressão no topo do reservatório é uma resposta dada pelo elemento inferior da malha.
- A cada iteração a densidade média da mistura na célula virtual é recalculada.
- Pressão do fundo na célula virtual é calculada somando-se a hidrostática resultante da densidade média da mistura na célula virtual na iteração anterior a pressão no topo do reservatório na iteração corrente.
- As densidades do gás e do líquido são recalculadas em função da pressão média da célula virtual, calculada como a média entre a pressão do topo e de fundo da célula virtual.
- Em cada iteração é feito o balanço volumétrico da célula virtual para estabelecer a nova fração de gás do sistema.

A consideração da realização do balanço volumétrico se dá porque, no modelo adotado, não está sendo considerada a compressibilidade da formação, e desta forma, o volume do poço é sempre constante. Apesar do volume do sistema ser sempre constante, existe a possibilidade de variação da massa no interior da célula, uma vez que a fração de gás na mesma pode variar, assim como a pressão atuante, o que muda a densidade dos fluidos contidos na mesma. Neste sentido, uma consideração de massa constante leva a uma modelagem errada, sendo mais apropriado o controle volumétrico do sistema.

Para a consideração do balanço volumétrico, algumas simplificações foram consideradas neste modelo. Primeiro, existem quatro possíveis fontes de massa no sistema. O topo do reservatório só produz gás, podendo ter uma produção nula quando o poço está sub-balanceado. Não existe a possibilidade de perda de líquido ou gás para a formação, a não ser pela fratura. Coluna de perfuração é uma fonte exclusivamente de líquido. Neste modelo não foi incorporada a rotina de variação
da vazão de circulação, mas esta possibilidade deve ser considerada em futuras análises, sem grandes complicações para sua programação. O poço é uma fonte de líquido, considerando-se a possibilidade de migração de líquido do poço para a célula virtual. No modelo proposto não foi considerada a possibilidade de transferência de líquido da célula virtual para o poço. Por último foi considerada a possibilidade de transferência de gás tanto do poço para a célula virtual quanto da célula virtual para o poço, a depender da resultante da velocidade de migração da bolha de gás que pode ser ascendente ou descendente, a depender da condição de fluxo. Uma vez estabelecidas às fontes de líquido e gás, calcula-se as perdas de massa do sistema, tanto para o poço quanto para a fratura. Só foram consideradas estas duas formas de transferência de massa para fora da célula virtual.

Para o cálculo da produção de gás, uma vez verificado que o poço está subbalanceado, calcula-se a diferença de pressão no topo do reservatório, e a extensão do reservatório que contribui para a produção. O cálculo da extensão de contribuição é dado pela diferença entre as densidades média da mistura no interior da célula virtual e da densidade média do gás no interior do reservatório. O cálculo da altura de contribuição é feito utilizando a formulação abaixo:

O *underbalance* no topo do reservatório é calculado da seguinte forma:

$$
\Delta P_{topo} = P_{topo} * 0.999 - Fpf(1.3)
$$
\n(84)

Onde  $\Delta P_{topo}$  é o diferencial de pressão entre o topo do reservatório e o interior do poço,  $P_{topo}$  é a pressão no topo do reservatório e  $Fpf(1,3)$  é a pressão na base da célula 1 (mais profunda do modelo do poço) calculada pelo programa na iteração anterior.

A extensão de contribuição é calculada da seguinte forma:

$$
H_{prod} = \frac{\Delta P_{topo}}{\left(\left(\rho_{mixv} - \rho_{gr}\right) * 9.81\right)}
$$
\n(85)

Onde H<sub>prod</sub> é a altura do reservatório contribuindo para a produção de gás,  $\Delta P_{\text{topo}}$  é o diferencial de pressão entre o topo do reservatório e o interior do poço,  $P_{topo}$  é a pressão no topo do reservatório,  $\rho_{mixv}$  é a densidade média da mistura de gás e líquido na célula virtual e  $\rho_{gr}$  é a densidade média do gás no interior do reservatório exposto.

Para esta rotina é necessário se verificar se a altura estimada não é superior à altura total do reservatório e quando isto ocorre é necessário fazer uma correção pra o cálculo do diferencial médio de pressão atuante e altura de contribuição calculada. Sempre que a altura calculada é maior que a altura total do reservatório os valores são corrigidos considerando que todo o reservatório esteja produzindo e o diferencial de pressão médio corresponda a duas vezes o diferencial de pressão observado na profundidade correspondente ao meio do reservatório. O diferencial deve ser dobrado porque o cálculo da vazão de contribuição considera uma distribuição triangular, e para obter o mesmo resultado, visto que há um diferencial atuando em toda a seção, deve ser considerado o dobro do diferencial:

$$
H_{prod} = H_{res} \tag{86}
$$

Onde  $H_{prod}$  é a altura do reservatório contribuindo para a produção de gás e  $H_{res}$  é a altura total de reservatório exposto.

$$
\Delta P_{topo} = 2 * (\Delta P_{topo} - (\rho_{mixv} - \rho_{gr}) * 9.81 * \frac{H_{res}}{2})
$$
(87)

Onde  $\Delta P_{\text{topo}}$  é o diferencial de pressão entre o topo do reservatório e o interior do poço,  $\rho_{mixv}$  é a densidade média da mistura de gás e líquido no interior da célula virtual, p<sub>gr</sub> é a densidade média do gás no interior do reservatório exposto e H<sub>res</sub> é a altura total de reservatório exposto.

A vazão de produção de gás é dada por:

$$
Q_{gt} = \Delta P_{topo} * \frac{H_{prod}}{2} * IP * \rho_{gv}
$$
\n(88)

Onde  $Q_{gt}$ é a vazão mássica de gás produzida no topo do reservatório,  $\Delta P_{topo}$ é o diferencial de pressão entre o topo do reservatório e o interior do poço, H<sub>prod</sub> é a altura do reservatório contribuindo para a produção de gás, IP é o índice de produtividade volumétrico do reservatório por metro linear contribuindo e  $\rho_{\text{gv}}$  é a densidade média do gás na célula virtual.

Uma vez calculada a vazão de produção de gás, calcula-se a velocidade de migração do gás na célula virtual para determinar a vazão mássica de transferência de massa de gás da célula virtual, para o interior do poço. O cálculo da velocidade de migração da bolha de gás é feito conforme descrito no capitulo 6 e a vazão mássica de transferência é dada por:

$$
Q_{ginf} = v_{gv} * Af_i(1) * \alpha_{vo} * \rho_{gvo}
$$
\n
$$
(89)
$$

Onde Q<sub>ginf</sub>é a vazão mássica de gás que migra para o poço, Af<sub>i</sub>(1) é a área da seção transversal inferior da célula adjacente à célula virtual (célula mais

profunda do poço),  $\alpha_{\rm vo}$  é a fração de gás na célula virtual na iteração "j-1" e  $\rho_{\rm gvo}$  é a densidade média do gás no interior da célula virtual na iteração "j-1".

O próximo passo é calcular a vazão de perda de fluido para a fratura. Para o cálculo da vazão de perda a pressão no interior do poço é calculada somando-se a hidrostática equivalente da mistura da célula virtual a pressão calculada no topo do reservatório. Como o índice de injetividade foi considerado linear, deve-se considerar que, para que a vazão circulada pela coluna seja injetada para formação, é necessário que haja um diferencial atuando na zona de perda. O mesmo deve ocorrer para que o fluido deslocado pela vazão de gás produzida pelo reservatório seja injetado para a zona de perda. Desta forma, para que haja transferência de líquido do poço para a célula virtual, a pressão equivalente no interior do poço em frente à zona de perda deve ser superior à pressão necessária para que se inicie a perda. Alem da pressão necessária para o início da perda, de ser somado o diferencial de pressão gerado pela injeção dos fluidos deslocados pela circulação da coluna e pela produção do reservatório. É importante levar em consideração que os índices de produtividade e de injetividade normalmente utilizados na indústria de Petróleo são utilizados em valores volumétricos e não mássicos. Desta forma, é necessário fazer a conversão das vazões mássicas para vazões volumétricas para estabelecer a vazão de perda, e depois retornar o equivalente em vazão mássico para a utilização na rotina do programa. Foi adotado um fator de incerteza de 1,0001 na pressão de perda da fratura.

A vazão de líquido é calculada da seguinte forma:

$$
Q_{linf} = \frac{P_{perda}*1,0001 - \left(P_{base,v} - \frac{\left(Q_{perf} - Q_{ginf}\right)}{\rho_{gv}}\right)}{H*\rho_{lvo}}
$$
(90)

Onde Q<sub>linf</sub>é a vazão mássica de líquido transferida do poço para a célula virtual, P<sub>perda</sub> é a pressão de poros no interior da zona de perda, P<sub>base, v</sub> é a pressão no interior do poço na base da célula virtual, Q<sub>perf</sub> é a vazão volumétrica de circulação pela coluna,  $Q_{gt}$  é a vazão mássica de gás produzida no topo do reservatório, Q<sub>ginf</sub> é a vazão mássica de gás que migra para o poço, II é o índice de injetividade volumétrico da zona de perda,  $\rho_{\text{gv}}$  é a densidade média do gás na célula virtual e  $\rho_{\text{Ivo}}$  é a densidade média do líquido no interior da célula virtual na iteração " $i$ -1".

Após a definição das vazões de transferência dos fluidos da célula virtual, é feito o balanço volumétrico de gás para definir a nova fração de gás na mesma. Para o balanço volumétrico, foram fitas algumas considerações simplificadoras. As considerações adotadas foram:

- A vazão de líquido circulada pela coluna desloca um volume igual de mistura presente na célula virtual para a zona de perda, considerando a mesma fração de gás da iteração anterior;
- O volume de gás produzido menos o volume de gás transferido por migração para o interior do poço desloca um volume igual da mistura presente na célula virtual para a zona de perda, considerando a mesma fração de gás da iteração anterior;
- O volume de líquido transferido do poço para a célula virtual desloca um volume igual da mistura presente na célula virtual, considerando a mesma fração de gás da iteração anterior.

Assumindo-se estas premissas a nova fração de gás na célula virtual é calculada da seguinte forma:

$$
\alpha_v = \frac{V_{go} + V_{gin} - V_{gout}}{V_v} \tag{91}
$$

Onde  $\alpha_v$  é a nova fração volumétrica de gás na célula virtual,  $V_{g0}$  é o volume total de gás no interior da célula virtual na iteração "j-1", V<sub>gin</sub>é o volume de gás introduzido na célula virtual,  $V_{\text{gout}}$ é o volume de gás extraído da célula virtual e  $V_{\text{v}}$ é o volume total da célula virtual.

Os volumes mencionados na formulação anterior são calculados da seguinte forma:

$$
V_{go} = \alpha_{vo} * V_v \tag{92}
$$

$$
V_{gin} = \frac{(Q_{gt} - Q_{ginf}) \ast \Delta t}{\rho_{gv}} \tag{93}
$$

$$
V_{gout} = \left(\frac{Qper + (Q_{gt} - Q_{ginf})}{\rho_{gv}} - \frac{Q_{linf}}{\rho l v}\right) * \alpha_{vo} * \Delta t
$$
\n(94)

Onde  $V_{\rm go}$  é o volume total de gás contido na célula virtual na iteração "j-1",  $\alpha_{\rm vo}$  é o volume total da célula virtual,  $V_{\rm gin}$ é o volume de gás introduzido na célula virtual, Q<sub>gt</sub>é a vazão mássica de gás produzida no topo do reservatório, Q<sub>ginf</sub> é a vazão mássica de gás que migra para o poço,  $\Delta t$  é o intervalo de tempo entre cada iteração, p<sub>gv</sub> é a densidade média do gás na célula virtual, V<sub>gout</sub>é o volume de gás extraído da célula virtual, Q<sub>perf</sub> é a vazão volumétrica de circulação pela coluna,  $Q<sub>linf</sub>é a vazão massa de líquido transferida do poço para a célula virtual,  $\rho_{lv}$  é a$ densidade média do líquido no interior da célula virtual.

Como nas etapas anteriores, a ativação da zona de perda e a consequente resposta do reservatório são atenuadas de 0 a 100% nos 50 s iniciais para evitar variações bruscas nas vazões que poderiam causar descontinuidades no sistema.

A modelagem gráfica das considerações mencionadas anteriormente está exemplificada na Figura 39.

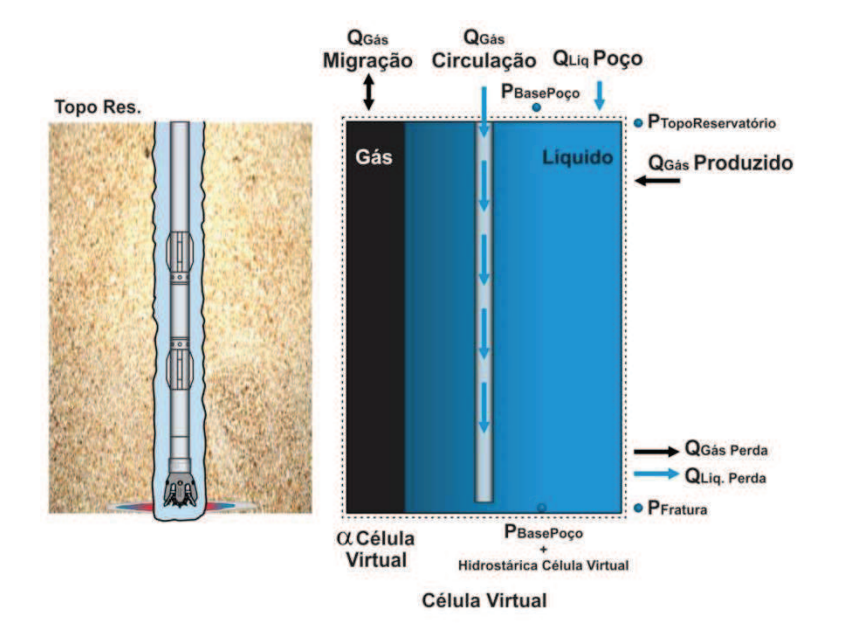

Figura 39 - Representação gráfica do balanço volumétrico adotado para atualização da fração de gás na célula virtual.

#### **7.2.2.1. Apresentação dos Resultados**

Abaixo são apresentados os resultados deste cenário até o tempo de 24.000 s após o inicio da simulação. O tempo de simulação adotado teve por objetivo permitir que a frente de migração de gás atingisse a superfície, para permitir a observação do comportamento do modelo neste cenário:

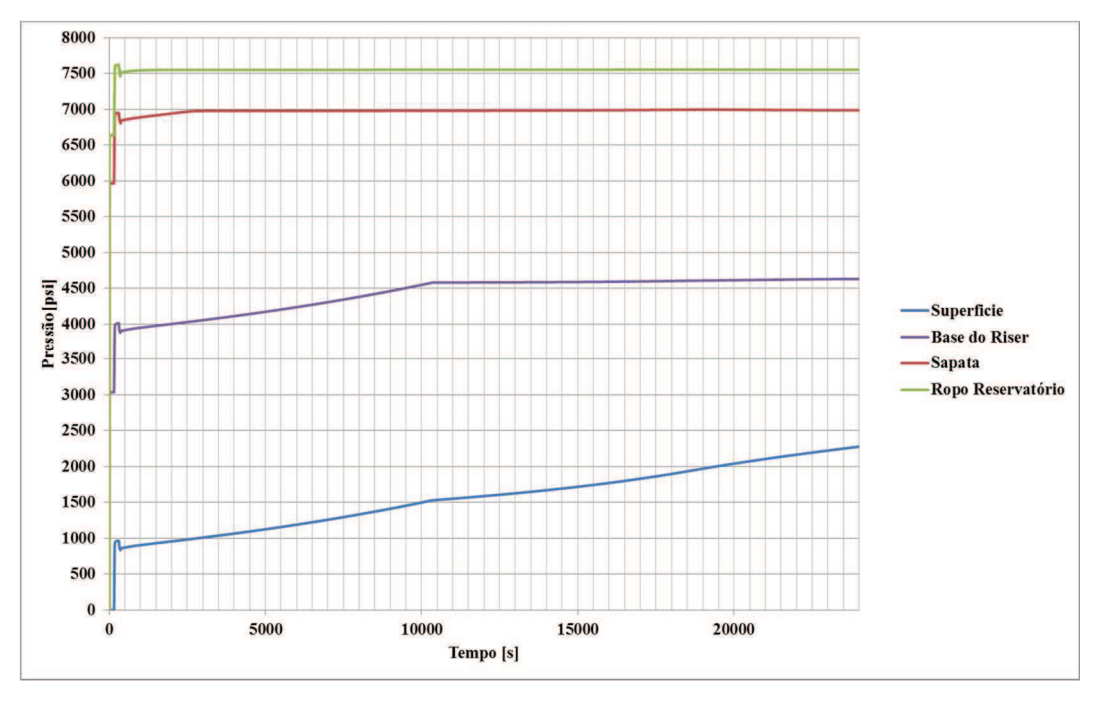

Figura 40 - Gráfico com os resultados de pressão x tempo. Cenário 5 – Circulação com a técnica PMCD - Influxo com fração de gás variável na célula virtual. Malha com 1.325 elementos – Perfis de Pressão x Tempo

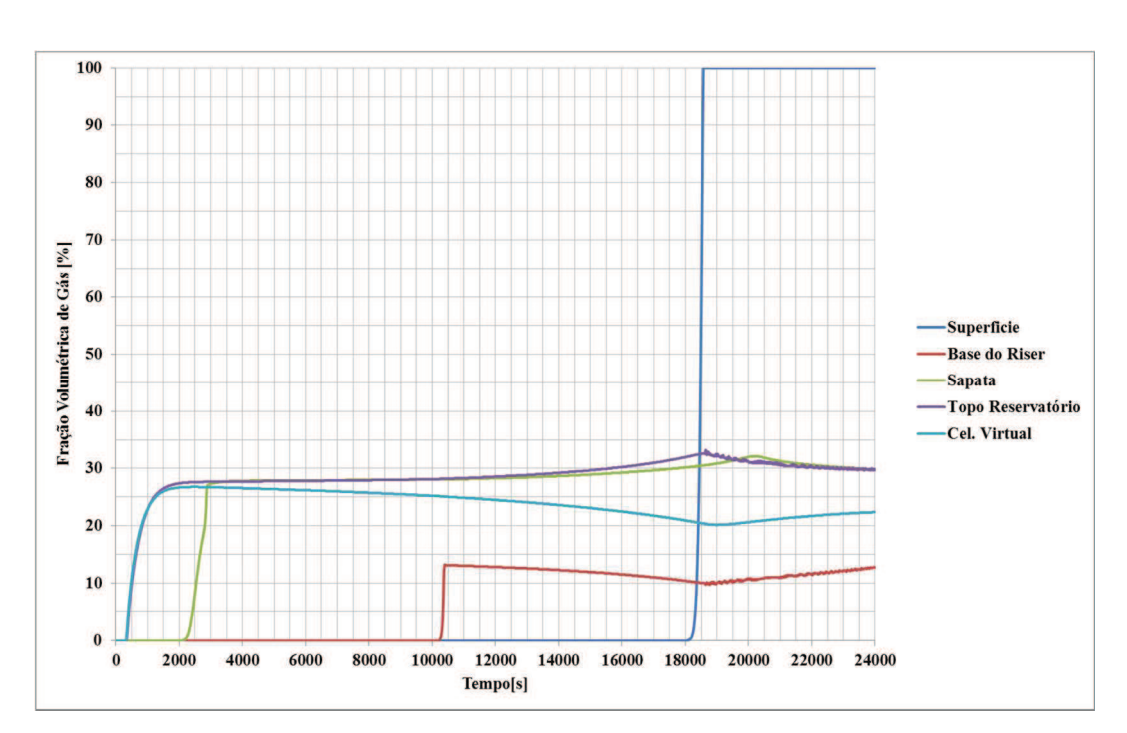

Figura 41 - Gráfico com os resultados de Fração de Gás x tempo. Cenário 5 – Circulação com a técnica PMCD - Influxo com fração de gás variável na célula virtual. Malha com 1.325 elementos – Gráficos Fração de Gás x Tempo

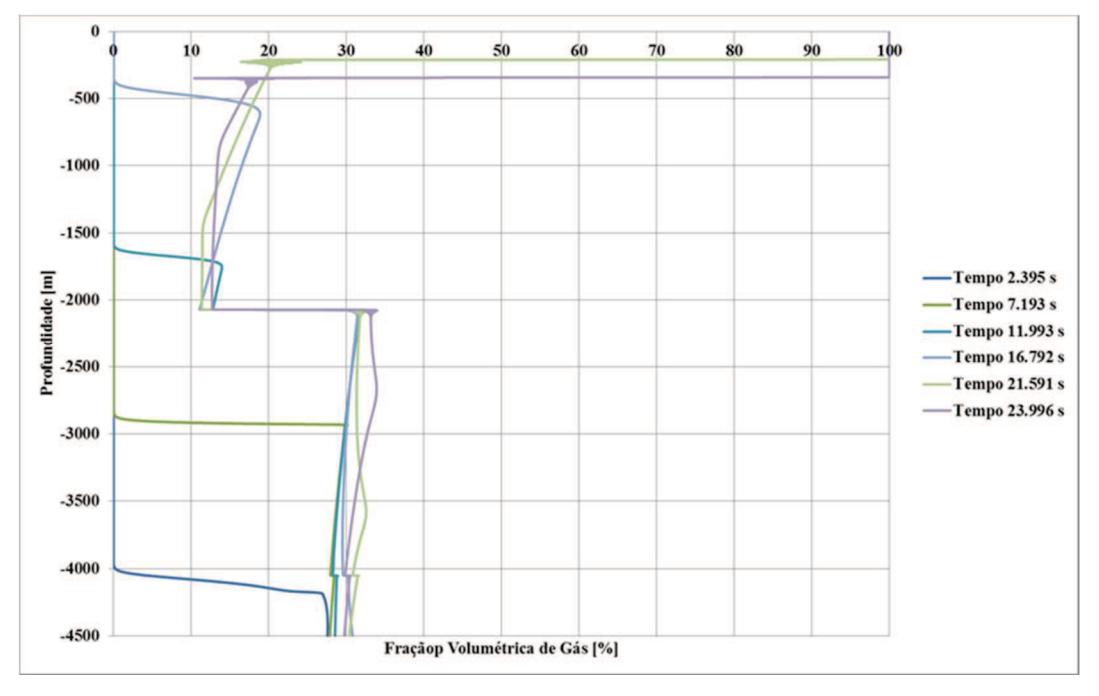

Figura 42 - Gráfico com os perfis de fração de gás em todo o poço para diferentes tempos de simulação. Cenário 5 – Circulação com a técnica PMCD - Influxo com fração de gás variável na célula virtual. Malha com 1.325 elementos – Perfis de Fração de Gás x Profundidade para diferentes tempos

Neste cenário, a perturbação na frente de gás não foi observada, a não ser no momento onde o poço passa a ser totalmente preenchido por gás, onde há uma transição brusca da frente de gás, da ordem de 20% para 100 % (Figura 43). Este comportamento poderia ser explicado pela adoção da modelagem da célula virtual que faz com que o preenchimento da mesma por gás seja gradual, atenuando o gradiente de gas entre os dois pontos.

Diferente do cenário anterior, não existe uma estabilização do fluxo cruzado antes do inicio da produção de gás. Como o poço é primeiro pressurizado pelo topo da formação (o que ocorreria no instante imediatamente antes de se penetrar na fratura), pode-se observar entre os tempos 150 e 500 s (Figura 40) que a pressão se mantem estabilizada próxima a 7.600 psi. Ao se habilitar a fratura, há uma queda de pressão (com pequena oscilação), que reduz a pressão para valores próximos a pressão na zopna de perda, mas que rapidamente tem uma pequena recuperação e se estabiliza no patamar de 7.500 psi (prssão de equilíbrio dinâmico das condições operacionais).

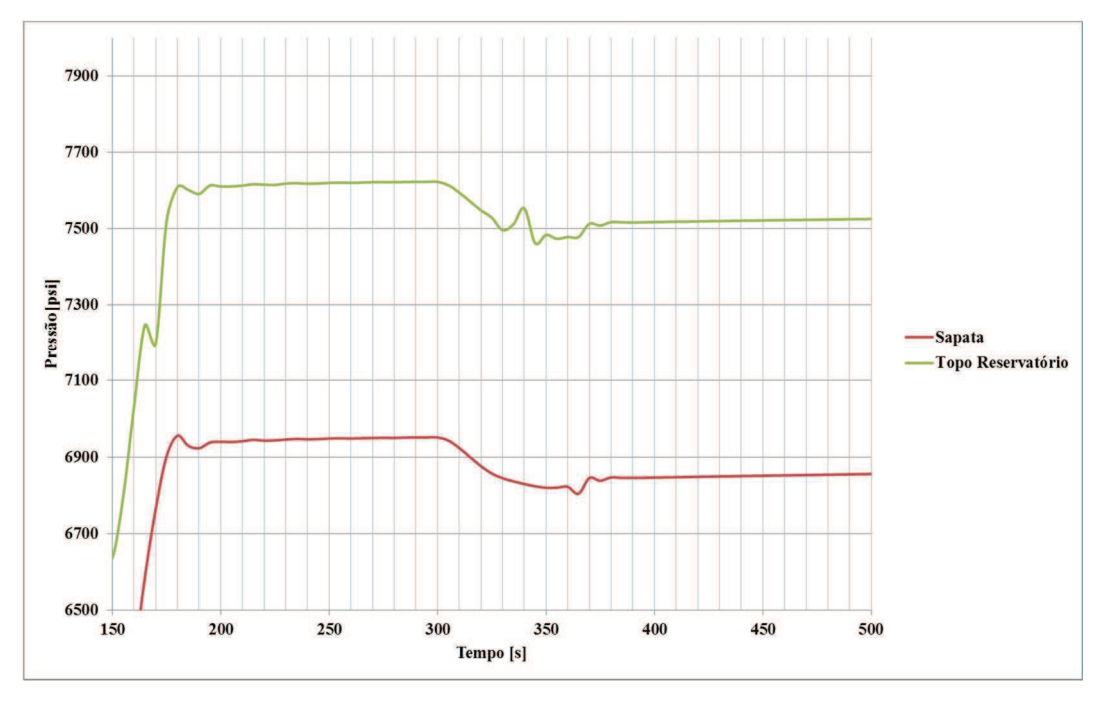

Figura 43 - Gráfico com os resultados de pressão x tempo. Cenário 5 – Circulação com a técnica PMCD - Influxo com fração de gás variável na célula virtual. Malha com 1.325 elementos – Perfis de Pressão x Tempo entre 150 e 500 s

Diferente da proposta anterior observa-se que existe variação da fração de gás na célula virtual ao longo do tempo. Ao se comparar o gráfico de vazão mássica x tempo (Figura 44) com o de fração de gás na célula virtual, observa-se que, a fração de gás tende a reduzir com o aumento da vazão mássica de transferência do poço para a célula virtual. Com o aumento da vazão de transferência, ocorre o aumento da velocidade descendente do líquido, e com isso, a redução da massa de gás transferida da célula virtual para o poço. Um valor de vazão negativo significa transferência de massa do poço para a célula virtual e um valor positivo, uma transferência de massa da célula virtual para o poço.

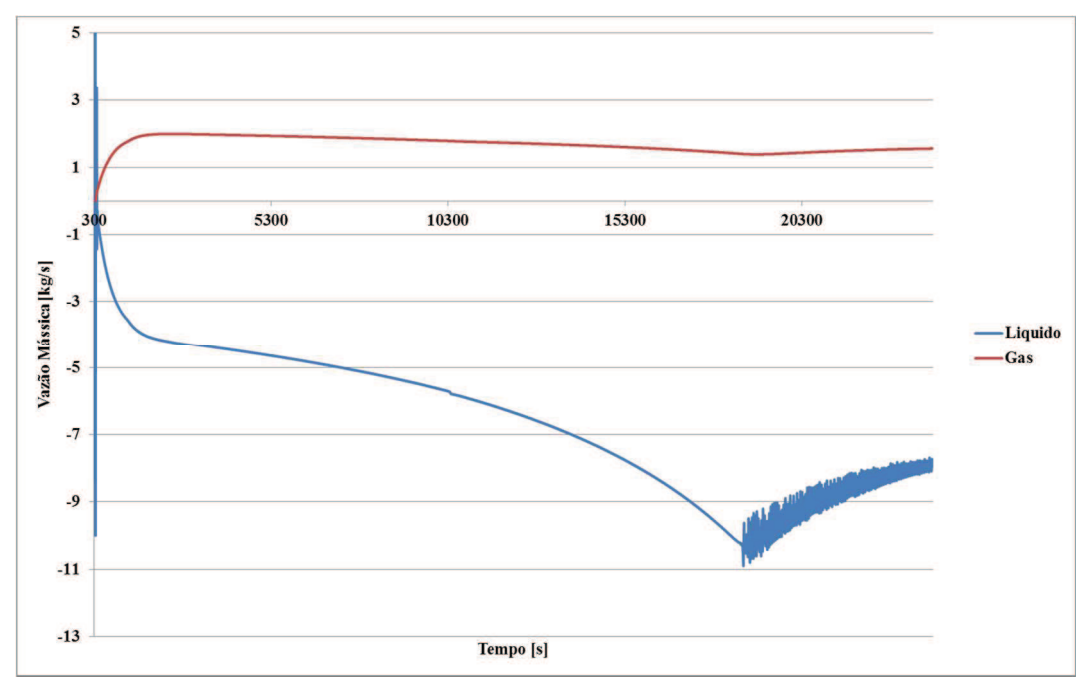

Figura 44 - Gráfico com os resultados de Vazão Mássica de líquido e de gás x tempo. Cenário 5 – Circulação com a técnica PMCD - Influxo com fração de gás variável na célula virtual. Malha com 1325 elementos – Gráfico de vazão x Tempo.

Assim como observado no modelo anterior, o comportamento de pressão à medida que a frente de gás sobe no poço se mantém com a mesma tendência. Desta forma, a proposta de monitoramento da posição da frente de gás a partir do monitoramento de pressão em pontos intermediários se mantém como uma boa opção, assim como pela mudança do comportamento de crescimento de pressão quando a frente de gás passa por uma variação considerável de seção transversal.

Outro ponto que se manteve foi o fato da fração de gás no poço se manter acima da fração de gás na célula virtual.

A modelagem da célula virtual permitiu um comportamento mais comportado da curva de distribuição da fração de gás em relação ao cenário anterior. Devido a simplificação adotado com relação à modelagem da célula virtual, ao invés de se adotar varias fontes ao longo do reservatório não permite assumir que os valores de pressão e vazão ao longo do tempo estão precisos, mas as conclusões referente ao comportamento esperado apresentou robustez, uma vez que tanto no modelo mais simples, como no modelo com variação na célula virtual apresentaram uma tendência de comportamento muito semelhante.

### **8 Conclusões**

O modelo AUSMV combinado ao modelo de *Drift-Flux* se mostrou robusto para os cenários simulados. As respostas obtidas nas simulações realizadas apresentaram um comportamento com poucas oscilações mesmo em um cenário com grandes variações na fração de gás (de 0 a 30% aproximadamente e de 30 a 100% aproximadamente).

A comparação do modelo adotado com o Software Olga, que é adotado como referência nas simulações multifásicas da indústria de óleo e gás, mostrou um resultado muito próximo com diferenças de pressão desprezíveis e valores muito próximos da fração de gás. As comparações de resposta de pressão foram muito próximas, mesmo tendo sido adotadas algumas simplificações em relação ao modelo do Olga. Com relação à modelagem de fração de gás, a resposta do modelo AUSMV + *Drift-Flux* foi mais continua do que o do *OLGA*. Este comportamento indica uma robustez ainda maior do modelo adotado.

Considerando as curvas de pressão obtidas no último cenário simulado podese estabecer as seguintes observações:

- Como esperado, para o cenário de *Pressurized Mud Cap* observa-se que a pressão de fundo se mantem praticamente constante na zona de perda.
- Como esperado, caso não seja realizada nenhuma operação de *bullhead*, a pressão na superfície irá subir até que o poço esteja cheio de gás.

Podem-se inferir de forma indireta a seguinte observação:

• A forma de se estimar a posição da frente de gás (e não mais da bolha) é através do monitoramento de pressão em pontos intermediários (quando da existência de um sensor de pressão no BOP, por exemplo) ou a existência de grandes variações de seção transversal no poço. Foi observado que, quando a frente de gás passa por um aumento de seção transversal, o gradiente de pressão se reduz. Quanto maior a variação da seção transversal, mais fácil de observar a variação no comportamento de pressão.

Para um melhor entendimento e para ratificar as observações acima, sugerese a implementação de algumas melhorias no modelo, como passos futuros para aprofundamento do estudo. As principais recomendações são:

- Modelagem do trecho de poço em frente ao reservatório com varias fontes, fazendo parte da malha principal. A solução da "célula virtual" foi uma simplificação adotada, mas que impede a simulação das variações de velocidade do poço devido as produção distribuída de gás ao logo do reservatório exposto.
- Implementação da variação das propriedades do gás real, sendo as principais variáveis para o modelo a densidade e a viscosidade do gás. O comportamento do gás ideal não representa o correto comportamento de expansão do gás, podendo ter impacto, tanto na pressão de superfície (devido a variação da densidade) quanto das velocidades descendentes do líquido e da fração de gás ao longo do poço.

Uma das simplificações adotadas para esta dissertação foi à modelagem somente de fluido newtoniano, o que limita muito a sua utilização nos cenários de perfuração de poços. Para que o modelo tenha uma aplicação mais ampla devem ser implementadas as seguintes rotinas para cada tipo de cenário:

- Rotina para cálculo de velocidade de migração e perdas de carga por atrito para fluidos não newtonianos. A água do mar normalmente só é utilizada com SAC. Os fluidos mantidos no anular do poço, normalmente são fluidos de perfuração que não possuem comportamento newtoniano:
- Perfuração com fluido de base não aquosa, com a modelagem da dissolução do gás no óleo ou na base não aquosa do fluido. A característica de dissolução do gás no fluido é uma vantagem que pode ser explorada para mitigar o problema da migração do gás para superfície. A correta simulação desse processo pode gerar uma grande redução no número de operações de *bullhead* necessárias, podendo até suprimir essa necessidade, caso seja possível realizar essa simulação com precisão adequada e se comprove uma condição onde a supressão desse procedimento possa ser estabelecida.

# **9 Referências bibliográficas**

- 1 GRAHAM, B. W. **One-dimensional Two-phase Flow**. New York, McGraw-Hill. 1969.
- 2 STØDLE, T. **Managed Pressure Drilling from Floaters Existing Technology & Where do we go from here**. Stavanger, University of Stavanger, 2013. Master of Science in Petroleum, Drilling Specialization.
- 3 HELGELAND, L. R. **Drilling of Deep-set Carbonates Using Pressurized Mud Cap Drilling Technology**. Trondheim, Norwegian University of Science and Tecnology, 2014.
- 4 DAREK, S.; HERVÉ T.; BRUYNA, J. R. **Motion and shape of bubbles rising through a yield-stress fluid.** In: Journal of Non-Newtonian Fluid Mechanics, Elsevier, 2009.
- 5 DUBASH, N.; FRIGAARD, I. A. **Propagation and stopping of air bubbles in Carbopol solutions**. 2007.
- 6 SANTOS, O. L. A.; AZZAR, J. J. **A Study on Gas Migration in Stagnant Non-Newtonian Fluids**. SPE 39019, 1997.
- 7 TARVIN, J. A.; HAMILTON, A. P.; GAYNORD, P. J.; LINDSAY, G. D. **Gas Rises Rapidily Through Drilling Mud**. IADC/SPE 27499, 1994.
- 8 NAHRA, H. K.; KAMOTANI, Y. **Prediction Of Bubble Diameter At Detachment From A Wall Orifice In Liquid Cross Flow Under Reduced And Normal Gravity Conditions**. [S.l.:s.n.], 1970.
- 9 LAGE, A. C. V. M. **Simulações de Controle de Poços em Erupção**. Rio de Janeiro, COPPE/UFRJ, Msc. Engenharia Mecânica, 1990.
- 10 GHAURI, A. A. **Use of the AUSMV scheme for simulation of gas migration, bullheading and Pressurized Mud Cap Drilling**.

Stavanger, University of Stavanger, Msc. Faculty of Science and Technology, 2014.

- 11 WHITE, D. B.; JOHNSON, A. B. **Gas-Rise Velocities During Kicks**. 1991. SPE 20431.
- 12 ZUBER, N.; FINDLAY. **Average volumetric concentration in twophase flow systems**. [s.l.], 1965. Journal of Heat Transfer, J. A. 87(4): p. 453-468.
- 13 HARMATHY, T. Z. **Velocity of Large Drops and Bubbles in Média of Infinite or Restricted Extent**. [S.l.]: AIChE Journal, June 1960. 6(2): p. 281-288.
- 14 HASAN, A. R.; KABIR, C. S. **Two-phase flow in vertical and inclined annuli**. [S.l.] : Journal of Heat Transfer, March, 1992. 18(2): p. 279-293.
- 15 THOMAS, J. E. (Org.). **Fundamentos de Engenharia de Petróleo**. Rio de Janeiro, Editora Interciência, 2001.
- 16 NICKENS, H. V. **A Dynamic Computer Model of a Kicking Well**. SPEDE, 159-73; Trans. AIME. 283, June 1987.
- 17 UDEGBUNAM, j. e.; KJELL K. F.; NYGAARD G. **On the Advection-Upstream-Splitting-Method hybrid Scheme: A Simple Transient-Flow Model for Managed-Pressure-Drilling and Underbalanced-Drilling Applications**, SPE-168960-PA, 2015.
- 18 STEINAR E.; KJELL K. F. **Hybrid Flux-Splitting Schemes for a Two-Phase Flow Model**. [S.l.] : Elsevier Science, Journal of Computational Physics, 2002.
- 19 CAETANO, E. F. **Upward Vertical Two-Phase Flow Through An Annulus**. The Graduate School - THE Univers1ty Of Tulsa, 1985
- 20 YEHUDA T.; DVORA B. **Counter Current Gas-Liquid Vertical Flow Model For Flow Pattern And Pressure Drop**. School of Engineering, TeI-Aviv Universit. Int. J, Multiphase Flow, vol. 9, 1983.
- 21 GOUGH, G. T.; S. MOSS, H. **Offshore Underbalanced Drilling With a Closed-Loop Circulation System**. IADC/SPE 143096, 2011.
- 22 TERKAN**, E. Managed Pressure Drilling Techniques, Equipment And Applications**. The Graduate School Of Natural And Applied Sciences Of Middle East Technical University - Master of Science in Petroleum and Natural Gas Engineering, 2010.
- 23 JOHNSON, A. B.; COOPER, S. **Gas Migration Velocities During Gas Kicks in Deviated Wells**. SPE-26331-MS, 1993.
- 24 LAGE, A. C. V. M. **Two-Phase Flow Models and Experiments for Low-Head and Underbalanced Drilling**. Stavanger, Stavanger University College, Doctor Of Philosophy, 2000.
- 25 KJEN H. B.; DAG M.; RANDL M.; SVEN N. **The Dynamic Two-Fluid Model OLGA: Theory and Application**. SPE-19451, 1991.
- 26 PETERSEN, J.; ROMMETVEIT, R.; TARR, B. A. **Kick With Lost Circulation Simulator, a Tool for Design of Complex Well Control Situations**. SPE-49956, 1998.
- 27 RADER, D. W.; BOURGOYNE, A. T. JR.; WARD, R. H. **Factors Affecting Bubble Rise Velocity Of Gas Kicks**. SPE-4647, 1975.
- 28 SKALLE, P.; PODIO, A. L.; TRONVOLL, J. **Experimental Study of Gas Rise Velocity and Its Effect on Bottomhole Pressure in a Vertical Well**. [S.l.], SPE-23160, 1991.
- 29 DAVIES, R. M.; TAYLOR, G. **The Mechanics of Large Bubbles Rising through Extended Liquids and through Liquids in Tubes**. DOI: 10.1098/rspa.1950.0023, 1950.
	- 30 HOVLAND, F.; ROMMETVEIT, R. **Analysis of Gas-Rise Velocities From Full-scale Kick Experiments**. SPE-24580, 1992.
- 31 JOHNSON, A.; REZMER, I.; BAILEY, T.; MCCANN, D. **Gas Migration: Fast, Slow or Stopped.** SPE/IADC-29342, 1995.
- 32 UDEGBUNAM, J. E.; FJELDE, K. K.; NYGAARD, G. A. **A Simple Transient-Flow Model for MPD and UBD Applications**. SPE/IADC-168960, 2014.
- 33 MUNKEJORD, S. T.; EVJE, S.; FLATTEN, T. The multi-stage **centred scheme approach applied to a drift flux two phase flow model**. Int. J. for Numerical Methods in Fluids, 2006.
- 34 **OLGA Dynamic Multiphase Flow Simulator**, versão 2. [S.l.]: Schlumberger, 2014.
- 35 GOZZI, D. S.; NOGUEIRA, E. F.; TERRA, F. S.; VANNI, G. S.; FILHO, R. S. F. **MPD/MCD Offshore Application on a Dynamic Positioning Rig**. IADC/SPE 173825, 2015.
- 36 REHM, B.; SCHUBERT, HAGHSHENAS, J. A., PAKNEJAD, A. S., HUGHES, J. **Managed Pressure Drilling**. 1st Ed. Houston, Texas, Gulf Publishing Company, ISBN 1-933762-24-1, Pages 369, 2009.
- 37 BLADE ENERGY PARTNERS. **Managed Pressure Drilling Well Design & Operations**. [S.l.: s.n.], 2010.
- 38 BLADE ENERGY PARTNERS. **UBO and Well Control**. 2010.
- 39 BLADE ENERGY PARTNERS. **Advanced Underbalanced Well Design**. [s.l.: s.n.], Version 1.3, 2013.
- 40 AARSNES, U. J. F.; FLÅTTEN, T.; AAMO, O. M. **Review of twophase flow models for control and estimation**, Annual Reviews in Control, 2016.
- 41 CASARIEGO, V. **Generation, Migration and Transportation of Gas Contamined Regions in Drilling Fluids.** Louisiana State University, 1987. Tese de Doutorado.
- 42 TORSDAL, A. K. **Inclusion of Temperature in the AUSMV scheme with simulation examples from Underbalanced and Mud Cap Drilling**. University of Stavanger, 2015. Master Thesis.
- 43 SANTIM, C. G. S. LIMA, L. E. M.; ROSA, E. S. **Hyperbolicity of an Aproximated Form of the Drift Flux Model Applied to the Vertical Ascendant Gas-Liquid Flow**, ISSN 2176-5480, COBEM, 2013.
- 44 AMERICAN PETROLEUM INSTITUTE, **API RECOMMENDED PRACTICE 92U. Underbalanced Drilling Operations**. First Edition 2008, Adenddum, 2015.
- 45 TITAREV, V. A.; TORO, E. F. MUSTA. **Schemes for multidimensional hyperbolicsystems: analysis and improvements**. International Journal for Numerical Methods in Fluids, volume 49, n. 2: pages 117–147, September 2005.

## **10 Anexos**

#### **10.1.Código fonte do programa**

Function Rhogasideal (pressao, VSom)

! Função para cálculo da densidade (kg/m3) do gas ideal a uma determinada pressão dada em Pa

Implicit none

doubleprecision :: Rhogasideal doubleprecision, intent (in) :: pressao, VSom

! Pressao - pressão atuante no gas [Pa] ! Vsom - velocidade de propagação do som no gas [m/s]

Rhogasideal = ( pressao ) / ( VSom\*\*2 )

End function Rhogasideal

Function Rholiq (pressao, VSom, dliq)

! Função para cálculo da densidade (kg/m3) do líquido a uma determinada pressão dada em Pa

Implicit none

```
doubleprecision :: Rholiq 
doubleprecision, intent (in) :: pressao, VSom, dliq
```
! Pressão - pressão atuante no líquido [Pa] ! Vsom - velocidade de propagação do som no líquido [m/s] ! dliq - densidade do líquido a pressão atmosférica [kg/m3]

! Patm = 101.325 Pa

Rholiq = dliq + ( (pressao - 101325) / ( VSom\*\*2 ) )

End function Rholiq

Function VSomMix (Gfr, Pr, Dliq, Kb, Ksl)

! Função para cálculo da velocidade do som na Mistura

Implicit none

doubleprecision :: VSomMix doubleprecision, intent (in) :: Gfr, Pr, Dliq, Kb, Ksl doubleprecision :: gfaux, temp, K, inter

- ! Gfr Fração de gás na mistura
- ! Pr Pressão da mistura [Pa]
- ! Dliq Densidade do líquido na mistura [kg/m3]
- ! Kb Coeficiente de correlação para regime de bolha
- ! ksl Coeficiente de correlação para regime slug
- ! K Coeficiente de correlação da velocidade de escorregamento
- ! temp, inter variável auxiliar para eliminar divisão por "0"

! Possível incluir rotina para considerar valores de K diferentes de "1" em função da fração de gás

```
if (Gfr<=0.25) then 
   k=Kb 
else if (Gfr>=0.85) then 
   k=Ksl 
else 
   K=Kb + (ksl-kb)*(Gfr-0.25)/(0.85-0.25) 
end if 
if (Gfr>0.80) then 
   inter = (Gfr-0.80)/0.20 
   K= 1.0 + (K-1)*(1-inter) 
endif 
temp = ( Gfr * Dliq * K* (1 - Gfr) )if (temp < 0.01) then
    temp = 0.01 
end if 
VSomMix = sqrt( ( Pr / temp) ) 
if (qfr \leq 0.5) then
   VSomMix = min(VSomMix,1500.) 
else 
   VSomMix = min(VSomMix,sqrt(10000.0)) 
endif 
End function VSomMix 
Function VUsplit (V, Cs, Frf, T) 
! Função para cálculo das velocidades convectivas nas interfaces 
Implicit none
```
doubleprecision :: VUsplit doubleprecision, intent (in) :: V, Cs, Frf integer, intent (in) :: T

! V - Velocidade do líquido [m/s]

- ! C Velocidade do som na mistura [m/s]
- ! Frf Fração do fluido na mistura

```
! T - Identificador para V+ (interface inferior) ou V- (interface superior) [1 ou -1]
```
! Cálculo da velocidade convectiva na interface inferior do elemento

```
if (T == 1) then
  if (abs(V) \leq Cs) then
      VUsplit = Frf * (V+Cs) * (V+Cs) / (4*Cs) + (1-Frf) * (V+abs(V)) / 2 
   else 
     VUsplit = 0.5 * (V + abs(V)) end if
```
! Cálculo da velocidade convectiva na interface superior do elemento

```
else if (T == -1) then
  if ( abs(V) \leq Cs) then
      VUsplit = -1.0 * Frf * (V-Cs) * (V-Cs) / (4*Cs) + (1-Frf) * (V-abs(V)) / 2; 
   else 
     VUsplit = 0.5 * (v - abs(v)); endif 
else 
   Write(*,*) 'Erro no cálculo da velocidade convectiva. Corrigir parâmetro T. Só é 
permitido usar os valores "1" ou "-1".' 
   pause 
   stop 
endif 
End function VUsplit 
Function PUsplit (Vmix, Cs, T)
```
! Função para cálculo da pressão convectiva nas interfaces [adimensional]

Implicit none

doubleprecision :: PUsplit doubleprecision, intent (in) :: Vmix, Cs integer, intent (in) :: T

! Vmix - Velocidade da mistura [m/s] ! C - Velocidade do som na mistura [m/s] ! T - Identificador para V+ (interface inferior) ou V- (interface superior) [1 ou -1]

! Cálculo da pressão convectiva na interface inferior do elemento

```
if (T == 1) then
  if (abs(Vmix) \leq Cs) then
      PUsplit = (Vmix+Cs) * (Vmix+Cs) / (4*Cs) * (2.0-Vmix/Cs) / Cs 
   else 
      PUsplit = 0.5 * (Vmix + abs(Vmix)) / Vmix;
```
end if

! Cálculo da pressão convectiva na interface superior do elemento

```
else if (T == -1) then
 if (abs(Vmix) \leq Cs) then
      PUsplit = -1.0 * (Vmix-Cs) * (Vmix-Cs) / (4*Cs) * (-2.0-Vmix/Cs) / Cs 
   else 
      PUsplit = 0.5 * (Vmix-abs(Vmix)) / Vmix 
   endif 
else 
   Write(*,*) 'Erro no cálculo da pressão convectiva. Corrigir parametro T. Só é permitido 
usar os valores "1" ou "-1".' 
   stop 
endif 
End function PUsplit 
Function DPFriccao(Vliq, Frliq, Viscl, densliq, Vgas, Viscgas, pressao, And, Vsomliq, 
Vsomgas)
```
! Função para cálculo o gradiente de perda de carga por friccao [Pa/m]

Implicit none

! Declaração da função de cálculo da densidade do gasideal a determinada pressão

doubleprecision :: Rhogasideal

! Declaração da função de cálculo da densidade do fluido a determinada pressão

doubleprecision :: Rholiq

doubleprecision :: DPFriccao doubleprecision, intent (in) :: Vliq, Frliq, Viscl, densliq, Vgas, Viscgas, pressao, And, Vsomliq, Vsomgas doubleprecision :: Vmix, Viscmix, densmix, rey, f, f1, f2, xint

- ! Vliq Velocidade do líquido [m/s]
- ! Frliq Fração vloumerica de líquido no elemento
- ! Viscliq Viscosidade do líquido [Pa s]
- ! dliq Densidade do líquido a pressão atmosférica [kg/m3]
- ! Vgas Velocidade do gas [m/s]
- ! Viscgas Viscosidade do gas [Pa s]
- ! Pressao Pressão média do elemento [kg/m3]
- ! And Diâmetro euivalente do anular [m]
- ! Vsomlig Velocidade do som na água [m/s]
- ! Vmix Velocidade da mistura [m/s]
- ! Viscmix Viscosidade da mistura [Pa s]
- ! densmix Densidade da mistura [kg/m3]
- ! Rey Número de Reynolds
- ! f, f1, f2 variáveis auxiliares

! Calcula dos parametros "velocidade, viscosidade e densidade" média da mistura

```
 Vmix = vliq*frliq + vgas*(1-frliq) 
   Viscmix = (viscl*frliq + viscgas*(1-frliq)) 
   densmix = (Rhogasideal(pressao,Vsomgas)*(1-frliq) + Rholiq(pressao, Vsomliq, 
densliq)*frliq)
```
! Cálculo do número de Reynolds da mistura

Rey = (densmix\*abs(Vmix)\*AnD) / viscmix

! Cálculo do fator de fricção. Para (Re > 3000) considera-se fluxo turblento ! Para (Re<2000) considera-se fluxo laminar. Para valores intermediários adota-se a interpolação linear entre os dois valores

```
 if (Rey >=3000) then 
    f = 0.052 * (Rev) * (0.19)else if (Rey \leq 2000) then
     if (Rev < 0.01) then
       f = 0.0 else 
       f = 24/ReV end if 
   else 
    f1 = 24/Reyf2 = 0.052 * (Rey) * (-0.19) xint = (Rey - 2000) / (3000-2000) 
    f = (1.0-xint)^*f1 + xint^*f2; endif 
  DPFriccao = (2 * f * densmix * vmix * abs(vmix)) / (And)
End function DPFriccao 
program Migracao 
! Programa elaborado para determinação do comportamento de migração de gas e 
incremento de pressão na superficie durane perfuração com a tecnica de "Mud Cap 
Drilling"
```
! Ultima revisão em 30/12/2015

! Elaborado por Felipe de Souza Terra

Implicit none

! Declaração de variaveis

! Declaração da função de cálculo da densidade do gasideal a determinada pressão

doubleprecision :: Rhogasideal

! Declaração da função de cálculo da densidade do fluido a determinada pressão

doubleprecision :: Rholiq

! Declaração da função para cálculo a velocidade média de migração do gás proposta por Zuber N e Findlay

doubleprecision :: VSomMix

! Declaração da função para cálculo da velocidade convectiva nas interfaces

doubleprecision :: VUsplit

! Declaração da função para cálculo da pressão convectiva nas interfaces

doubleprecision :: PUsplit

! Declaração da função para cálculo da perda de caga por fricção

doubleprecision :: DPFriccao

! Caracterização do Reservatório

doubleprecision :: topo, base, zperda, IP, II, PPp, PPt, hv

! topo - profundidade do topo do reservatório [m] ! zperda - profundidade da zona de perda [m] ! IP - Indice de produtividade por metro linear [std bbl/(dia\*psi\*m) ! II - Indice de injetividade da zona de perda [std bbl/(dia\*psi) ! PPp - Gradiente de pressão de poros equivalente no ponto de perda - entrada [lb/gal] - armazenamento [kg/m3] ! PPt - Gradiente de pressão de poros equivalente no topo do reservatório, considerando reservatório cheio de gás ideal [kg/m3] ! hv - Altura entre o entre o topo de reservatório e a zona de perda [m]

! Simplificação adotada: a zona de perda será sempre dentro do próprio reservatório

! Geometria do poço

doubleprecision :: LDA, sap, IDri, IDrev, IDpo, ODdp

- ! LDA Lamina d'água do poço [m]
- ! sap Frofundidade da sapata [m]

! IDri - Diâmetro interno do *riser* - entrada [pol] - armazenamento [m]

- ! IDrev Diâmetro interno do revestimento entrada [pol] armazenamento [m]
- ! IDpo Diâmetro interno do poço aberto entrada [pol] armazenamento [m]

! ODdp - Diâmetro externo da coluna de perfuração - entrada [pol] -

armazenamento [m]

! Simplificações adotadas:

! Coluna de perfuração com um único diâmetro externo. (desconsiderando uso de coluna mista e presença do BHA)

! Considerando a possibilidade de um único diâmetro de revestimento, sem uso de coluna mista ou *liner*.

! Propriedade dos fluidos

doubleprecision :: rhoflu, rhogas, miflu, migas, sigf, kaux, k0, k1, s0, s1, S0Harm, S0Taylor integer :: gasideal, cenario doubleprecision, parameter :: vsomgasideal = sqrt(100000.0), vsomagua = 1500 doubleprecision, parameter :: kbolha = 1.0, kslug = 1.1 ! roflu - Densidade do fluido de perfuraçã/completação - entrada [lb/gal] armazenamento [kg/m3] ! rogas - Densidade do gas - entrada [lb/gal] - armazenamento [kg/m3] ! miflu - viscosidade do fluido de perfuração - entrada [cp] - armazenamento [Pa s] ! migas - viscosidade do gas - entrada [cp] - armazenamento [Pa s] ! sigf - tensão superficial do líquido - entrada [dyn/cm] - armazenamento [N/m] ! kaux - variável auxiliar ! k0, s0 - velocidade de escorregamento e coeficiente de correlação do gas (para o drit-flux) ! k1, s1 - velocidade de escorregamento e coeficiente de correlação do líquido (para o drit-flux) ! VslipHarm = velocidade de escorregamento da uma bolha isolada de gas em um fluido estacionário proposta por Harmarthy [m/s] ! VslipTaylor = Cálculo da velocidade de escorregamento da bolha de Taylor em um fluido estacionário com a correção proposta por Hasan e Kabir ! gasideal - Controlador para consideração de propriedades de gas ideal ou não ! cenário - Variavel de definição de cenário pré-programado de condições de contorno e influxo ! vsomgasideal - Velocidade do som no gas ideal [m/s] ! vsomagua - Velocidade do som na agua [m/s] ! kbolha - coeficiente de correlação com a distribuição de bolhas e velocidade relativa ao longo da tubulação para regime de bolhas ! kslug - coeficiente de correlação com a distribuição de bolhas e velocidade relativa ao longo da tubulação para regime de golfadas !simplificações adotadas: !gas considerado gas ideal !vazão de perfuração doubleprecision :: qperf ! qperf - vazão de perfuração [gpm] ! Parametros computacionais doubleprecision :: tstep, tt, tit, timp

integer :: nseg, nfluxos, segrev, segpoco, seg*riser*, nit, printstep

! tstep - intervalo de tempo entre cada iteração simulada [s]

! tt - tempo total simulado [s]

! tit - tempo corrente na iteração [s]

! timp - intervalo de tempo entre a impressão dos dados da simulação [s]

- ! nseg número de segmentos em que o poço será subdividido
- ! nfluxos número de fluxos/nos
- ! segrev- número de segmentos no poço revestido
- ! segpoco número de segmentos no poço aberto
- ! seg*riser* número de segentos no *riser*
- ! nit número de iterções no tempo

! printstep - número de iterações entre impressões de dados

doubleprecision :: dxr, dxrev, dxw, dxrp, dxrevp, dxwp, a*riser*, aprev, apab doubleprecision, parameter :: pi = 3.1415926536

doubleprecision, dimension (:), allocatable :: wd, lseg, areaf, areafu, areafd, dg, dgo, dl, dlo, vg, vgo, vgu, vguo, vgd, vgdo

doubleprecision, dimension (:), allocatable :: vl, vlo, vlu, vluo, vld, vldo, lf, lfo, gf, gfo, p, po, De, Di, Odid

! Considerada a possibilidade de se trabalhar com 3 comprimentos diferentes de elementos para permitir posicionar as variações de

! area das seções no ponto exato onde elas ocorrem. Caso se trabalhe com um mesmo comprimento para todo o poço, a transição será

! posicionada de forma aproximada. Neste caso, para reduzir o erro será necessário aumentar o número de elemetos.

! dxr - comprimento de cada elemento do *riser* [m] ! dxrev - comprimento de cada elemento do poço revestido [m] ! dxw - comprimento de cada elemento do poço [m] ! dxrp - variação percentual do *riser* em relação ao comprimento medio dos elementos em caso de malha uniforme [%] ! dxrevp - variação percentual do revestimento em relação ao comprimento medio dos elementos em caso de malha uniforme [%] ! dxwp - variação percentual do poço aberto em relação ao comprimento medio dos elementos em caso de malha uniforme [%] ! a*riser* - Area de fluxo do anular *riser* x DP [m2] ! aprev - Area de fluxo do anular poço revestimento x DP [m2] ! apab - Area de fluxo do anular poço aberto x DP [m2] ! wd - vetor com a profundidade de cada no [m] ! lseg - vetor com o comprimento de cada elemento [m] ! areaf - vetor com a area de fluxo média de cada segmento [m] ! areafu - vetor com a area de fluxo da metade superior de cada segmento [m] ! areafd - vetor com a area de fluxo da metade superior de cada segmento [m] ! dg - densidade do gas no elemento (i) do poço [kg/m3] ! dgo - densidade do gas no elemento (i) no tempo (i-1) [kg/m3] ! dl - densidade do líquido no elemento (i) do poço [kg/m3] ! dlo - densidade do líquido no elemento (i) no tempo (j-1) [kg/m3] ! vg - velocidade do gas no elemento (i) [m/s] ! vgo - velocidade do gas no elemento (i) no tempo (j-1) [m/s] ! vgu - velocidade do gas no trecho superior do elemento [m/s] ! vguo - velocidade do gas no trecho superior do elemento no tempo (j-1) [m/s] ! vgd - velocidade do gas no treho inferior do elemento [m/s] ! vgdo - velocidade do gas no treho inferior do elemento no tempo (j-1) [m/s] ! vl - velocidade do líquido no elemento (i) [m/s] ! vlo - velocidade do líquido no elemento (i) no tempo (j-1) [m/s] ! vlu - velocidade do líquido no trecho superior do elemento [m/s]

- ! vluo velocidade do líquido no trecho superior do elemento no tempo (j-1) [m/s]
- ! vld velocidade do líquido no trecho inferior do elemento [m/s]
- ! vldo velocidade do líquido no trecho inferior do elemento no tempo (j-1) [m/s]
- ! If  $\blacksquare$  fração de líquido no elemento (i)
- ! lfo fração de líquido no elemento (i) no tempo (j-1)
- ! gf fração de gas no elemento (i)
- ! gfo fração de gas no elemento (i) no tempo (j-1)
- ! p pressão média do elemento (i) [psi]
- ! po pressão média do elemento (i) no tempo (j-1) [Pa]
- ! De diâmetro externo da seção anular [m]
- ! Di diâmetro interno da seção anular [m]
- ! Odid Diâmetro euivalente do anular (De Di) [m]

 $integer :: a, b, i, j, contit, cont1, cont2, imprime$ 

- doubleprecision:: aux1, aux2, aux3, aa, bb, cc
- ! a contract a contract of the non-
- ! b número total de dados de impressão salvos
- ! i e j contadores auxiliares
- ! contit contador de controle do numero de iterações já realizadas.
- ! cont1 contador para controle de impressão de dados
- ! cont2 contador para impressão do acompanhamento do andamento do processamento e impressão de dados

! imprime - contador de intervalo de tempo [s] entre o registro em

- memória/impressão de dados
- ! aux1,aux1,aux2 variaveis auxiliares
- ! aa, bb, cc variaveis auxiliares para solução de equação de segundo grau
- doubleprecision, dimension (:,:), allocatable :: qv, qvo, fgf, flf, fpf
- ! qv Matriz com as equações conservativas
- ! qvo Matriz com as equações conservativas no tempo (j-1)
- ! fgf Matriz de fluxo de gás na fronteira entre os elementos
- ! flf Matriz de fluxo de líquido na fronteira entre os elementos
- ! fpf Matriz de fluxo de pressão na fronteira entre os elementos
- doubleprecision :: qgestm, qgestbbl, qgdinm, qgdinbbl, h, ubdmax, rhogasr
- ! ggestm vazão do influxo de gas em estática [m3 std/s]
- ! qgdinm vazão do influxo de gas em condição *Dynamic*a [m3 std/s]
- ! qgestbbl vazão do influxo de gas em estática [bbl std/dia]
- ! qgdinbbl vazão do influxo de gas em condição *Dynamic*a [bbl std/dia]
- ! h Comprimento do trecho de reservatório em condição ubd [m]
- ! ubdmax Underbalance máximo no topo do reservatório [Pa]

! rogasr - densidade média do gas no interior do reservatório reservatório - entrada [lb/gal] - armazenamento [kg/m3]

doubleprecision :: cd, cup, ce, a1, a2, am, xint

- ! cd Velocidade do Som na mixtura no elemento inferior [m/s]
- ! cup Vvelocidade do som na mistura no elemento [m/s]
- ! ce velocidade do som adotada no elemento [m/s]
- ! a1,a2,am, xint Variáveis auxiliares

doubleprecision :: pld, plu, pgd, pgu, vmixd, vmixu, pu, pd, mlu, mld, mgu, mgd, densmix, dtdx, graddp

- ! pld fluxo de líquido na fronteira inferior da celula [m/s]
- ! plu fluxo de líquido na fronteira superior da celula [m/s]
- ! pgd fluxo de gas na fronteira inferior da celula [m/s]
- ! pgu fluxo de gas na fronteira superior da celula [m/s]
- ! vmixd velocidade da mistura na fronteira inferior da celula [m/s]
- ! vmixu velocidade da mistura na fronteira superior da celula [m/s]
- ! pu fluxo de pressão na fronteira inferior da celula [m/s]
- ! plu fluxo de pressão na fronteira superior da celula [m/s]
- ! mlu densidade de líquido na fronteira inferior [kg/m3]
- ! mld densidade de líquido na fronteira superior [kg/m3]
- ! mgu densidade de na fronteira inferior [kg/m3]
- ! mgd densidade de liquiquido na fronteira superior [kg/m3]
- ! densmix densidade da mistura [kg/m3]
- $!$  dtdx variavel auxiliar (dt/dx)[s/m]
- ! graddp variável auxiliar correspondente as perdas de pressão por fricção [Pa/m]

doubleprecision, dimension (:), allocatable :: t,qinflux, pfimp, pcabimp, psapimp, kgimp, klimp

doubleprecision, dimension (:), allocatable :: lmassoutimp, gmassoutimp,lmassinimp, gmassinimp

doubleprecision, dimension (:), allocatable :: gfrvimp, prvimp, pvpimp, pvtimp doubleprecision, dimension (:,:), allocatable :: pimp, gfimp, dgimp, vgimp, dlimp, vlimp

! t - Vetor com os tempos de cada iteração salva

! ginflux - Vetor cm as vazões de influxo em cada iteração salva

! pfimp - Vetor com a pressão no fundo do poço em cada iteração salva

! pcabimp - Vetor com a pressão na cabeça do poço em cada iteração salva

- ! psapimp Vetor com a pressão na sapata em cada iteração salva
- ! kgimp Vetor com o volume de influxo de gas acumulado em cada iteração salva
- ! klimp Vetor com o volume de influxo de líquido em cada iteração salva
- ! lmassoutimp Vetor com a vazão massica de líquido saindo do poço [kg/s]
- ! gmassoutimp Vetor com a vazão massica de gas saindo do poço [kg/s]
- ! lmassinimp Vetor com a vazão massica de líquido entrando no poço [kg/s]
- ! gmassinimp Vetor com a vazão massica de gas entrando poço [kg/s]
- ! gfrvimp Vetor com a fração de gas na celula virtual [%]
- ! prvimp Vetor com a pressão edia na celula virtual

! pimp - Matriz com a pressão em cada elemento para cada tempo impresso

! gfimp - Matriz com a fração volumetrica de gas em cada elemento para cada tempo impresso

! dgimp - Matriz com a densidade média do gás em cada elemento para cada tempo impresso

! vgimp - Matriz com a velocidade média do gás em cada elemento para cada tempo impresso

! dlimp - Matriz com a densidade média do líquido em cada elemento para cada tempo impresso

! vlimp - Matriz com a velocidade média do líquido em cada elemento para cada tempo impresso

doubleprecision :: qgv, qgvo, gfv, gfvo, vgv, vgvo, rogv, rogvo, rolv, rolvo, vlv, vlvo

! ggv - vazão volumetrica de gás produzido na celula virtual [m3/s] ! qgvo - vazão volumetrica de gás produzido na celula virtual no tempo (t-1) [m3/s] ! gfv - Fração de gás na celula virtual ! gfvo - Fração de gás na celula virtual no tempo (t-1) ! vgv - Velocidade média de migração do gas na celula virtual [m/s] ! vgvo - Velocidade média de migração do gas na celula virtual no tempo (t-1)[m/s] ! rogv - Densidade do gás na celula virtual [kg/m3] ! rogvo - Densidade do gás na celula virtual no tempo (t-1)[kg/m3] ! rolv - Densidade do líquido na celula virtual [kg/m3] ! rolvo - Densidade do líquido celula virtual no tempo (t-1) [kg/m3] ! vlv - Velocidade média do líquido na celula virtual [m/s] ! vlvo - Velocidade média do líquido na celula virtual no tempo (t-1) [m/s] ! pvp - Pressão na base da celula virtual [Pa] ! pvpo - Pressão na base da celula virtual no tempo (t-1)[Pa] ! pvt - ressão no topo da celula virtual [Pa] ! pvto - Pressão no topo da celula virtual no tempo (t-1)[Pa] ! romy - Densidade média dos fluidos na celula virtual [kg/m3] ! romvo - Densidade média dos fluidos na celula virtual no tempo (t-1) [kg/m3] ! vmixv - Velocidade média dos fluidos na celula virtual ! erro - Variavel para para de iteração quando o erro da estimativa estiver abaixo do limite estipulado ! vgaso ! vgasin ! vgasout doubleprecision ::ingasmassrate, inliqmassrate, v*kick*g, v*kick*l, pressao*choke*, ingasb, ingast, inliqt, inliqb integer :: pocoaberto, b1, b2, b3, b4, b5, b6, b7, b8, b9, b10, MCAP ! ingasmassrate - vazão mássica de gás entrando no poço em determinado tempo [kg/s] ! inliqmassrate - vazão mássica de líquido entrando no poço em determinado tempo [kg/s] ! vkickg - volume acumulado de influxo de gás na pressão de fundo do poço [m3] ! v*kick*l - volume acumulado de influxo de líquido na pressão de fundo do poço [m3] ! pressao*choke* - Pressão no *choke* a condição de poço aberto [pa] ! pocoaberto - Variável de controle para indicar se o poço está aberto ou fechado (0 ou 1) ! MCAP - Variavel de controle para indicar se a simulação é de MCAP (0 ou 1) ! b1..b10 - Variaveis auxiliares !=================================================================== ========= ! BLOCO DE LEITURA DE DADOS DE ARQUIVO DE ENTRADA character(25) :: arqentrada

character (35) :: arqsaida integer:: status

WRITE(\*,\*) 'Digite o nome do arquivo com extensão ".txt" (maximo 15 caracteres)' Read(\*,\*) arqentrada

Write(\*,100)arqentrada 100 format ('','O nome do arquivo de entrada e: ',A)

OPEN(UNIT=1,FILE=arqentrada,STATUS="OLD",ACTION="READ")

! Leitura de dados de caracteristicas de reservatório

READ(UNIT=1, FMT=105) cenario READ(UNIT=1, FMT=110) topo READ(UNIT=1, FMT=120) zperda READ(UNIT=1, FMT=120) IP READ(UNIT=1, FMT=120) II READ(UNIT=1, FMT=120) PPp

105 format (/,1i2) 110 format (////,1F10.5) 120 format (//,1F10.5)

! Leitura de dados de geometria do poço

READ(UNIT=1, FMT=130) LDA READ(UNIT=1, FMT=120) IDri READ(UNIT=1, FMT=120) sap READ(UNIT=1, FMT=120) IDrev READ(UNIT=1, FMT=120) IDpo READ(UNIT=1, FMT=120) ODdp

130 format (////,1F10.5)

! Leitura de dados dos fluidos.

READ(UNIT=1, FMT=140) gasideal READ(UNIT=1, FMT=120) rhogas READ(UNIT=1, FMT=120) migas READ(UNIT=1, FMT=120) rhoflu READ(UNIT=1, FMT=120) miflu read(Unit=1, fmt=120) sigf

140 format (////,1i1)

! Leitura dos parametros de simulação

READ(UNIT=1, FMT=130) qperf READ(UNIT=1, FMT=150) tt READ(UNIT=1, FMT=150) timp READ(UNIT=1, FMT=160) nseg

150 format (//,1F8.0) 160 format (//,1i5)

CLOSE(UNIT=1)

========= ! FINAL DO BLOCO DE LEITURA DE DADOS DE ARQUIVO DE ENTRADA !=================================================================== ========= ! CRIAÇÂO DO ARQUIVO DE SAIDA E REGISTRO DOS DADOS DE ENTRADA arqsaida = 'saida\_' // arqentrada OPEN(UNIT=2,FILE=arqsaida,STATUS="replace",ACTION="write") Write (2,\*) write (2,\*) 'Programa elaborado para determinação do comportamento de migração de gas e incremento de pressão' Write (2,\*) 'na superficie durante perfuração com a tecnica de *Mud Cap Drilling* ' Write (2,\*) write (2,\*) 'Elaborado por Felipe de Souza Terra' write (2,2000) arqentrada 2000 format (/,' Arquivo de origem: ',a26,/)  $MCAP = 1$ if (Cenario == 1) then Write (2,2041) 2041 format (/,' Cenario 1: Cenário da tese de refeência',/) else if (Cenario == 2) then Write (2,2042) 2042 format (/,' Cenario 2: Circulação de influxo limitado de gas com vazão de circulação e pressão no *choke* constante',/) else if (Cenario == 3) then Write (2,2043) 2043 format (/,' Cenario 3: Migração de influxo limitado de gas com poço fechado na superficie') else if (Cenario == 4) then Write (2,2044) 2044 format (/,' Cenario 4: Estabilização do poço com fluido estaticamente underbalance')  $MCAP = 1$ else if (Cenario == 5) then Write (2,2045) 2045 format (/,' Cenario 5: MudCap com fração de gás constante na celula virtual')  $MCAP = 1$ else if (Cenario == 6) then Write (2,2046) 2046 format (/,' Cenario 6: MudCap com celula virtual em frente ao reservatório')  $MCAP = 1$ else write(\*,545) cenario 545 format(' Cenário não definido: ',1i2, ' corrigir arquivo de entrada',/) pause endif

!===================================================================

Write (2,\*) 'GEOMETRIA DO POÇO:'

Write (2,2050) LDA, IDri 2050 format (/,' Lâmina d´água : ', 1f7.1, ' m',' - Diâmetro interno do *riser* ', 1f4.1, ' pol') Write (2,2060) sap, IDrev 2060 format ( ' Profundidade da sapata : ', 1f7.1, ' m',' - Diâmetro interno do revestimento ', 1f4.1, ' pol') Write (2,2070) idpo, ODdp 2070 format ( ' Diâmetro interno do poço aberto: ', 1f4.1, ' pol',/,' Diâmetro da coluna de perfuração: ', 1f4.1, ' pol')

! Conversão para unidades em SI

IDri = IDri \* 0.0254 IDrev = IDrev \* 0.0254 IDpo = IDpo \* 0.0254 ODdp = ODdp \* 0.0254

Write (2,\*) 'DADOS DO RESERVATOIO:'

Write (2,2010) 2010 format (/,' Profundidades do topo do reservatório e da zona de perda [m]:') Write (2,2015) topo, zperda 2015 format (' Topo do reservatório: ', 1f7.1,' m - Zona de perda: ', 1f7.1,' m') Write (2,2020) IP 2020 format (/,' Indice de produtividade: ', 1f8.2, ' bbl/(psi\*dia\*m)') Write (2,2030) II 2030 format ( ' Indice de injetividade: ', 1f8.2, ' bbl/(psi\*dia)') Write (2,2040) PPp 2040 format ( ' Gradiente de pressão de poros no ponto de perda: ', 1f8.2, ' lb/gal',/)

! Conversão para unidades SI

PPp = PPp \* 1000 / 8.33  $IP = IP * 0.159 / (60 * 60 * 24) / 6894.757$  ![m3 / (Pa s m)]  $II = II * 0.159 / (60 * 60 * 24) / 6894.757$  ![m3 / (Pa s)]

! Cálculo apoximado da densidade média do gas no reservatório (erro < 0,1 kg/m3).

Write(2,\*) 'PROPRIEDADE DOS FLUIDOS:'

```
if (gasideal == 1) then
   write(2,2080) 
   2080 format (/,' Assumido comportamento de gas ideal') 
endif 
error = 1if (gasideal == 1) then
   rhogasr = Rhogasideal((Zperda + topo) / 2 * PPp * 9.81, vsomgasideal ) 
  do while (\text{error} > 0.1)
```

```
 erro = rhogasr - Rhogasideal(zperda * PPp * 9.81 - (PPp - rhogasr) * (zperda - topo) 
/ 2 * 9.81, vsomgasideal) 
      rhogasr = Rhogasideal(zperda * PPp * 9.81 - (PPp - rhogasr) * (zperda - topo) / 2 * 
9.81, vsomgasideal) 
   end do 
end if 
PPt = (PPp * zperda - rhogasr * (zperda - topo)) / topo 
write(2,2090) rhogas, migas/1000 
2090 format (/,' Densidade do gas : ', 1f8.2 , ' lb/gal - Viscosidade do gas : ', 1f9.4, ' 
cp') 
write(2,2095) rhogasr * 8.33 / 1000 
2095 format (' Densidade média do gas no reservatório entre o topo e a zona de perda: ', 
1f8.3, ' lb/gal') 
write(2,2097) PPt * 8.33 / 1000 
2097 format (' Estimativa da pressão de poros equivalente no topo do reservatório: ', 
1f8.3, ' lb/gal') 
write(2,2100) rhoflu, miflu/1000 
2100 format (/,' Densidade do fluido : ', 1f8.2, ' lb/gal - Viscosidade do fluido : ', 1f9.4, ' 
cp') 
write(2,2105) sigf 
2105 format (' Tensão superficial do fluido:', 1f8.2, ' dyn/cm',/) 
if (rhoflu > PPp) then 
   write (*,*) ' LAM overbalance. Necessário reduzir o peso do LAM' 
   write (2,2106) rhoflu, PPp 
   2106 format (' Densidade do fluido (', 1f5.2, ' ppg) maior que a pressão de poros (', 
1f5.2, ' ppg).') 
   write (2,2107)PPp 
   2107 format (' Reduzir o peso da LAM para valor abaixo de ',1f5.2, ' ppg para permitir 
aplicação da técnica de PMCD') 
   pause 
   stop 
end if 
! Conversão de unidades parao SI 
rhogas = rhogas * 1000 / 8.33 ![kg/m3] 
migas = migas / 1000 ![Pa s]
rho = rhoflu = rhoflu * 1000 / 8.33 ![kg/m3]
miflu = miflu / 1000 ![Pa s]
sigf = sigf / 1000 ![N/m]
write(2,*) 'PARAMETROS DE SIMULAÇÃO:' 
write(2,2110) qperf 
2110 format (/,' Vazão de perfuração : ', 1f4.0, ' gpm')
write (2,2120) tt, timp 
2120 format (/,' Tempo total de simulação : ', 1f7.0, ' s. - Intervalo entre impressão dos 
dados: ', 1f4.0, 's')
```

```
! Conversão de unidades para o SI
```
! Determinação do número de iterações

! determinação do intervalo de tempo para garantir que CFL seja sempre menor do que 1

```
tstep = topo / nseg / (2.0 * vsound)if (MCAP == 1) then
   tstep = tstep 
endif 
nit = tt/tstep 
if (timp > tstep) then 
   printstep = timp/tstep 
else 
   printstep =1 
endif 
! Alocando as variveis de impressão de dados 
b = \text{nit/printstep} + 1allocate (pimp(b,nseg), gfimp(b,nseg), dgimp(b,nseg), vgimp(b,nseg), dlimp(b,nseg), 
vlimp(b,nseg),t(b)) 
allocate (qinflux(b),kgimp(b), klimp(b), lmassoutimp(b), gmassoutimp(b),lmassinimp(b), 
gmassinimp(b)) 
allocate (pcabimp(b), psapimp(b), pfimp(b), gfrvimp(b), prvimp(b), pvpimp(b), pvtimp(b)) 
write (2,2130) tstep, nit 
2130 format (' Tempo entre cada iteração: ', 1f7.4, ' s. - Número total de iterações: ', 1i9) 
! Cálculo das vazões de influxo de gas 
write(2,2140) 
2140 format (/,'Vazões de Influxo Estimadas: ') 
! Conversão de psi para Pascal - 1 psi = 6894,757 Pascal 
! Cálculo do comprimento do poço em ubd na condição estatica 
h = zperda - topo 
! Cálculo do maior diferencial de pressão UBD 
aux1 = P P p * (topo + h / 2) * 9.81aux2 = Rholiq (aux1, vsomagua, rhoflu) 
ubdmax = (aux2 - rhogasr) * h * 9.81
```
! Cálculo da vazão de gas em m3 std/s na condição estatica

```
qgestm = IP * ubdmax / 2 * h
write (2,310) qgestm, ubdmax / 6894.757 
310 format (/,' Vazão de influxo sem circulação: ', 1f8.2, ' m3 std/s - UBD no topo do 
reservatório: ',1f6.1, ' psi') 
write (2,320) qgestm * 101325 / (aux1) / 0.0037854 * 60 
320 format (' Vazão de influxo sem circulação: ', 1f8.2, ' gpm (condição de fundo)') 
! Cálculo do maior diferencial de pressão UBD 
aux1 = PPP * (topo + h / 2) * 9.8 + qperf / IIaux2 = Rholiq (aux1, vsomagua, rhoflu) 
ubdmax = (aux2 - rhogasr) * h * 9.81 - qperf / IIif (ubdmax < 0) then
  write (*,*) ' Não ha influxo durante a circulacao do poco. O poco esta overbalance
devido a circulacao.' 
   write (2,*) 
   write (2,*) ' Não há influxo durante a circulação do poço. O poco esta overbalance 
devido a circulacao.' 
   close (unit=2) 
   pause 
   stop 
else 
  h = (ubdmax / ((aux2 - rhogas) * 9.81)) ! Cálculo da vazão de gas em m3 std/s na condição dinâmica 
  qgdinm = IP * ubdmax / 2 * h
   write (2,330) qgdinm, ubdmax / 6894.757 
   330 format (/,' Vazão de influxo com circulação: ', 1f8.2, ' m3 std/s - UBD no topo do 
reservatório: ',1f6.1, ' psi') 
   write (2,340) qgdinm * 101325 / (aux1) / 0.0037854 * 60 
   340 format (' Vazão de influxo com circulação: ', 1f8.2, ' gpm (condição de fundo)') 
endif 
! Criação dos vetores e matrizes 
! Vetor com a profundidade dos nos 
a = (nseq*2) + 1allocate ( wd (a))
```
! Determinação do número de elementos em cada parte do poço: *riser*, poço revestido e poço aberto.

seg*riser* = ( ( LDA / topo) \* (a-1) ) / 2 seg*riser* = seg*riser* \* 2 + 1

 $segpoco = ( ( (topo - sap) / topo) * (a-1) ) / 2$ 

```
segpoco = segpoco * 2 + 1
```
segrev = ( nseg \* 2 - segpoco - seg*riser* )

! determinação do comprimento de cada elemento do *riser*, revestimento e poço aberto.

! Implementado de forma a manter todos os elementos com comprimentos iguais

```
dxrev = topo/nseg/2 !( sap - LDA ) / segrev 
dxr = topo/nseg/2 !( LDA - dxrev ) / ( segriser - 1 ) 
d x w = topo/nseg/2 ! ( topo - sap - d xrev ) / ( segpoco - 1)
```
! Impressão dos comprimentos de cada elemento e das variações percentuais para análise da resposta

```
write(2,400) nseg, dxrev 
400 format (/, ' Malha dividida em ',1i4, ' elementos com ',1f6.3,' m de comprimento')
```

```
do i = 1, segpoco
 wd(i) = -topo + ((i-1) * d x w)end do
```

```
do i = segpoco + 1, segpoco + segrev + 2
wd(i) = wd(segpoco) + (i-segpoco) * dxrevend do
```

```
do i = segpoco + segrev + 3, a-1
 wd(i) = wd(segpoco + segrev + 2) + (i-(segpoco + segrev + 2)) * dxrend do
```
 $wd(a) = 0$ 

! Impressão das coordenadas dos nos no poço.

```
write( 2, 431 ) 
431 format (/,' Nó Coordenada [m]')
```

```
do i = nseg, 0, -1 write(2,432) ( i+1 ), wd( 2*i + 1 ) 
  432 format (1i4 ,' ' ,1f8.2) 
end do
```
! vetor com a area de fluxo de cada segmento

a*riser* = pi \* ((IDri\*\*2) - (ODdp\*\*2)) / 4

aprev = pi \* (IDrev\*\*2 - ODdp\*\*2) / 4

apab = pi \* (IDpo\*\*2 - ODdp\*\*2) / 4

write(2,440) a*riser* 440 format (/, ' Area do anular do *riser*: ',1f9.4, ' m2.') write (2,450) aprev

```
450 format (' Area do anular do poço revestido: ',1f9.4, ' m2.') 
write (2,460) apab 
460 format (' Area do anular do poço aberto : ',1f9.4, ' m2.') 
! Criando vetores com as propriedades de cada elemento do poço. 
allocate (areaf(nseg), areafu(nseg), areafd(nseg), De(nseg),
Di(nseg),lseg(nseg),Odid(nseg)) 
do i = 1, (segpoco-1)/2 
  areaf(i) = apabareafu(i) = apabareafd(i) = apabDe(i) = ODdpDi(i) = IDpo Odid(i) = ODdp - IDpo 
  \text{leg}(i) = 2 * dxw
end do 
area((segpoco+1)/2) = (apab + aprev)/2areaful((segpoco+1)/2) = aprevareafd((segpoco+1) / 2) = apabDe((\text{seqpoco+1})/2) = ODdpDi((\text{segpoco+1})/2) = (\text{IDrev} + \text{IDpo})/2Odid((segpoco+1) / 2) = De((segpoco-1) / 2) - Di((segpoco-1) / 2) 
\text{lseg}((\text{seqpoco+1}) / 2) = 2 * \text{d} \times \text{rev}do i = (segpoco + 3) / 2, (segpoco + segrev -1) / 2areaf(i) = aprevareafu(i) = aprevareafd(i) = aprev
  De(i) = ODdpDi(i) = IDrev Odid(i) = IDrev - ODdp 
  \text{lseg}(i) = 2 * dxrev
end do 
areaf(( segpoco + segrev + 1 ) / 2) = ( aprev + ariser ) / 2 
areafu(( segpoco + segrev + 1 ) / 2) = ariser
areafd((\text{segpoco + segrev + 1})/2) = \text{aprev}De((segpoco + segrev + 1) / 2) = ODdp
Di((segpoco + segrev + 1) / 2) = (IDrev + IDri) / 2
Odid((segpoco + segrev + 1) / 2) = De((segpoco + segrev + 1) / 2) - Di((segpoco +segrev + 1 )/ 2\text{leg}((\text{seqpoco + seqrev + 1})/2) = 2 * \text{dxrev}do i = (segpoco + segrev + 3) / 2, nseg
   areaf(i) = ariser
   areafu(i) = ariser
   areafd(i) = ariser
  De(i) = ODdpDi(i) = IDri Odid(i) = IDri - ODdp
```

```
\text{lseg}(i) = 2 * dxr
end do
```
! Imprimir propriedades de cada elemento no arquivo de saida

```
 write(2,465) 
   465 format (/, ' Propriedade dos elementos:') 
   write(2,470) 
   470 format (' Area de Fluxo Diâmetro' ) 
   write(2,475) 
   475 format (' Elem. Sup. Média Inf. Ext. Int. Comprimento') 
   write(2,480) 
   480 format (' [m2] [m2] [m2] [pol] [pol] [m]') 
do i = 1, nseg
   write (2,485) i, areaf(i), areafu(i), areafd(i), De(i)/0.0254, Di(i)/0.0254, lseg(i) 
   485 format ('', 1i5,' ',1f7.4,' ',1f7.4,' ', 1f7.4,' ', 1f7.3,' ', 1f7.3, ' ', 1f7.2) 
enddo
```
nfluxos = nseg+1

! Criando o poço com as condições iniciais

allocate (dg(nseg), dgo(nseg), vg(nseg), vgo(nseg), gf(nseg), gfo(nseg), vgu(nfluxos), vguo(nfluxos), vgd(nfluxos), vgdo(nfluxos)) allocate (dl(nseg), dlo(nseg), vl(nseg), vlo(nseg), lf(nseg), lfo(nseg), vlu(nfluxos), vluo(nfluxos), vld(nfluxos), vldo(nfluxos)) allocate (p(nseg), po(nseg))

! Estimando as pressões e densidades dos fluidos no elemento superior do poço

p(nseg)= 0.5\*lseg(nseg)\*9.81\*rhoflu+101325 dl(nseg)=Rholiq(p(nseg),vsomagua, rhoflu)

! Recalculando as pressões e densidades baseados na estimativa inicial para reduzir o erro

p(nseg)= 0.5\*lseg(nseg)\*9.81\*dl(nseg)+101325 dl(nseg)=Rholiq(p(nseg),vsomagua, rhoflu) dg(nseg)=Rhogasideal(p(nseg), vsomgasideal)

! Estimando as pressões e densidades dos fluidos nos demais elementos do poço

```
do i = nseq-1.1.-1
  p(i)=p(i+1)+(|seg(i)+|seg(i+1))*0.5*9.81*dl(i+1); dl(i)=Rholiq(p(i),vsomagua, rhoflu) 
   dg(i)=Rhogasideal(p(i), vsomgasideal) 
end do
```
! Recalculando as pressões e densidades baseados na estimativa inicial para reduzir o erro

do  $i = n$ seg-1,1,-1

```
PUC-Rio - Certificação Digital Nº 1321758/CA
             PUC-Rio - Certificação Digital Nº 1321758/CA
```

```
 p(i)= p(i+1) + (lseg(i+1)+lseg(i))*0.5 * (dl(i+1)+dl(i)) *0.5 * 9.81 
    dl(i) = Rholiq(p(i),vsomagua, rhoflu) 
    dg(i) = Rhogasideal(p(i), vsomgasideal) 
enddo 
do i = nseg-1,1,-1
   p(i)=p(i+1) + (lseg(i+1)+lseg(i))<sup>*</sup>0.5<sup>*</sup> (dl(i+1)+dl(i))<sup>*</sup>0.5<sup>*</sup> 9.81
    dl(i) = Rholiq(p(i),vsomagua, rhoflu) 
    dg(i) = Rhogasideal(p(i), vsomgasideal)
```

```
enddo
```
do  $i = 1$ , nseg

! Criando as demais variáveis na condição inicial do poço

```
po(i)=p(i)dlo(i) = dl(i)
  dgo(i) = dg(i)vq(i) = 0 vgo(i)=vg(i) 
  vl(i)=0 vlo(i)=vl(i) 
  If(i)=1Ifo(i)=If(i)gf(i)=1-If(i) gfo(i)=gf(i) 
   vgu(i)=0 
   vguo(i)=vgu(i) 
   vgd(i)=0 
   vgdo(i)=vgd(i) 
  vlu(i)=0 vluo(i)=vlu(i) 
   vld(i)=0 
   vldo(i)=vld(i) 
end do 
! impressão dos dados com as condições iniciais do poço 
write(2,500) 
500 format (/,' Elem. Pressão Area Média Dens.Liq. Vel.Liq. Fração Liq. Dens.Gas 
Vel.Gas Fração Gás') 
write(2,510) 
510 format ( ' [psi] [m2] [lb/gal] [m/s] [%] [lb/gal] [m/s] [%]') 
do i=1, nseg
 write(2,520) i, p(i)/6894.757, areaf(i), dl(i)*8.33/1000, vl(i), lf(i)*100, dg(i)*8.33/1000,
vg(i), gf(i)*100 
  520 format (1x, 1i3, 3x, 1f7.1, 1x, 1f8.4, 4x, 1f5.2, 4x, 1f5.1, 7x, 1f5.1, 5x, 1f5.2, 3x, 
1f5.1, 4x, 1f5.1) 
end do
```
! Incialização das equações conservativas
```
do i = 1, nseg
    qv(i,1)= dl(i) * lf(i) * areaf(i) \qquad ![kg/m]
   qvo(i,1) = qv(i,1) ![kg/m]
    qv(i,2)= dg(i) * gf (i) * areaf(i) [kg/m]qvo(i,2)= qv(i,2) |[kg/m]
    qv(i,3)= ( qv(i,1) * vl(i) + qv(i,2) * vg(i) ) [kg/s]qvo(i,3)=qv(i,3) \qquad \qquad \qend do
```
! Impressão das equações conservativas iniciais

Write (2,525) 525 format (/,' Equações conservativas na condição inicial multiplicadas pela area média de fluxo') Write (2,530) 530 format (/,'Elemento w1 w2 w3') Write (2,535) 535 format (' [kg/m] [kg/m] [kg/s]')

do i=1,nseg write(2,540) i, qv(i,1), qv(i,2), qv(i,3) 540 format (1x, 1i3, 3x, 1f10.6, 1x, 1f10.4, 1x, 1f10.4) enddo

! Inicialização dos fluxos zerados através das celulas

allocate (fgf(nfluxos,3), flf(nfluxos,3), fpf(nfluxos,3))

```
do i=1, nfluxos 
   do j=1,3 
     fgf(i,j) = 0f\{f(i,j) = 0\}fpf(i,j) = 0 enddo 
enddo
```

```
!+++++++++++++++++++++++++++++++++++++++++++++++++++++++++++++ 
! INICIALIZAÇÃO DO PROGRAMA NO TEMPO 
!+++++++++++++++++++++++++++++++++++++++++++++++++++++++++++++ 
\text{const} = 0cont1 = 0cont2 = 0imprime = 1 
tit = 0
b1 = 0pvt = p(1) + lseg(1)/2 * dl(1) * 9.81
pvto = pvt
```

```
PUC-Rio - Certificação Digital Nº 1321758/CA
            PUC-Rio - Certificação Digital Nº 1321758/CA
```

```
erro = 1.0rolv = Rholiq(pvt+dl(1)*(zperda-topo)/2*9.81,vsomagua,rhoflu) 
  do while (\text{error} > 0.1)
      erro = rolv - Rholiq(pvt+rolv*(zperda-topo)/2*9.81,vsomagua,rhoflu) 
      rolv = Rholiq(pvt+rolv*(zperda-topo)/2*9.81,vsomagua,rhoflu) 
   end do 
rolvo = rolv 
pvp = pvt + rolv*(zperda-topo)*9.81 
pvpo = pvp 
rogv = Rhogasideal((pvp+pvt)/2,vsomgasideal) 
rogvo = rogv 
romv = rolv 
romvo=romv 
qqv = 0qgvo = qgv 
gfv = 0gfvo = gfv 
vgv = 0vgvo = vgv 
hv = zperda - topo 
Vkickg = 0 
Vkickl = 0 
! Impressão dos dados no tempo t=0 
t(imprime) = tit
qinflux(imprime) = 0 
pfimp(imprime) = 0 
kgimp(imprime) = 0 
klimp(imprime) = 0 
gfrvimp(imprime) = 0 
prvimp (imprime) = 0 
pvpimp (imprime) = 0 
pvtimp (imprime) = 0 
do i = 1, nseg
   pimp(imprime,j) = p(j) / 6894.757 
  gfimp(imprime,j) = gf(j) * 100dgimp(imprime,j) = dg(j) * 8.33 / 1000
  vgimp(imprime,j) = vg(j)dlimp(imprime,j) = dl(j) * 8.33 / 1000
  vlimp(imprime,j) = vI(j)enddo 
! Introdução da abertura do poço 
! Poço aberto = 1 signiifica que a superficie do poço esta aberta 
! Poço aberto = 0 signiifica que a superficie do poço esta fechada
```
pocoaberto = 1

! Rotina para criação de arquivo de auxilio ara "debug" do sistema - Rotina desabilitada

```
!arqsaida = 'debug_' // arqentrada
!OPEN(UNIT=4,FILE=arqsaida,STATUS="replace",ACTION="write")
!Write (4,*)!write (4,*) 'Programa elaborado para determinação do comportamento de migração de
gas e incremento de pressão'
```

```
do i = 1, nit
   \text{const} = \text{const} + 1
   \text{cont1} = \text{cont1} + 1cont2 = cont2 + 1tit = tit + tstep
```

```
*******************************
```
! Definição da condição de contorno - Cenário 1 - Condição original - Influxo de líquido e gas mantendo o poço aberto durante todo o ! tempo 

\*\*\*\*\*\*\*\*\*\*\*\*\*\*\*\*\*\*\*\*\*\*\*\*\*\*\*\*\*\*\*

```
if (Cenario == 1) then
  pressaochoke = 101325 * 10if (tit < 150.) then
     inligmassrate = 0.0ingasmassrate = 0.0else if ((tit >= 150) .and. (tit<160)) then
     inliqmassrate= 22.0*(tit-150)/10
     ingasmassrate= 2.0*(tit-150)/10
  else if ((tit>=160) .and. (tit<1700)) then
     inligmassrate= 22.0
     ingasmassrate= 2.0
  else if ((tit>=1700) .and. (tit<1710)) then
     inligmassrate= 22.0-22.0*(tit-1700)/10
     ingasmassrate= 2.0-2.0*(tit-1700)/10
  else if ((tit>=1710) .and. (tit<2000)) then
     inligmassrate= 0
     ingasmassrate= 0
  else if ((tit >= 2000) .and. (tit<2010)) then
     inligmassrate= 22.0*(tit-2000)/10
     ingasmassrate= 2.0*(tit-2000)/10
  else if (tit>2010) then
     inligmassrate= 22.0
     ingasmassrate= 2.0
  endif
```

```
*******************************
```
! Definicão da condicão de contorno - Cenário 2 - Cenario de Validação 1 - Circulação de um influxo de gas limitado com vazão lconstante e pressão no choke constante após parada do influxo 

```
else if (cenario == 2) then
  if (tit < 100.) then
     pressaochoke = 101325
    inligmassrate = 0.0ingasmassrate = 0.0else if ((tit >= 150) .and. (tit<180)) then
     pressaochoke = 101325inligmassrate= 30.0*(tit-150)/30
     ingasmassrate= 0
  else if ((tit >= 180) .and. (tit<300)) then
     pressaochoke = 101325
    inligmassrate= 30.0
     ingasmassrate= 0
  else if ((tit >= 300) .and. (tit<330)) then
     pressaochoke = 101325
    inligmassrate= 30.0
     ingasmassrate= 4.0*(tit-300)/30
  else if ((tit>=330) .and. (tit<630)) then
     pressaochoke = 101325
     inligmassrate= 30.0
     ingasmassrate= 4.0
  else if ((tit>=630) .and. (tit<660)) then
     pressaochoke = 101325 + 200 * 6894.757 * (tit-630)/30inligmassrate= 30.0
     ingasmassrate= 4.0-4.0*(tit-630)/30
  else if (tit>660) then
     pressaochoke = 101325 + 200 * 6894.757inligmassrate= 30.0
    ingasmassrate= 0.0
  endif
```
\*\*\*\*\*\*\*\*\*\*\*\*\*\*\*\*\*\*\*\*\*\*\*\*\*\*\*\*

! Definição da condição de contorno - Cenário 3 - Cenario de Validação 2 - Migração de um influxo de gas limitado com poço fechado.  $1***$ 

```
****************************
```

```
else if (cenario == 3) then
  if (tit < 100.) then
     pressaochoke = 101325inligmassrate = 0.0ingasmassrate = 0.0else if ((tit >= 150) .and. (tit<180)) then
     pressaochoke = 101325inliqmassrate= 30.0*(tit-150)/30
     ingasmassrate= 0
  else if ((tit >= 180) .and. (tit<300)) then
     pressaochoke = 101325inligmassrate= 30.0
     ingasmassrate= 0
  else if ((\text{tit} > = 300) and. (\text{tit} < 330)) then
     pressaochoke = 101325
```

```
inliqmassrate= 30.0
  ingasmassrate= 4.0*(tit-300)/30
else if ((tit>=330) .and. (tit<630)) then
  pressaochoke = 101325inligmassrate= 30.0
  ingasmassrate= 4.0
else if ((tit>=630) .and. (tit<660)) then
  pressaochoke = 101325 + 200 * 6894.757 * (tit-630)/30
  inligmassrate= 30.0 - 30*(tit-630)/30
  ingasmassrate= 4.0-4.0*(tit-630)/30
else if (tit>660) then
  pocoaberto = 0pressaochoke = 0.0inligmassrate= 0.0
  ingasmassrate= 0.0
endif
```

```
*******************************
```
! Definição da condição de contorno - Cenário 4 - Cenario MCAP - Estabilização do poço com fluido UBD. 

\*\*\*\*\*\*\*\*\*\*\*\*\*\*\*\*\*\*\*\*\*\*\*\*\*\*\*\*\*\*\*

```
else if (cenario == 4) then
  if (tit < 150.) then
     pressaochoke = 101325
    inligmassrate = 0.0ingasmassrate = 0.0
```
! Foi feita uma atenuação da resposta do reservatório para efitar uma descontinuidade do sistema com uma entrada

! brusca de vazão. A vazão é atenuada nos primeiros 10s e depois a resposta do reservatório se torna livre.

```
else if ((tit >= 150).and.(tit < 160)) then
  pocoaberto = 0if (fpf(1,3) < PPPp*9.81*topo*0.9999) then
```
! Neste cenário está sendo considerado 20% m do reservatório exposto em condição sub-balanceada

```
inliqmassrate = (PPp*9.81*topo*0.9999-fpf(1,3))*0.1*hv*IP*dlo(1)*(tit-150)/10else
    inligmassrate = 0.0end if
  ingasmassrate=0.0else if (tit >= 160) then
  pocoaberto = 0if (fpf(1,3) < PPPp*9.81*topo*0.9999) then
```
! Neste cenário está sendo considerado 20% m do reservatório exposto em condição sub-balanceada

```
inliqmassrate = (PPp*9.81*topo*0.9999-fpf(1,3))*0.1*hv*IP*dlo(1)else
     inliqmassrate = 0.0end if
    ingasmassrate= 0.0
  end if
```

```
***********************
```
! Definição da condição de contorno - Cenário 5 - Cenario MCAP - Influxo com fração de gas cte na celula virtual. 

```
******************************
```

```
else if (cenario == 5) then
  if (tit < 150) then
     pressaochoke = 101325
     inligmassrate = 0.0ingasmassrate = 0.0rolvo = dlo(1)
```
! Foi feita uma atenuação da resposta do reservatório para evitar uma descontinuidade do sistema com uma entrada

! brusca de vazão. A vazão é atenuada nos primeiros 10s e depois a resposta do reservatório se torna livre,

! considerando-se a celula virtual com uma fração de gás constante e influxo de líquido.

```
else if ((tit >= 150).and.(tit < 180)) then
```
 $p$ ocoaberto = 0

 $qfv=0.30$  $g$ fvo=0.30

```
romv= rolvo*(1-gfvo)+rogvo*(gfvo)
pvt = fpf(1,3)pvp=pvt+romv*9.81*hv
```

```
rolv=Rholig((pvt+pvp)/2,vsomagua,rhoflu)
rogv=Rhogasideal((pvt+pvp/2),vsomgasideal)
```

```
rolvo=rolv
rogvo=rogv
```

```
if (fpf(1.3)< PPt*9.81*topo*0.9999) then
  inliqt = (PPt*9.81*topo*0.9999 - fpf(1,3))*0.1*hv*lP*dlo(1)*(tit-150)/30
else
  inligt = 0endif
```

```
 if (fpf(1,3)+romv*9.81*hv-qperf/II > PPp*9.81*zperda * 1.0001) then 
          ! Neste cenário está sendo considerado 20% m do reservatório exposto em 
condição sub-balanceada
```

```
 inliqb = ((PPp*9.81*(zperda)*1.0001)-(fpf(1,3)+romv*9.81*hv-qperf/II))*II*dlo(1) 
*(tit-150)/30
```

```
 else 
  inliqb = 0.0
 end if 
 ingasmassrate= 0.0
```
inliqmassrate= inliqb + inliqt

 ! Aguarda-se a estabilização do poço até o tempo de 250s antes de se iniciar a simulação do influxo de gás, para

 ! que a pressão na cabeça se estabilize com o poço cheio de líquido e a fração de gas na celula virtual constante,

! sem permitir migração de gás para o poço.

```
 else if ((tit >= 180).and.(tit<250)) then 
   pocoaberto = 0
```
 gfv=0.30 gfvo=0.30

```
 romv= rolvo*(1-gfvo)+rogvo*(gfvo) 
pvt = fpf(1,3) pvp=pvt+romv*9.81*hv
```

```
 rolv=Rholiq((pvt+pvp)/2,vsomagua,rhoflu) 
 rogv=Rhogasideal((pvt+pvp/2),vsomgasideal)
```

```
 rolvo=rolv 
 rogvo=rogv
```

```
 if (fpf(1,3)< PPt*9.81*topo*0.9999) then 
   inliqt = (PPt*9.81*topo*0.9999 - fpf(1,3))*0.05*hv*IP*dlo(1) 
 else 
  inliqt = 0
 endif
```

```
if (fpf(1,3)+romv*9.81*hv-qperf/ll > PPp*9.81*zperda * 1.0001) then
          ! Neste cenário está sendo considerado 20% m do reservatório exposto em 
condição sub-balanceada
```

```
 inliqb = - (((fpf(1,3)+romv*9.81*hv-qperf/II-PPp*9.81*zperda*1.0001)*II))*dlo(1) 
 else 
  inliqb = 0.0 end if 
 ingasmassrate= 0.0 
 inliqmassrate= inliqb + inliqt
```

```
else if (tit>=250) then
       pocoaberto = 0gfv=0.30gfvo=0.30romv= rolvo*(1-gfvo)+rogvo*(gfvo)
       pvt = fpf(1,3)pvp=pvt+romv*9.81*hv
       rolv=Rholiq((pvt+pvp)/2,vsomagua,rhoflu)
       rogv=Rhogasideal((pvt+pvp/2),vsomgasideal)
       rolvo=rolv
       rogvo=rogv
       if (gfvo=0.25) then
          k0=kbolha
       else if (gfvo>=0.85) then
          k0=kslug
       else
          K0=kbolha + (kslug-kbolha)*(gfvo-0.25)/(0.85-0.25)
       end if
       S0 = (0.345 + 0.1 * (di(1) / de(1))) *(9.81 * (rolv) - rogvo) * (de(1)) / rolv) **(0.5)if ((gfvo>=0.80) .and. (gfvo <= 1.0)) then
          xint = (gfvo-0.80)/0.20k0 = 1.0 + (k0-1)^*(1-xint)s0 = 0.0 + S0*(1-xint)end if
       k1 = (1 - k0 \cdot \text{gfvo})/(1 - \text{gfvo})s1 = -1.0*s0*gfvo/(1-gfvo)
       aux2 = rolvo*(1-gfvo)*k1 + rogvo*gfvo*k0aux3 = rolvo*(1-gfvo)*s1 + rogvo*gfvo*s0vmixd = ((\text{rolvo*vlo}(1)^*(1\text{-gfvo})+\text{rogvo*vgo}(1)^*\text{gfvo})-\text{aux3})/\text{aux2}vgv = k0 * vmixd + s0! Aguarda-se a estabilização do poço até 350s e depois inicia-se o influxo de gas
com atenuação nos primeiros
       ! 50s para evitar descontinuidades bruscas.
       ingasmassrate = 0.0if ((vgv>0).and.(fpf(1,3) < PPt*9.81*topo * 0.9999)) then
          ingasmassrate = vgv * areafd(1) * gfvo * rogvo
```
ingasmassrate = ingasmassrate +  $vgo(1)*gfo(1)*dgo(1)*areafd(1)$ 

else if  $(vqo(1) < 0)$  then

```
153
```

```
end if
      if (tit<300) then
        ingasmassrate = ingasmassrate * (tit-250)/100
      end if
      if (fpf(1,3)+romv*9.81*hv-qperf/ll > PPp*9.81*zperda * 1.0001) then
        inliqmassrate = - (((fpf(1,3)+romv*9.81*hv-qperf/ll-
PPp*9.81*zperda*1.0001)*ll))*dl(1)
        if (tit<300) then
           inligmassrate = inligmassrate * (tit-250)/100
        end if
      endif
    end if
**************************
! Definicão da condicão de contorno - Cenário 6 - Cenario MCAP - Para este será será
crida uma celula virtual para simular os
! fluxos no trecho de poço em frente ao reservatório de forma a se determinar a vazão de
gás que consegue migrar para a celula do
! fundo do poço. Os primeiros 350 segundos são somente estabilização do sistema antes
do inicio da simulação, e devem ser desprezados
! para a análise do comportamento do poço.
*******************************
```

```
else if (cenario == 6) then
  if (tit < 150) then
    pressaochoke = 101325
    inligmassrate = 0.0ingasmassrate = 0.0qfv=0.00qfvo=qfv
```
! Foi feita uma atenuação da resposta do reservatório para efitar uma descontinuidade do sistema com uma entrada

! brusca de vazão. A vazão é atenuada nos primeiros 20s e depois a resposta do reservatório se torna livre. Nesta

! esta sendo simuldada a perfuração antes de se atingir a zona de perda deixando o poço ser pressurizado pelo

! somente com líquido, como se fosse pressurizado pelo sistema de MPD.

!Rotina errada a partir deste ponto

else if ((tit >= 150).and.(tit < 300)) then

 $pocoaberto = 0$  $ingasb = 0$  $ingast = 0$  $in$ liq $b = 0$ ingasmassrate =  $0$ inligmassrate  $= 0$ 

```
romv =dlo(1)
   romvo=romv 
   gfv=0 
   gfvo=gfv 
  pvt = fpf(1,3)pvp = fpf(1,3) + romvo*hv*9.81 if (fpf(1,3)< PPt*9.81*topo*0.9999) then 
      ubdmax = PPt*9.81*topo*0.9999-fpf(1,3) 
     h = ubdmax / (dlo(1) - rhogasr) / 9.81 if (h>hv) then 
       ubdmax = ubdmax - (dlo(1) - rhogasr) * 9.81 * hv /2
        h=hv 
      end if 
     inliqt = ubdmax * h / 2 * IP * rolv
   end if 
   if (fpf(1,3) > PPt*9.81*topo * 1.0001) then 
      inliqb = (PPt*9.81*(topo)*1.0001-fpf(1,3))*II*dlo(1) 
   endif 
   if (tit<170) then 
     inliqt = inliqt * (tit-150)/20
     inliqb = inliqb * (tit-150)/20
   end if 
   inliqmassrate= inliqb + inliqt 
else if (tit >= 300) then
   pocoaberto = 0 
  ingash = 0ingast = 0inliqb = 0
   ingasmassrate = 0 
   inliqmassrate = 0 
  pvt = fpf(1,3)pvp = fpf(1,3) + romvo*hv*9.81 rolv = Rholiq((pvt+pvp)/2,vsomagua,rhoflu) 
   rogv = Rhogasideal(fpf(1,3)+ romvo*hv/2*9.81,vsomgasideal) 
  romv = rolv *(1-gfvo) + rogv * gfvo romvo=romv 
   if (fpf(1,3)< PPt*9.81*topo*0.9999) then 
      ubdmax = PPt*9.81*topo*0.9999-fpf(1,3) 
      h = ubdmax / (romv - rhogasr) / 9.81 
      if (h>hv) then 
       ubdmax = 2^* (ubdmax - (romv - rhogasr) * 9.81 * hv /2)
```
h=hv

```
 end if 
           ingast = ubdmax * h / 2 * IP * rogv
        end if 
       if (gfvo\leq=0.25) then
           k0 = kbolha 
          S0 = 1.53 * (9.81 * (rolvo - rogvo) * sigf / (rolvo) ** 2) ** (0.25)
        else if (gfvo>=0.85) then 
          k0 = kslug
           S0 = ( 0.345 + 0.1 * ODdp / IDpo ) * ( 9.81 * ( rolvo - rogvo ) * IDpo / rolvo) ** 
(0.5) 
        else 
           K0=Kbolha + (kslug-kbolha)*(gfvo-0.25)/(0.85-0.25) 
           S0Harm = 1.53 * ( 9.81 * ( rolvo - rogvo ) * (sigf) / (rolvo) ** 2 ) ** (0.25) 
           S0Taylor = ( 0.345 + 0.1 * ODdp / IDpo ) * ( 9.81 * ( rolvo - rogvo ) * IDpo / 
rolvo) ** (0.5) 
           S0 = S0Harm + ((S0Taylor - S0Harm) / (0.85-0.25)) * (gfvo - 0.25) 
        end if 
       if ((gfvo>=0.80) .and. (gfvo<=1.0) then
           xint = (gfvo-0.80)/0.20 
          k0 = 1.0 + (k0-1)^*(1-xint)s0 = 0.0 + S0*(1-xint) end if 
        if (gfvo>=0.999999) then 
          k1 = 1.0s1 = 0.0 else 
          k1 = (1-k0*gfvo)/(1-gfvo)s1 = -1.0*s0*gfvo/(1-gfvo)
        end if 
        aux2 = rolvo*(1-gfvo)*k1 + rogvo*gfvo*k0 
       aux3 = rolvo*(1-gfvo)*s1 + rogvo*gfv*sl vmixv = ((rolvo*vlvo*(1-gfvo)+rogvo*vgvo*gfvo)-aux3)/aux2 
       vgv = k0 * vmixv + s0v = k1 * vmixv + s1
       ingasmassrate = vgv * areaf(1) * gfvo * rogvo
        if (pvp-(qperf+(ingast-ingasmassrate)/rolv)/II > PPp*9.81*zperda * 1.0001) then 
           inliqmassrate = ((PPp*9.81*(zperda)*1.0001)-(pvp-(qperf+(ingast-
ingasmassrate)/rogv)/II))*II*rolvo 
        end if 
        if (tit<350) then 
           ingast = ingast * (tit-300)/50 
           inliqmassrate = inliqmassrate * (tit-300)/50
```
ingasmassrate = ingasmassrate \* (tit-300)/50

endif

```
 vgaso = gfvo*areafd(1)*hv 
        vgasin = (ingast-ingasmassrate)/rogv * tstep 
        vgasout = (qperf+(ingast-ingasmassrate)/rogv - inliqmassrate/rolv) * gfvo * tstep 
        gfv = (vgaso+vgasin-vgasout)/(areafd(1)*hv) 
        write(*,*)(ingasb + ingast - ingasmassrate), rolv/rogv,(ingasb + ingast -
ingasmassrate)/rogv*rolv,gfvo, gfv 
 ! write(*,2)tit, ingast, ingasb, inliqb, inliqmassrate,ingasmassrate 
  ! 2 format (1x,1f7.2,1x, 1f9.2,1x ,1f9.2 , 1x, 1f9.2, 1x, 1f9.2, 1x, 1f9.2) 
  ! if (tit>322.) then 
   ! pause 
   ! endif 
        gfvo = gfv 
      endif 
   end if 
   ! Condição de contorno para influxo no fundo 
     fgf(1,1) = 0 ![kg/(m2.s)]
```

```
fgf(1,2) = ingasmassrate / areafd(1) ![kg/(m2.s)]
fgf(1,3) = fgf(1,2) * vgo(1) ![kg/(m.s2)]
flf(1,1)= inliqmassrate /areafd(1) [[kg/(m2.s)]]f\{f(1,2)=0.0\} \{[kg/(m2.s)]\} flf(1,3)= flf(1,1) * vlo(1) ![kg/(m.s2]
```

```
fpf(1,1)= 0.0![kg/(m2.s)] 
    fpf(1,2)= 0.0![kg/(m2.s)] 
    fpf(1,3)= po(1) + 0.5*(po(1)-po(2)) ![Pa]
```
! Determinação do volume total de *kick* em [m3]

 v*kick*g = v*kick*g + fgf(1,2) \* areafd(1) / Rhogasideal(p(1),vsomgasideal) \* tstep v*kick*l = v*kick*l + flf(1,1) \* areafd(1) / Rholiq(p(1),vsomagua,rhoflu) \* tstep

 ! Determinação das condições de contorno na superficie dependente de estar aberto ou fechado

! Condição de contorno para poço fechado

if (pocoaberto  $== 0$ ) then

 $f\text{If}(n\text{fluxos},1)=0.0$  $f\text{If}(n\text{fluxos},2)=0.0$  $f\text{If}(n\text{fluxos},3)=0.0$ 

```
fgf(nfluxos, 1) = 0.0fgf(nfluxos,2)= 0.0fgf(nfluxos,3)= 0.0fpf(nfluxos,1) = 0.0 [kg/(m2.s)]fpf(nfluxos,2)= 0.0 [kg/(m2.s)]fpf(nfluxos,3) = po(nseg) - 0.5*(po(nseg-1) - po(nseg)) ![Pa]
 ! Condição de contorno para poço aberto 
 else 
   flf(nfluxos,1)= dlo(nseg)*lfo(nseg)*vlo(nseg) 
  f\text{If}(n\text{fluxos},2)=0.0 flf(nfluxos,3)= flf(nfluxos,1)*vlo(nseg) 
  fgf(nfluxos,1)= 0.0 fgf(nfluxos,2)= dgo(nseg)*gfo(nseg)*vgo(nseg) 
   fgf(nfluxos,3)= fgf(nfluxos,2)*vgo(nseg) 
  fpf(nfluxos,1)=0.0 \qquad [kg/(m2.s)]fpf(nfluxos,2)=0.0 \qquad [kg/(m2.s)] fpf(nfluxos,3)= Pressaochoke ![Pa] 
 endif 
 ! Iniciando o fluxo nas diferentes celulas 
do j = 2, (nfluxos -1)
 ! Cálculo da velocidade do som da mistura 
   cd = VSomMix(gfo(j-1), po(j-1), dlo(j-1), kbolha, kslug) 
   cup = VSomMix(gfo(j),po(j),dlo(j), kbolha, kslug) 
  ce = max(cd,cup) ! Cálculo dos fluxos de líquido e gas nas fornteiras do elemento 
  pld = VUsplit (vluo(j-1), ce, f_0(j), 1) \qquad \qquad \text{[m/s]}plu = VUsplit (vldo(j), ce, lfo(j-1),-1) \left[\text{m/s}\right]pgd = VUsplit (vguo(j-1), ce, gfo(j),1) ![m/s]
  pgu = VUsplit (vgdo(i), ce, gfo(i-1),-1) ![m/s]
  vmixu = vldo(j) * Ifo(j) + vgdo(j) * gfo(j)vmixd = vluo(j-1) * lfo(j-1) + vguo(j-1) * gfo(j-1)pd = PUsplit(vmixd,ce,1) | [adimenssional]
  pu = PUsplit(Vmixu,ce,-1) | [adimenssional]
  mld = lfo(j-1) * dlo(j-1) [kg/m3]mlu = Ifo(j) * dlo(j) ![kg/m3]
  mgd = gfo(j-1) * dgo(j-1) ![kg/m3]
  mgu = gfo(j) * dgo(j) ![kg/m3]
```

```
flf(j,1)= mld * pld + mlu * plu [[kg/(m2.s)]f\{f(j,2)=0.0\} \{[kg/(m2.s)]\}f\{f(j,3)=\text{mld}^*\text{pld}^*\text{vluo}(j-1) + \text{mlu}^*\text{plu}^*\text{vldo}(j); ![Pa]
fgf(j,1)= 0.0 [kg/(m2.s)]fgf(j,2)= mgd*pgd + mgu * pgu [[kg/(m2.s)]]fgf(j,3)= mgd *pgd *vguo(j-1) + mgu *pgu *vgdo(j)fpf(i,1)=0.0fpf(j,2)=0.0fpf(j,3)= pd * po(j-1) + pu * po(j) [Pa]
```
enddo

 ! Iniciando atualização das equações conservativas em cada celula após atualização dos fluxos

do  $j = 1$ , nseg

```
densmix = (dlo(j)^*lfo(j) + dgo(j)^*gfo(j)) |[kg/m3]
    a2 = \text{area}fu(j)a1 = \text{areafd}(i)am = area(j) gradDP = DPFriccao(vlo(j), lfo(j), miflu, rhoflu, vgo(j), migas, 
p(j),odid(j),vsomagua,vsomgasideal) ![Pa/m]
! Rotina para auxilio no "debug" do sistema - Rotina desabilitada 
! if ((tit>1493.5).and.(tit<1494).and.(j==nseg)) then 
! write(4,888) tit, j, graddp / 6894.757, vlo(j),vgo(j),lfo(j) 
! 888 format ('Graddp- ',1f8.3, 2x, 1i3, 2x, 1f8.3,1x, 1f8.3,1x ,1f8.3, 1x, 1f5.3) 
! endif 
     d/dx = tstep / |seg(j)| [ s/m ]! Rotina para auxilio no "debug" do sistema - Rotina desabilitada 
! if ((tit>1493.5).and.(tit<1494).and.(j==nseg)) then 
! write(4,890) tit, j, qv(j,1), qv(j,2), qv(j,3) 
! 890 format ('w1, w2 e w3 ',1f8.3,1x, 1i3, 3x, 1f11.8, 1x, 1f11.8, 1x, 1f11.8) 
! endif 
     qv(j,1) = qvo(j,1) - dtdx * ((a2*fff(j+1,1) - a1*fff(j,1)) + (a2*fgf(j+1,1) - a1*fgf(j,1)) +(am*fpf(j+1,1) - am*fpf(j,1)))
```

```
qv(j,2)= qvo(j,2) - dtdx * ((a2*fff(j+1,2)-a1*fff(j,2)) + (a2*fgf(j+1,2) - a1*fgf(j,2)) +(am*fpf(i+1,2) - am*fpf(i,2)))
```
if  $(qv(i,2) < 0)$  then  $qv(j,2) = 0.0$ end if

```
qv(j,3) = qvo(j,3) - dtdx * ((a2*fff(j+1,3) - a1*fff(j,3)) + (a2*fgf(j+1,3) - a1*fgf(j,3)) +(am*fpf(j+1,3) - am*fpf(j,3)))qv(i,3) = qv(i,3) - tstep * am * ((gradDP) + 9.81*density)! Rotina para auxilio no "debug" do sistema - Rotina desabilitada 
! if ((tit>1493.5).and.(tit<1494).and.(j==nseg)) then 
! write(4,893) tit, j, qv(j,1), qv(j,2), qv(j,3)
! 893 format ('w1, w2 e w3 '1f8.3,1x, 1i3, 3x, 1f11.8, 1x, 1f11.8, 1x, 1f11.8) 
! aux2 = - dtdx * ((a2*fff(j+1,3) - a1*fff(j,3)) + (a2*fgf(j+1,3) - a1*fgf(j,3)) + (a2*fgf(j+1,3) - a1*fgf(j,3)))(am*fpf(i+1,3) - am*fpf(i,3)))l aux3 = - tstep * am * ((gradDP) + 9.81*densmix)
! write(4,894)tit,j,aux2, aux3, graddp/ 6894.757 
! 894 format ('dp1, dp2 '1f8.3,1x, 1i3, 3x, 1f11.6, 1x, 1f11.6,1x,1f12.3) 
! endif
```
end do

! Processo para definição das variáveis físicas (pressão, densidade, fração volumétrica, etc)

do  $j = 1$ , nseg

 ! A area sera removida das variáveis conservativas para determinação das variáveis primitivas

 $qv(j,1)= qv(j,1) / (areaf(j))$  $qv(j,2)= qv(j,2) / (areaf(j))$ 

 ! Para evitar instabilidade númerica, será estabelecida a restrição abaixo. Para não ocorrer massa negativa

```
if (qv(j,1) < 0.00000001) then
   qv(j,1)=0.00000001 
 end if
```

```
if (qv(j,1) < 0.00000001) then
   qv(j,2)=0.00000001 
 end if
```
!Solução analitica da pressão no elemento

```
 aa = 1/vsomagua**2 
      bb = (rhoflu - 101325/vsomagua**2) - qv(j,1) - (vsomgasideal**2) * 
qv(j,2)/vsomagua**2 
     cc = -(rhoflu - 101325/vsomagua**2) * (vsomgasideal**2) * qv(i,2)
```

```
! Rotina para auxilio no "debug" do sistema - Rotina desabilitada
```

```
! if ((tit>1493.5).and.(tit<1494).and.(j==nseg)) then
```

```
! write(4,891) tit, j, p(j)/ 6894.757
```

```
! 891 format ('Pressão ',1f8.3,1x, 1i3, 3x, 1f12.5)
```

```
! endif
```

```
 p(j)=(-bb + (bb**2 - 4*aa*cc)**0.5)/(2*aa)
```

```
! Rotina para auxilio no "debug" do sistema - Rotina desabilitada 
! if ((tit>1493.5).and.(tit<1494).and.(j==nseg)) then 
! write(4,892) tit, j, p(j)/ 6894.757,dl(j) 
! 892 format ('Pressão ',1f8.3,1x, 1i3, 3x, 1f12.5) 
! endif
```

```
 dl(j)=Rholiq(p(j),vsomagua,rhoflu) 
 dg(j)=Rhogasideal(p(j),vsomgasideal)
```
 ! Definição das frações volumetricas baseado nas novas variáveis conservativas e densidades atualizadas

 $gf(i)=qv(i,2)/dg(i)$ lf(j)= 1-gf(j);

! Reiniciando as variáveis conservativas considerando a área dos elementos

 $qv(j,1)= qv(j,1) * (areaf(j))$  $qv(i,2)= qv(i,2) * (areaf(i))$ 

 ! As rotinas seguintes definem as variáveis primitivas (velocidade das fases) baseado nas variáveis

!conservativas q3 e nas correlações de escorregamento das fases.

 ! Para evitar singularidades ao se aproximar do fluxo monfásico, foi adotado uma interpolação linear

 !quando se aproxima do fluxo monofásico de gás. A velocidade de escorregamento da bolha de gás foi adotada

!como constante igual a 0,5 m/s e o k0 igual a 1,1.

```
if (gf(i) < = 0.25) then
         k0 = kbolha 
        S0 = 1.53 * ( 9.81 * ( dl(j) - dg(j) ) * (sigf) / (dl(j)) ** 2 ) ** (0.25)
      else if (gf(j)>=0.85) then 
        k0 = kslug
        SO = (0.345 + 0.1 * (di(j) / de(j))) * (9.81 * (dl(j) - dg(j) ) * (de(j) ) / dl(j)) ** (0.5)
      else 
         K0=Kbolha + (kslug-kbolha)*(gf(j)-0.25)/(0.85-0.25) 
        S0Harm = 1.53 * (9.81 * (dl(i) - dg(i)) * (sigf) / (dl(i)) ** 2 ) ** (0.25)
        S0Taylor = ( 0.345 + 0.1 * (di(j) / de(j)) ) * ( 9.81 * (d(j) - dg(j)) * (de(j)) / d(l(j)) **(0.5) 
         S0 = S0Harm + ((S0Taylor - S0Harm) / (0.85-0.25)) * (gf(j) - 0.25) 
      end if 
     if ((gf(i)=0.80) .and. (gf(i)=1.0) then
        xint = (gf(i)-0.80)/0.20k0 = 1.0 + (k0-1)<sup>*</sup>(1-xint)
        s0 = 0.0 + S0*(1-xint) end if
```

```
aux2 = dl(j)*lf(j)*k1 + dg(j)*gf(j)*k0
aux3 = dl(j)*lf(j)*s1 + dg(j)*gf(j)*s0
 vmixd = (qv(j,3)/areafd(j)-aux3)/aux2 
vgd(j) = k0 * vmixd + s0vld(i) = k1 * vmid + s1 if (abs(vmixd) > vsomgasideal) then 
   if (MCAP==0)then 
      write(*,*) ' Condição CFL não atendida.' 
      write(*,*) ' Elemento :', j, ' - Tempo: ', tit, ' - Vmix: ', vmixd 
      pause 
   else if (abs(vmixd) > vsomgasideal * 10) then 
      write(*,*) ' Condição CFL não atendida.' 
      write(*,*) ' Elemento :', j, ' - Tempo: ', tit, ' - Vmix: ', vmixd 
      pause 
   endif 
 end if 
 vmixu = (qv(j,3)/areafu(j)-aux3)/aux2 
vgu(j) = k0 * vmixu + s0vlu(j) = k1 * vmixu + s1 if (abs(vmixd) > vsomgasideal) then 
   if (MCAP==0)then 
      write(*,*) ' Condição CFL não atendida.' 
     write(*,*) ' Elemento :', j, ' - Tempo: ', tit, ' - Vmix: ', vmixd
      pause 
   else if (abs(vmixd) > vsomgasideal * 10) then
```
if (gf(j)>=0.999999) then

 $k1 = (1-k0*gf(j))/(1-gf(j))$  $s1 = -1.0$ \*s0\*gf(j)/(1-gf(j))

 $k1 = 1.0$  $s1 = 0.0$ 

else

end if

```
 write(*,*) ' Condição CFL não atendida.' 
      write(*,*) ' Elemento :', j, ' - Tempo: ', tit, ' - Vmix: ', vmixd 
      pause 
   endif 
 end if 
vl(i)= 0.5 * (vlu(i)+vld(i)) vg(j)= 0.5 * (vgu(j)+vgd(j)) 
if (vg(i) > ggt(100000.0)) then
```

```
 write(*,*) 'Observado velocidades supersonicas no escoamento do gas.' 
   write(*,*) 'Cenario nao adequado para este programa.' 
   pause 
 endif
```

```
if (vI(j) > sqrt(100000.0)) then
```

```
 write(*,*) 'Observado velocidades supersonicas no escoamento do líquido.' 
      write(*,*) 'Cenario nao adequado para este programa.' 
      pause 
   endif 
 end do
```
! Atualizando os valores antigos em preparação para o próximo intervalo de tempo

```
do j = 1, nseg
   po(j)= p(j) ! Pressão 
   dlo(j) = dl(j) ! Densidade do líquido 
  dgo(j) = dg(j) ! Densidade do gas
  vgo(j) = vg(j) ! Velocidade do gas
   vlo(j) = vl(j) ! Velocidade do líquido 
   lfo(j) = lf(j) ! Fração volumetrica de líquido 
   gfo(j) = gf(j) ! Fração volumetrica de gas 
  vguo(i) = vgu(i)vgdo(j) = vgd(j)vluo(j) = vlu(j)v \cdot \text{Id}o(j) = v \cdot \text{Id}(j)qvo(j,1) = qv(j,1)qvo(j,2) = qv(j,2)qvo(j,3) = qv(j,3)
```
enddo

 ! Rotina para salvamento/impressão de dados em intervalos de tempo pré-definidos no arquivo de entrada

```
if (cont1 >= printstep) then
   imprime=imprime+1 
  t(imprime) = tit
  qinflux(imprime) = fgf(1,2)^*areafd(1)/dg(1)
   pcabimp(imprime) = (fpf(nfluxos,3)- 101325) / 6894.757 
   psapimp (imprime) = (p((segpoco+1) / 2 )-101325) / 6894.757 
   pfimp(imprime) = (fpf(1,3) - 101325 )/ 6894.757 
   kgimp(imprime) = vkickg 
   klimp(imprime) = vkickl 
   lmassoutimp(imprime) = flf(nfluxos,1)*areafu(nseg) 
   gmassoutimp(imprime) = fgf(nfluxos,2)*areafu(nseg) 
   lmassinimp(imprime) = inliqmassrate 
   gmassinimp(imprime) = ingasmassrate 
  gfrvimp(imprime) = gfv * 100
   prvimp (imprime) = ((pvp + pvt)/2-101325) / 6894.757 
   pvtimp (imprime) = (pvt-101325) / 6894.757 
   pvpimp (imprime) = (pvp-101325) / 6894.757 
  do j = 1, nseg
```
 $pimp(imprime,j) = (p(j) - 101325) / 6894.757$  $gfimp(imprime,j) = gf(j) * 100$ dgimp(imprime,j) = dg(j)  $*$  8.33 / 1000

```
vgimp(imprime,j) = vg(j)dlimp(imprime,j) = dl(j) * 8.33 / 1000
       vlimp(imprime,j) = vI(j) enddo 
     cont1 = 0 endif 
  if (cont2 \ge 10*printstep) then
     cont2 = 0;
      write(*,99) (2.0 * i / nit) * 50. 
      99 format (' Processando: ',1f5.1,'% concluido') 
   endif 
end do 
arqsaida = 'Elem_' // arqentrada 
OPEN(UNIT=3,FILE=arqsaida,STATUS="replace",ACTION="write") 
Write (3,*) 
write (3,*) 'Programa elaborado para determinação do comportamento de migração de 
gas e incremento de pressão' 
Write (3,*) 'na superficie durante perfuração com a tecnica de Mud Cap Drilling ' 
Write (3,*) 
write (3,*) 'Elaborado por Felipe de Souza Terra' 
write (3,600) arqentrada 
600 format (/,' Arquivo de origem: ',a26,/) 
do i= nseg, 1, -1 
   write(3,610) i 
   610 format (/,'Elemento : ', 1i6) 
   write(3,620) 
   620 format (' Tempo Pressão Fr.Gas Dens.Gas Vel.Gas Dens.Liq Vel.Liq ' ) 
   write(3,630) 
   630 format (' [s] [psi] [%] [ppg] [m/s] [ppg] [m/s]') 
  do j = 2, b
   write(3,640) t(j),pimp(j,i),gfimp(j,i),dgimp(j,i),vgimp(j,i),dlimp(j,i),vlimp(j,i)
      640 Format (' ',1f8.1, 1f9.1, ' ',1f6.2,' ',1f9.3, 1f9.1, 1f9.3,1f9.1) 
   enddo 
  aux1 = (2.0 - 2.0 * i / nseg) * 50.
   write(*,999) (2.0 - 2.0 * i / nseg) * 50. 
   999 format (' Imprimindo: ',1f5.1,'% concluido') 
end do 
arqsaida = 'vgeral_' // arqentrada 
OPEN(UNIT=4,FILE=arqsaida,STATUS="replace",ACTION="write")
```

```
PUC-Rio - Certificação Digital Nº 1321758/CA
            PUC-Rio - Certificação Digital Nº 1321758/CA
```
write (4,\*) 'Programa elaborado para determinação do comportamento de migração de gas e incremento de pressão' Write (4,\*) 'na superficie durante perfuração com a tecnica de *Mud Cap Drilling* ' Write (4,\*) write (4,\*) 'Elaborado por Felipe de Souza Terra' write(4,650) 650 format (/,' Tempo Pr. Cabeça Pr. Sapata Pr. Fundo Vazão de Saida Vazão de Entrada') write(4,655) 655 format (' líquido gas líquido gas' ) write(4,660) 660 format (' [s] [psi] [psi] [psi] [kg/s] [kg/s] [kg/s] [kg/s]') do i=1,b write(4,665) t(i),pcabimp(i),psapimp(i),pfimp(i),lmassoutimp(i),gmassoutimp(i),lmassinimp(i), gmassinimp(i) 665 format (1x,1f7.0,4x, 1f9.1,3x ,1f9.1 , 3x, 1f9.1, 4x, 1f7.2, 5x, 1f7.2, 5x, 1f7.2, 5x, 1f7.2) enddo write(4,666) 666 format (/,' Tempo Vol de Inf. Massa de gas Vol de gas Dens. Média ') write(4,667) 667 format (' de gas no poço no poço do gas ') write(4,668) 668 format (' [s] [bbl] [kg] [bbl] [ppg] ')  $aux2 = 0$ do i=2,b  $aux1 = 0.0$ ! Cálculo do volume total de gas no poço [m3] do j=1,nseg  $aux1 = aux1+qfimp(i,j)/100*area(i)*lseq(i)$  end do ! Cálculo da massa total de gás no poço [kg] aux2 = aux2 + (kgimp(i)-kgimp(i-1))\*dgimp(i,1)\*0.159\*42\*0.45359237 ! Cálculo da densidade média do gá no poço [ppg] if  $(aux1==0)$  then  $aux3 =$  dgimp(i, 1) else aux3 = aux2/aux1\*8.33/1000 end if write(4,669) t(i), kgimp(i)\*0.159,aux2 , aux1/0.159, aux3 669 format (1x, 1f7.0, 2x, 1f9.3, 2x, 1f9.3, 2x, 1f9.3, 2x, 1f9.3) end do

```
write(4,670) 
670 format (/' Tempo Pr. Cabeça Gas fr.Cab Pr. riser Gas fr Ris. Pr. Sapata Gas fr.Sap 
Pr. Fundo Gas fr. Fund.') 
write(4,675) 
675 format (' [s] [psi] [psi] [psi] [psi]') 
cont1 = 4aux1 = ( segpoco + segrev + 1 )/2aux2 = (seqpoco + 1)/2do i=1,b 
  cont1 = cont1 + 1if (cont1 == 5) then
    cont1 = 0 write(4,680) 
t(i),pcabimp(i),gfimp(i,nseg),pimp(i,aux1),gfimp(i,aux1),psapimp(i),gfimp(i,aux2),pfimp(i),g
fimp(i,1) 
      680 format (1x, 1f7.0, 2x, 1f9.1, 2x, 1f9.1, 2x, 1f9.1, 2x, 1f9.1, 2x, 1f9.1, 2x, 1f9.1, 2x, 
1f9.1, 2x, 1f9.1) 
   endif 
enddo 
if (cenario == 6) then
   write(4,681) 
   681 format (/' Tempo Pr.Cel.V. Gas fr.Cel.V. Pr.Topo Pr.Perda') 
   write(4,682) 
   682 format (' [s] [psi] [%] [psi] [psi]') 
  cont1 = 4aux1 = ( segpoco + segrev + 1 )/2aux2 = ( segpoco + 1 )/2do i=1, b
    cont1 = cont1 + 1if (cont1 == 5) then
       cont1= 0 write(4,683) t(i),prvimp(i),gfrvimp(i),pvtimp(i),pvpimp(i) 
        683 format (1x, 1f7.0, 2x, 1f9.1, 2x, 1f9.1, 2x, 1f9.1, 2x, 1f9.1) 
      endif 
   enddo 
end if
```

```
arqsaida = 'perfis_' // arqentrada
```
OPEN(UNIT=5,FILE=arqsaida,STATUS="replace",ACTION="write")

Write (5,\*)

write (5,\*) 'Programa elaborado para determinação do comportamento de migração de gas e incremento de pressão'

Write (5,\*) 'na superficie durante perfuração com a tecnica de *Mud Cap Drilling* ' Write (5,\*)

 $b5 = 5$ \* $b/10$  $b6 = 6 * b/10$  $b7 = 7 * b/10$  $b8 = 8 * b/10$  $b9 = 9 * b/10$ b10=10\*b/10 write(5,700) 700 format (/,' Perfil de pressão no poço') write(5,710) write(5,715) [psi]') do i=nseg,1,-1 write(5,720)i,pimp(b1,i),pimp(b2,i),pimp(b3,i),pimp(b4,i),pimp(b5,i),pimp(b6,i),pimp(b7,i),pi mp(b8,i),pimp(b9,i),pimp(b10,i) 720 format (2x,1i4, 6x, 1f9.1, 1x, 1f9.1, 1x, 1f9.1, 1x ,1f9.1, 1x, 1f9.1, 1x,1f9.1, 1x, 1f9.1, 1x ,1f9.1, 1x, 1f9.1, 1x ,1f9.1) enddo write(5,725) 725 format (/,' Perfil de fração de gas')

 $b1 = 1 * b/10$  $b2 = 2 * b/10$  $b3 = 3 * b/10$  $b4 = 4 * b/10$ 

write(5,705) t(b1), t(b2), t(b3), t(b4), t(b5), t(b6), t(b7), t(b8), t(b9), t(b10) write(5,730) 730 format ('Elemento Fração de Gas') write(5,735) 735 format (' || [%] [%] [%] [%] [%] [%] [%] [%] [%] [%] ') do i=nseg,1,-1 write(5,1)i,gfimp(b1,i),gfimp(b2,i),gfimp(b3,i),gfimp(b4,i),gfimp(b5,i),gfimp(b6,i),gfimp(b7,i), gfimp(b8,i),gfimp(b9,i),gfimp(b10,i) 1 format (2x,1i4, 6x, 1f9.2, 1x, 1f9.2, 1x, 1f9.2, 1x ,1f9.2, 1x, 1f9.2, 1x,1f9.2, 1x, 1f9.2, 1x ,1f9.2, 1x, 1f9.2, 1x ,1f9.2)

write(5,740) 740 format (/,' Perfil de velocidade do gas')

enddo

```
write(5,705) t(b1), t(b2), t(b3), t(b4), t(b5), t(b6), t(b7), t(b8), t(b9), t(b10) 
705 format (' Tempo[s]=> 
',1f9.1,1x,1f9.1,1x,1f9.1,1x,1f9.1,1x,1f9.1,1x,1f9.1,1x,1f9.1,1x,1f9.1,1x,1f9.1,1x,1f9.1) 
710 format ('Elemento Pressao')
715 format (' || [psi] [psi] [psi] [psi] [psi] [psi] [psi] [psi] [psi]
```

```
write (5,*) 'Elaborado por Felipe de Souza Terra'
```
write(5,705) t(b1), t(b2), t(b3), t(b4), t(b5), t(b6), t(b7), t(b8), t(b9), t(b10) write(5,745) 745 format ('Elemento Velocidade') write(5,750) 750 format (' || [m/s] [m/s] [m/s] [m/s] [m/s] [m/s] [m/s] [m/s] [m/s] [m/s]') do i=nseg,1,-1 write(5,1)i,vgimp(b1,i),vgimp(b2,i),vgimp(b3,i),vgimp(b4,i),vgimp(b5,i),vgimp(b6,i),vgimp(b 7,i),vgimp(b8,i),vgimp(b9,i),vgimp(b10,i) enddo write(5,755) 755 format (/,' Perfil de densidade do gas') write(5,705) t(b1), t(b2), t(b3), t(b4), t(b5), t(b6), t(b7), t(b8), t(b9), t(b10) write(5,760) 760 format ('Elemento Densidade') write(5,765) 765 format (' || [ppg] [ppg] [ppg] [ppg] [ppg] [ppg] [ppg] [ppg] [ppg] [ppg]') do  $i=$ nseg, 1,-1 write(5,1)i,dgimp(b1,i),dgimp(b2,i),dgimp(b3,i),dgimp(b4,i),dgimp(b5,i),dgimp(b6,i),dgimp( b7,i),dgimp(b8,i),dgimp(b9,i),dgimp(b10,i) enddo write(5,770) 770 format (/,' Perfil de velocidade do líquido') write(5,705) t(b1), t(b2), t(b3), t(b4), t(b5), t(b6), t(b7), t(b8), t(b9), t(b10) write(5,745) write(5,750) do i=nseg,1,-1 write(5,1)i,vlimp(b1,i),vlimp(b2,i),vlimp(b3,i),vlimp(b4,i),vlimp(b5,i),vlimp(b6,i),vlimp(b7,i),vl imp(b8,i),vlimp(b9,i),vlimp(b10,i) enddo write(5,775) 775 format (/,' Perfil de densidade do líquido') write(5,705) t(b1), t(b2), t(b3), t(b4), t(b5), t(b6), t(b7), t(b8), t(b9), t(b10) write(5,760) write(5,765) do i=nseg,1,-1 write(5,1)i,dlimp(b1,i),dlimp(b2,i),dlimp(b3,i),dlimp(b4,i),dlimp(b5,i),dlimp(b6,i),dlimp(b7,i), dlimp(b8,i),dlimp(b9,i),dlimp(b10,i) enddo close (unit=2)

close (unit=3) close (unit=4) close (unit=5) end program

## **10.2.Exemplo de Arquivo de Entrada do Programa**

Cenario pré-programado a ser simulado:  $\mathfrak{D}$ 

DADOS DO RESERVATOIO:

Profundidade do topo [m]: 4500.00

Profundidade da zona de perda [m]: 4600.00

Indice de Produtividade [bbl/(psi\*dia\*m)]: 100.00

indice de injetividade [bbl/(psi\*dia)]: 10000.00

Gradiente de pressão de poros na zona de perda (lb/gal]: 8.00

GEOMETRIA DO POÇO:

Lâmina d´água [m]: 2070.00

Diâmetro interno do *riser* [pol]: 19.500

Profundidade da sapata[m]: 4050.00

Diâmetro interno do revestimento [pol]: 12.375

Diâmetro interno do poço aberto [pol]: 12.250

Diâmetro externo da coluna de perfuração [pol]: 5.500

DADOS DOS FLUIDOS:

Gas ideal (sim =  $1$ , não = 0): 1

Densidade do gas [lb/gal]: (densidade do ar = 0,01 lb/gal) 0.01

Viscosidade do gas [cp]: (viscosidade do ar = 0,0172 cp) 0.0172

Densidade do fluido de perfuração/completação [lb/gal]: 8.55

Viscosidade do fluido de perfuração/completação [cp]: (viscosidade da água = 1 cp) 1.0000

Tensão superficial do fluido de perfuração/completação [dyn/cm]: (tensão sup. da água = 70 dyn/cm) 70.0

PARAMETROS DE SIMULAÇÃO:

vazão de perfuração [gpm]: 000.00

Duração da simulação [s]: 6000

Intervalo de tempo entre impressão dos dados para o grafico [s]: 5.0

Número de divisões da malha: 1325